### МИНИСТЕРСТВО НАУКИ И ВЫСШЕГО ОБРАЗОВАНИЯ РОССИЙСКОЙ ФЕДЕРАЦИИ федеральное государственное бюджетное образовательное учреждение высшего образования «Тольяттинский государственный университет»

Институт математики, физики и информационных технологий

(наименование института полностью)

Кафедра **«**Прикладная математика и информатика**»** (наименование)

09.03.03 Прикладная информатика

(код и наименование направления подготовки / специальности)

Бизнес-информатика

(направленность (профиль)/специализация)

## **ВЫПУСКНАЯ КВАЛИФИКАЦИОННАЯ РАБОТА (БАКАЛАВРСКАЯ РАБОТА)**

На тему Разработка интернет-витрины бездымных продуктов

Обучающийся А.В. Исаева

(Инициалы Фамилия) (личная подпись)

Руководитель канд. тех. н., доцент, О.В. Аникина

(ученая степень (при наличии), ученое звание (при наличии), Инициалы Фамилия)

Тольятти 2022

### **Аннотация**

С. 67, рис. 41, табл. 17, 2 Приложения, 23 источника

ИНТЕРНЕТ-ВИТРИНА, BOOTSTRAP, БЕЗДЫМНЫЕ СИСТЕМЫ, ER-МОДЕЛЬ, БАЗА ДАННЫХ

Разработан проект интернет-витрины бездымных систем для ИП Кольцова О.С.

Дано описание ИП Кольцова О.С., проведен технико-экономический анализ, выявлены проблемы организации продвижения продукции в интернетпространстве, проанализированы существующие решения для интернетмагазинов и интернет-витрин.

Отражены выработка требований к системе в виде интернет-витрины бездымных систем для ИП Кольцова О.С.

Интернет-витрина построена в виде сайта, страницы которого строятся с использованием языка разметки HTML, каскадных таблиц стилей css и технологий управления стилями фрейворка Bootstrap. Соединение с базой данных осуществляется с использованием языка PHP.

Работа находится на стадии внедрения.

## **Содержание**

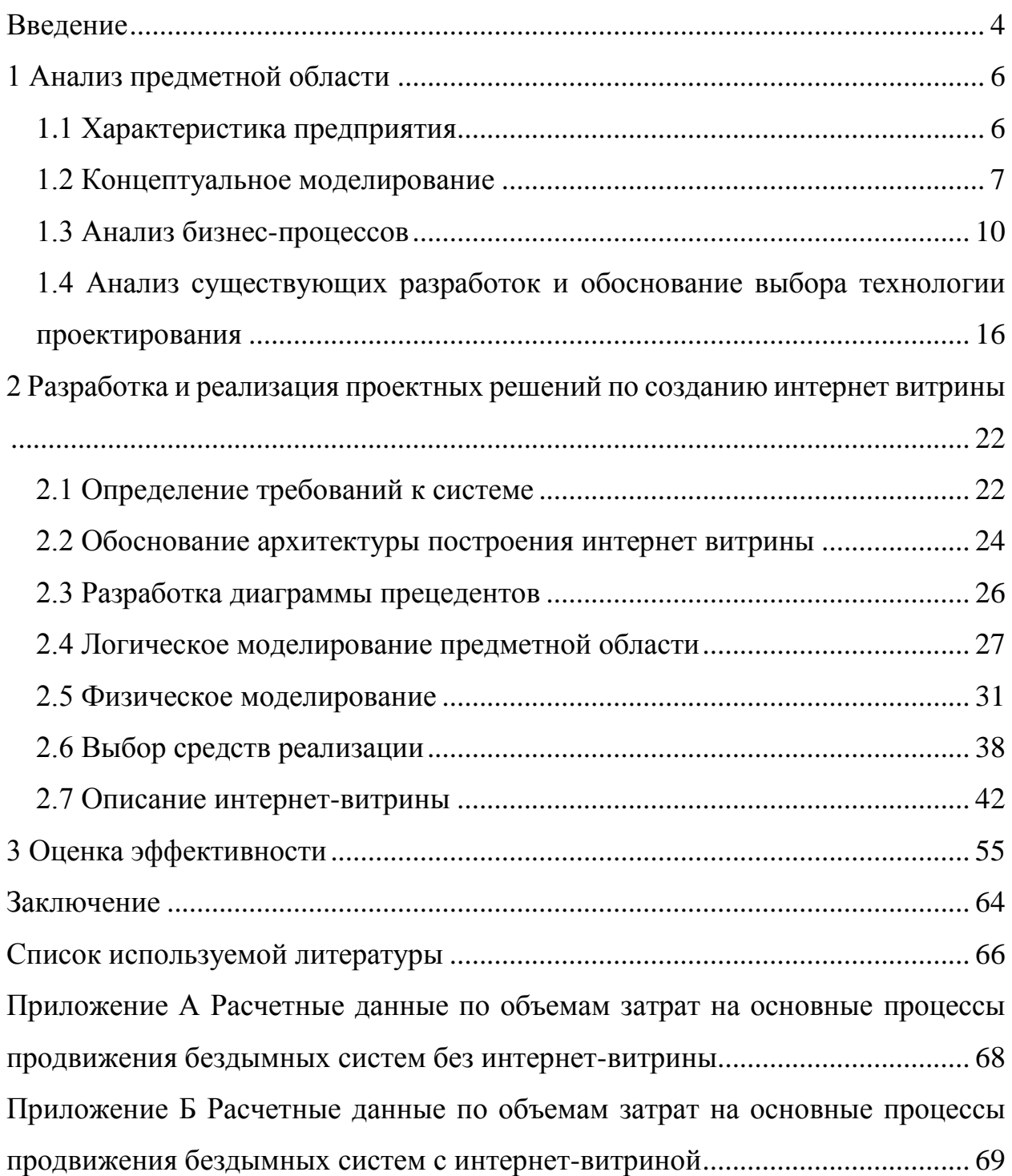

#### **Введение**

<span id="page-3-0"></span>Выход небольших компаний на рынок всегда предполагает реализацию редких товаров или серьезным сокращением затрат на реализацию проектов. Переход в интернет-пространство позволяет компаниям в значительной мере сократить расходы на продвижение, а также автоматизировать некоторые функции.

Не все виды товаров можно реализовать в рамках интернет-магазина согласно законодательству, так часто требуется получение персональных данных от клиента, или же подтверждение его возраста. Один из таких видов продукции и реализует рассматриваемая компания ИП Кольцова О.С. Основным видом деятельности компании ИП Кольцова О.С. является осуществление оптовых и мелкооптовых продаж бездымных систем, которые входят в категорию товаров табачные изделия, реализуемые в неспециализированных магазинах.

Объектом исследования являются технологии работы по управлению заказами и продвижением продукции компании на рынке.

В качестве предмета исследования выступают методы автоматизации продвижения и управления заказами для компании ИП Кольцова О.С. в виде интернет-витрины.

Целью данной работы является разработка интернет- витрины бездымных систем для компании ИП Кольцова О.С.

Для достижения поставленной цели в работе предполагается решение целого комплекса задач:

 анализ деятельности компании ИП Кольцова О.С. и технологий управления заказами в ней;

 концептуальное моделирование актуальных процессов и их анализ;

 анализ существующих разработок и обоснование выбора технологии проектирования;

- разработка проекта интернет-витрины бездымных систем;
- реализация проектного решения и анализ его эффективности. В ходе исследования применялись следующие методы:

структурный подход к анализу и проектированию;

 методология объектно-ориентированного анализа и проектирования;

 CASE-технологии структурного и объектно-ориентированного анализа.

Структура работы представлена тремя главами. Первая глава посвящена анализу деятельности компании ИП Кольцова О.С. в сфере продвижение и управления заказами бездымных систем. В рамках первой главы проводится концептуальное моделирование, анализ процессов продвижения продукции и управления заказами, а также анализ существующих решений для интернетвитрин и интернет-магазинов.

Вторая глава включает проектирование интернет-витрины бездымных систем, в том числе определение требований к интернет-витрине, обоснование выбора архитектуры построения интернет-витрины, проведение логического и физического моделирования, выбор средств реализации проекта.

Оценке эффективности проекта разработки и внедрения интернетвитрины на базе ИП Кольцова О.С. посвящена третья глава работы.

#### <span id="page-5-0"></span>**1 Анализ предметной области**

#### <span id="page-5-1"></span>**1.1 Характеристика предприятия**

Основным видом деятельности компании ИП Кольцова О.С. (компания IQOS) является осуществление оптовых и мелкооптовых продаж бездымных систем, которые входят в категорию товаров табачные изделия, реализуемые в неспециализированных магазинах. В качестве ключевых клиентов компании выступают в основном неспециализированные магазины, реализующие продукцию, поставляемую компанией.

Таким образом, компания ИП Кольцова О.С. торгует бездымными системами, аксессуарами к ним и стиками. В процессе взаимодействуют как физические лица и юридические лица, так и индивидуальных предприниматели.

Работа по поставке продукции ведётся на основании долгосрочных соглашений, которые регламентируют основные условия работы с компании ИП Кольцова О.С.

Общая структура небольших компаний такого рода предполагает вид регистрации индивидуальный предприниматель, что определяет физическое лицо, осуществляющее предпринимательскую деятельность без образования юридического лица. А данном случае компания зарегистрирована на Кольцову ОС. (ИП Кольцова О.С.) [8].

Учитывая такую особенность компании ведение бухгалтерской отчетности и составление отчетных документов для контролирующих органов, таких как налоговая инспекция, Роспотребнадзор, Ростехнадзор, осуществляется достаточно просто, поэтому нет необходимости в найме сотрудников в отдел кадров и бухгалтерию.

Все основные управленческие операции проводит владелец компании, в найме у него может находиться на более трех сотрудников постоянного штата. При этом под наймом понимается не реальное число физических лиц, а

среднесписочная численность работников за отчётный налоговый период. В таких условиях индивидуальные предприниматели не осуществляю наем работников в штат, а работают с ними на основе сдельных соглашений.

Организационная структура компании ИП Кольцова О.С. имеет следующий вид (рисунок 1).

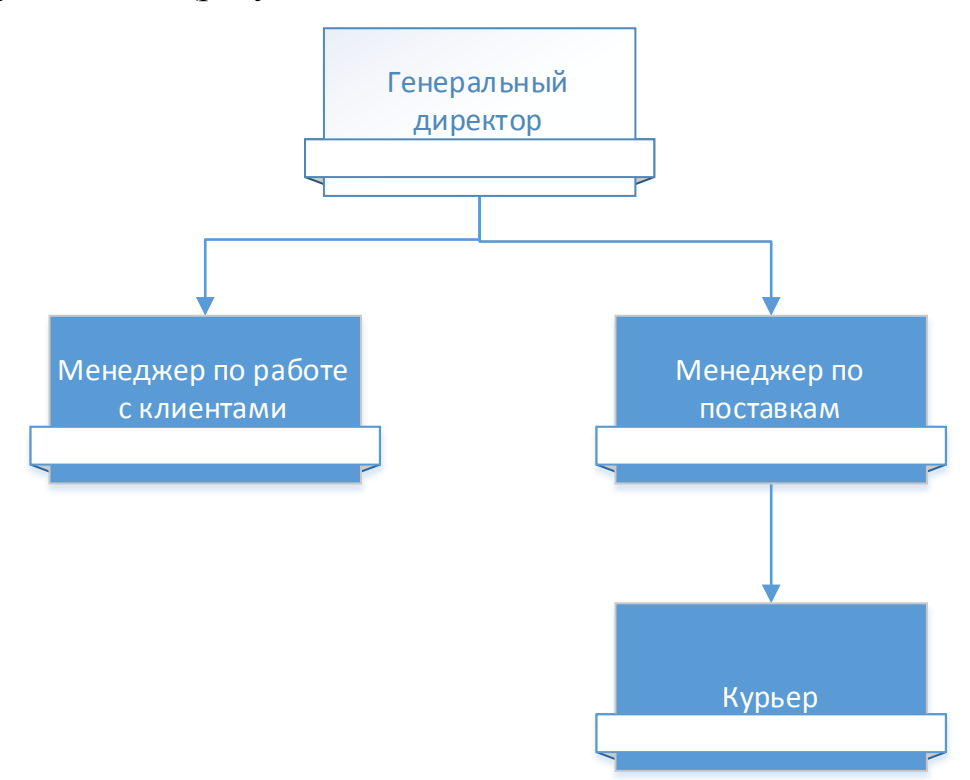

Рисунок 1 – Организационная структура компании ИП Кольцова И.С.

Наем менеджеров по работе с клиентами, менеджеров по поставкам, курьеров для осуществления доставки также проводится по схеме сдельной оплаты труда. Взаимоотношения с поставщиками строятся на базе среднесрочных и краткосрочных соглашений.

### <span id="page-6-0"></span>**1.2 Концептуальное моделирование**

Компания ИП Кольцова О.С. в рамках торговой деятельности взаимодействует с поставщиками и магазинами, реализующими бездымные системы, а также контролирующими органами и банком (рисунок 2).

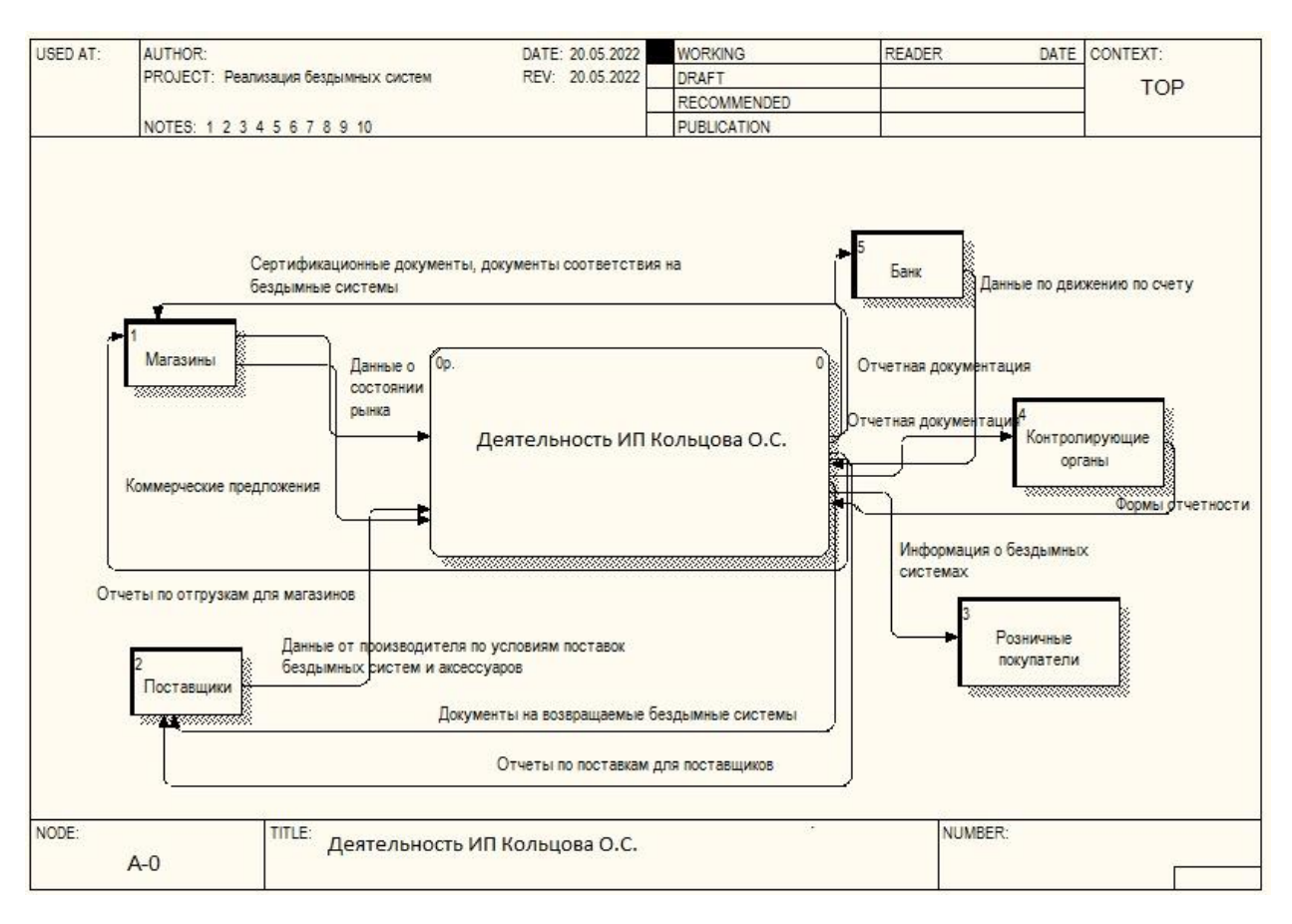

Рисунок 2 – Взаимодействие с внешними участниками процесса и ИП Кольцова О.С.

Несмотря на отсутствие прямой работы с розничными покупателями для продвижения бездымных систем компания IQOS доносит до покупателей информацию о бездымных системах в виде специализированной рекламы, которая не нарушает действующего законодательства в сфере рекламы табачных изделий. Реклама распространяется в виде буклетов о разнообразии бездымных систем и особенностей таких систем, отражающихся в снижении вреда от табачных изделий на организм человека.

Деятельность ИП Кольцова О.С. как торговой компании, которая занимается реализаций бездымных систем от конкретных производителей можно описать, используя функциональное представление бизнес-процессов (рисунок 3) [8].

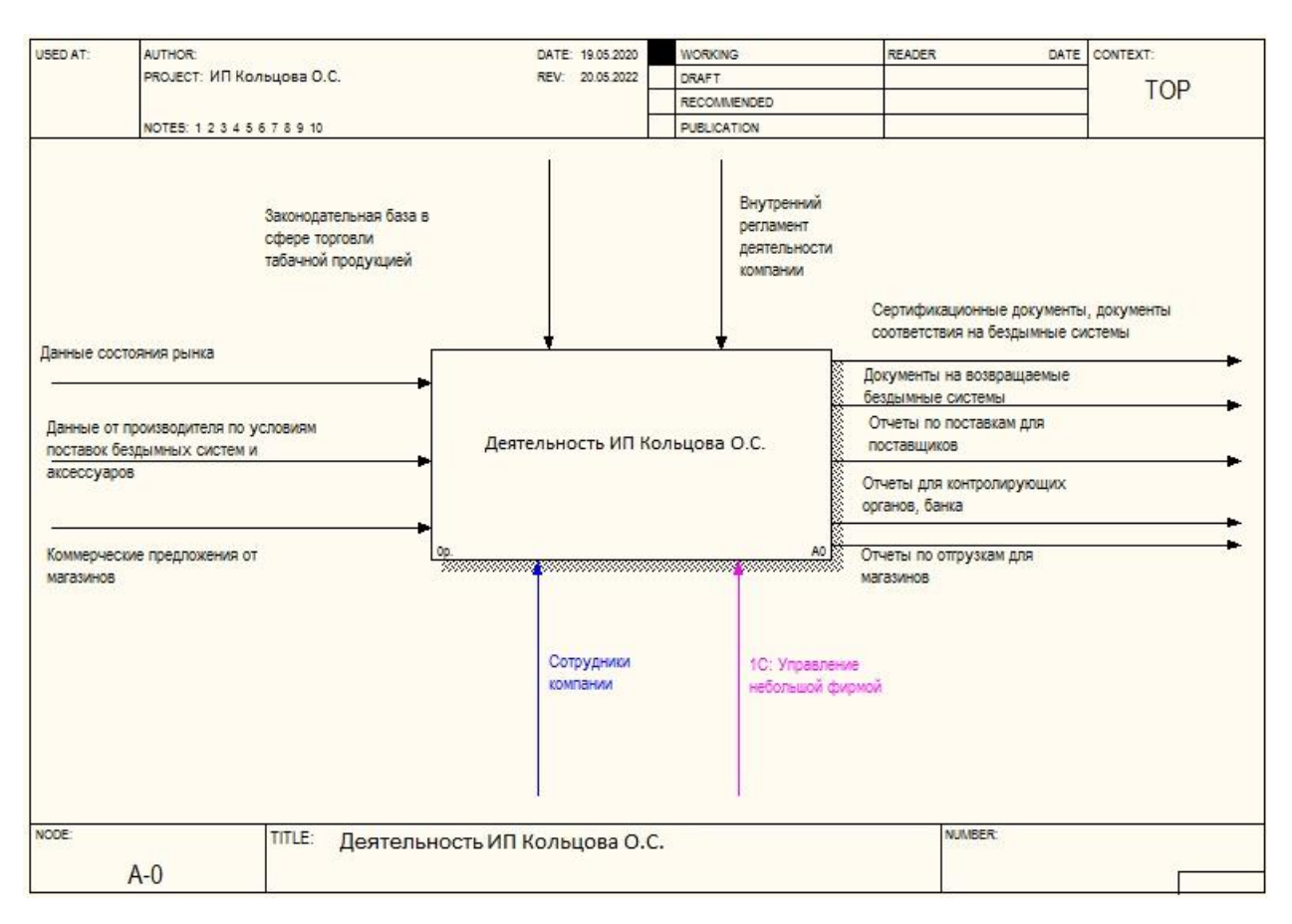

Рисунок 3 – Деятельность компании IQOS по реализации бездымных систем

Процесс вызывается влиянием следующих факторов:

- данные о состоянии рынка бездымных систем и других технологий замены вредных для здоровья табачных изделий;
- данные от производителя об условиях поставок бездымных систем и аксессуаров;
- предложения от неспециализированных магазинов, реализующих бездымные системы и аксессуары;

В результате основного бизнес-процесса получаются в качестве выходов:

- сертификационные документы, документы соответствия на бездымные системы;
- документы на возвращаемые бездымные системы по гарантии;
- отчеты по поставкам для поставщиков бездымных систем;
- отчеты по отгрузкам для неспециализированных магазинов;

отчеты для контролирующих органов и банка.

Управление процессом осуществляется на основании существующего законодательства в сфере торговли табачной продукцией и сопутствующими товарами, а также внутренним регламентом. Ресурсы процесса определены как сотрудники компании и система организации учета на базе «1С: Управление небольшой фирмой» [12].

Практически все операции выполняет непосредственно генеральный директор, владелец компании ИП Кольцова О.С.

### <span id="page-9-0"></span>**1.3 Анализ бизнес-процессов**

Организация работы с поставщиками требует дополнительного планирования, как и распределение бездымных систем по неспециализированным магазинам (рисунок 4) [6].

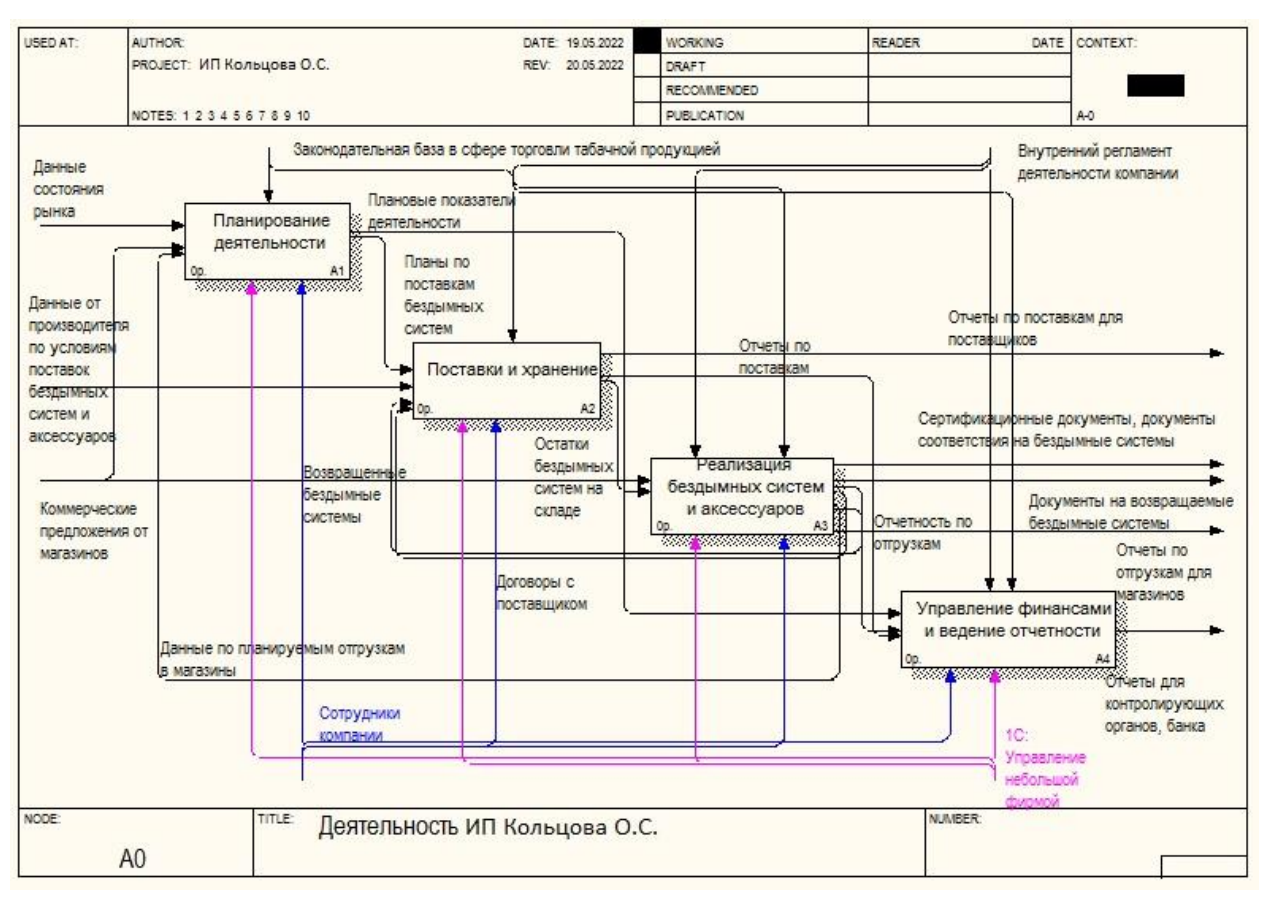

Рисунок 4 – Декомпозиция процесса реализации бездымных систем Декомпозиция основного процесса включает:

- организацию планирования деятельности, в том числе оценку уровня продаж и продвижение;
- управление поставками и хранением бездымных систем;
- организация реализации бездымных систем со складов в неспециализированные магазины;
- управление финансами и формирование отчетности.

Планирование деятельности предполагает изучение рынка новых бездымных систем, а также анализ продаж в неспециализированных магазинах и продвижение бездымных систем на рынке (рисунок 5).

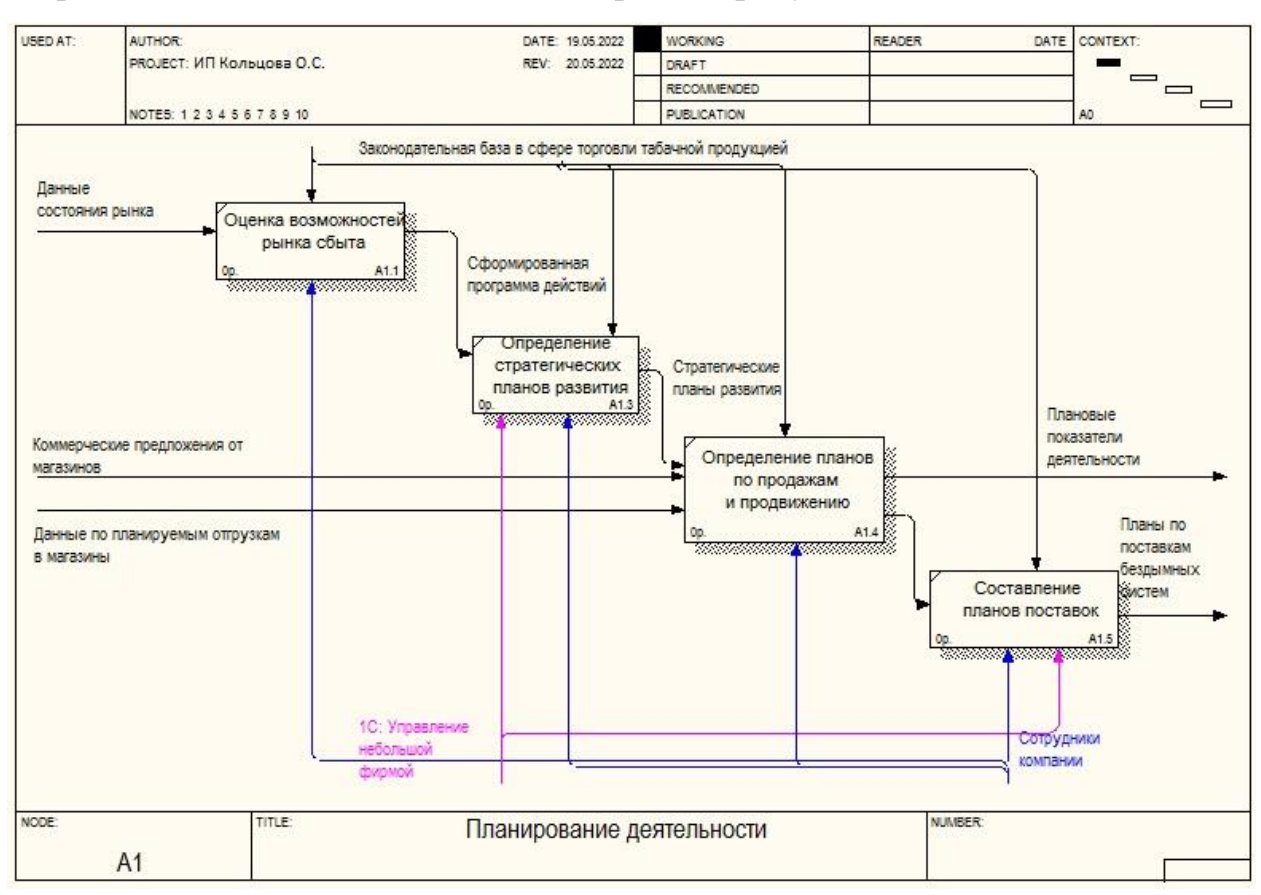

Рисунок 5 –Описание процесса планирования деятельности

Использование конфигурации «1С: Управление небольшой фирмой 8» позволяет автоматизировать ведение учета в компании ИП Кольцова О.С. (рисунок 6).

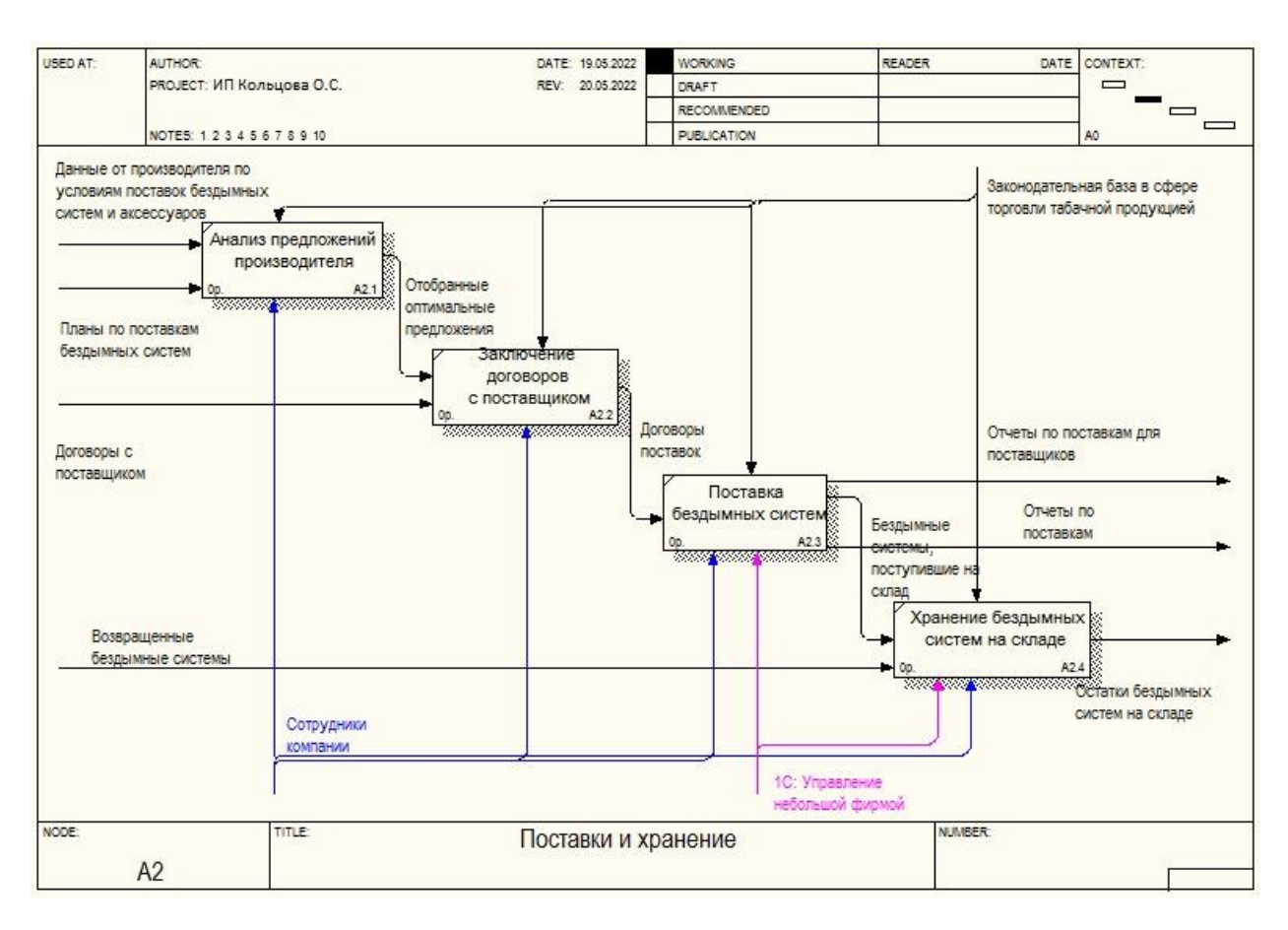

Рисунок 6 –Описание процесса поставок и организации хранения

Особенности реализуемых бездымных систем предполагают использование гарантии, что включает вероятность поступления продукции несоответствующего качества. В таком случае продукции возвращается поставщику на основании специальной документации если проблемы выявлены в ходе передачи продукции магазину.

После реализации магазином ответственность за конкретные системы несет производитель бездымных систем (рисунок 7) [6].

Специфика работы компании предполагает разделение клиентов на несколько групп, для использования разнообразных систем скидок и принципов работы с предоплатой.

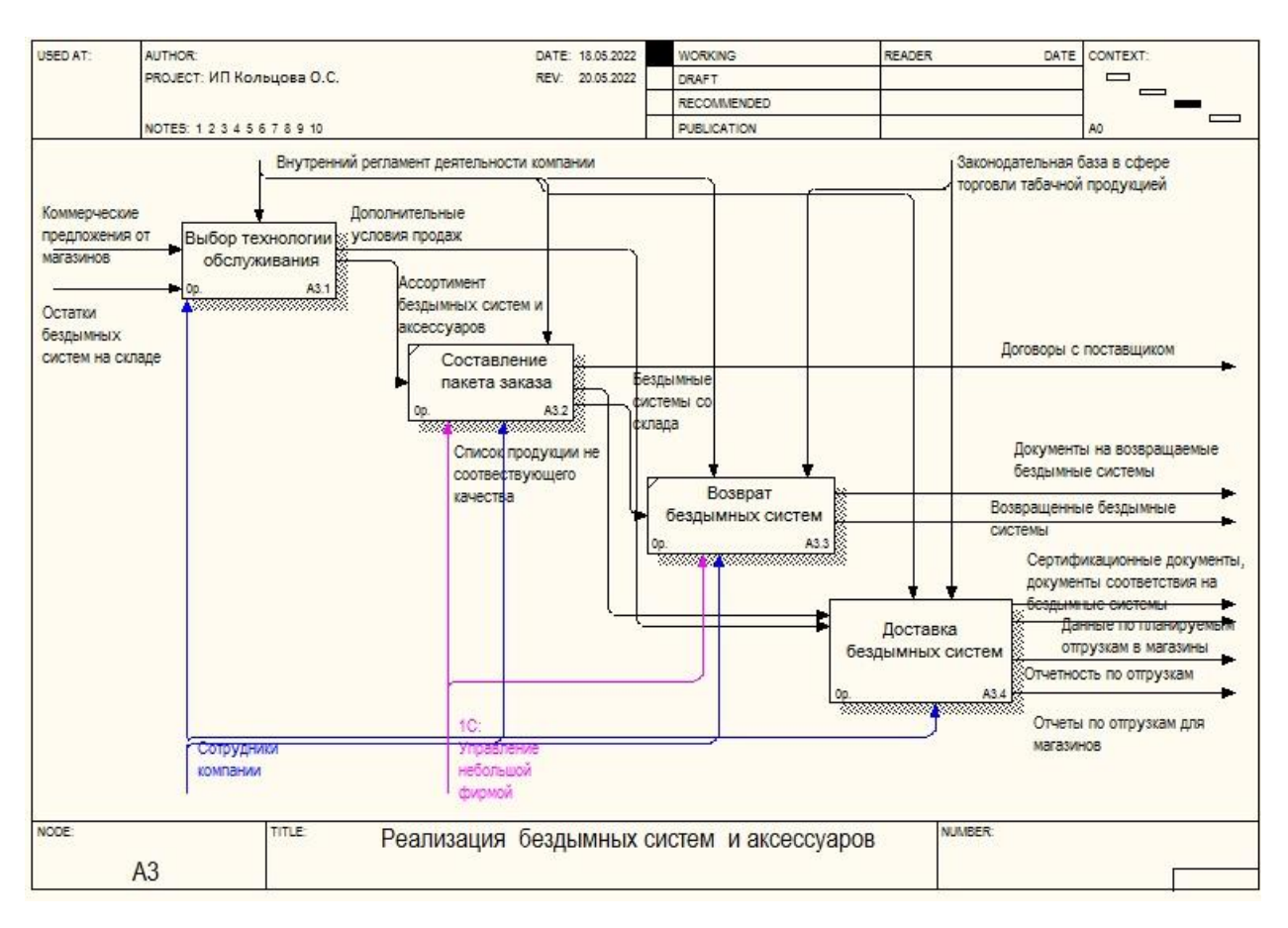

Рисунок 7 –Описание процесса реализации бездымных систем

Управление взаимоотношениями с магазинами и поставщиками полностью автоматизировано с учетом возможностей используемой информационной системы. В результате управление финансирование и формирование отчетности имеет следующий вид (рисунок 8):

- проведение бюджетирования с определением уровня доходной и расходной части;
- контроль финансовых поступлений;
- контроль расходов;
- составление отчетности.

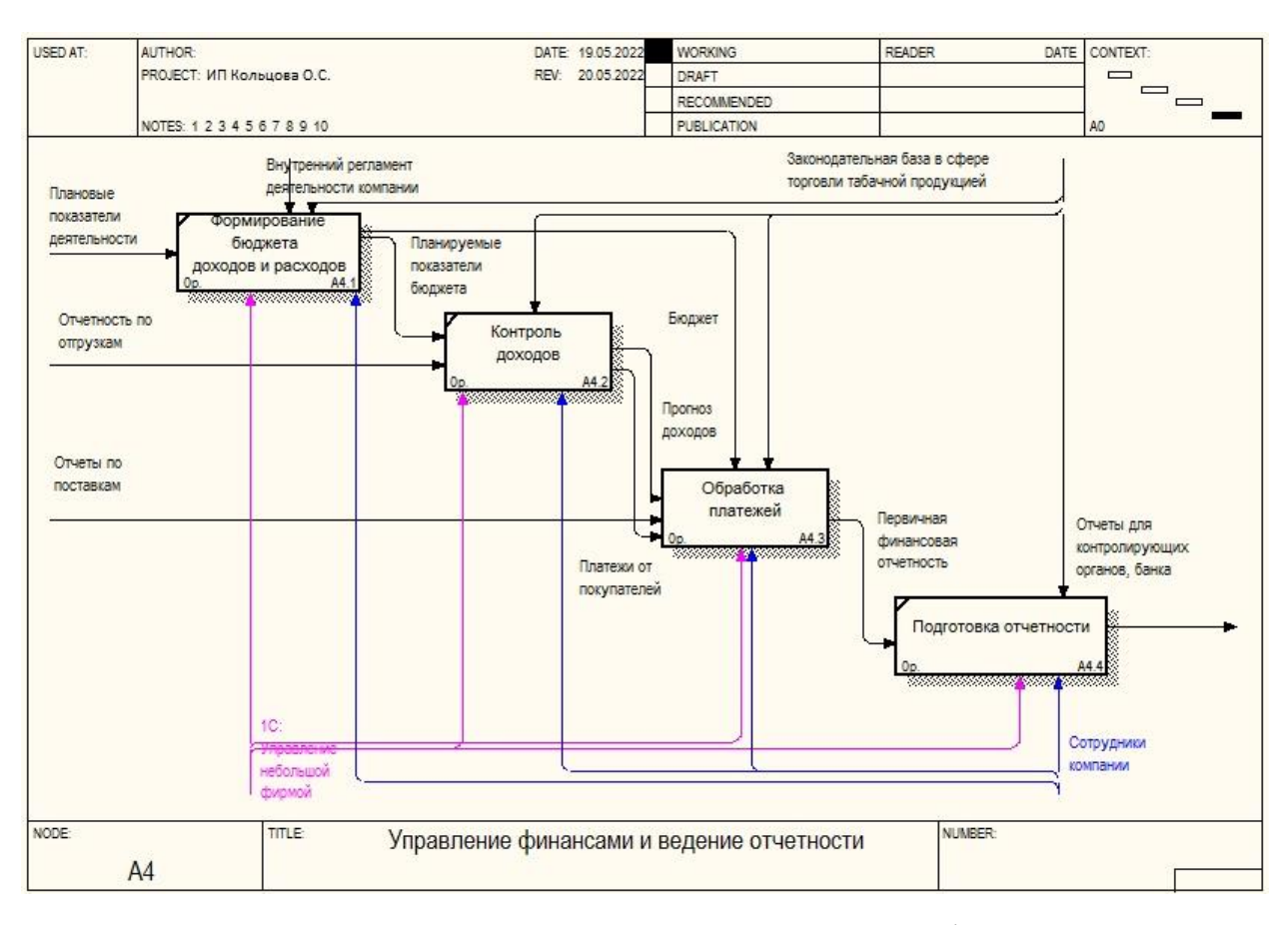

Рисунок 8 –Декомпозиция процесса «Управление финансами и формирование отчетности»

В результате проведенного анализа процессов организации работы компании ИП Кольцова О.С. определено, что учетная деятельность автоматизирована в должном объеме. Однако продвижение на рынке практически не осуществляется. Организация рекламной компании для ИП Кольцова О.С. не имеется смыла, так как клиенты представлены неспециализированными магазинами. Однако магазины также не ведут продвижение.

В таких условиях наиболее эффективным будет продвижение бездымных систем в виде интернет-витрины, в рамках которой реальные розничные покупатели будут знакомится с бездымными системами, принципами их работы. А также такой инструмент будет полезен для неспециализированных магазинов, которые получат данные об ассортименте продукции, а также основных ценовых категориях. Таким образом, можно

сделать вывод о том, что в автоматизации нуждается процесс планирования деятельности, который предполагает продвижение на рынке.

Для наглядности построим модель КАК ДОЛЖНО БЫТЬ, которая будет показана на рисунке 9.

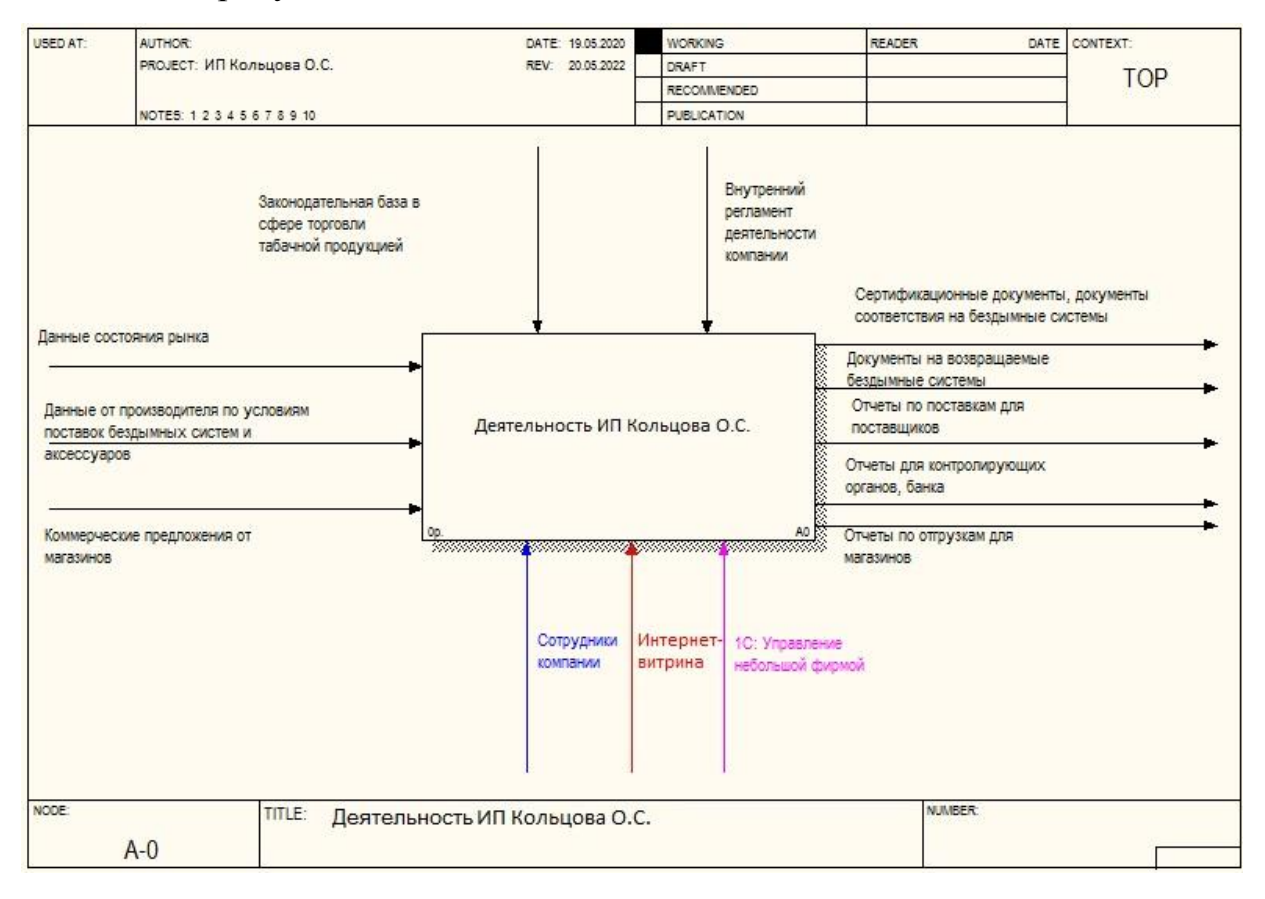

Рисунок 9- Контекстная диаграмма деятельности ИП Кольцовой О.С. «КАК ДОЛЖНО БЫТЬ»

В качестве инструмента внедряем интернет-витрину в деятельность ИП Кольцовой О.С. На вход поступают такие же данные. На выходе все остается по аналогии. Управление процессами так же остается в влияние законодательной базы в сфере торговли табачной продукции и внутреннего регламента деятельности компании.

Теперь необходимо декомпозировать процесс планирования деятельности, потому что именно он нуждается в автоматизации. Декомпозиция будет показана на рисунке 10.

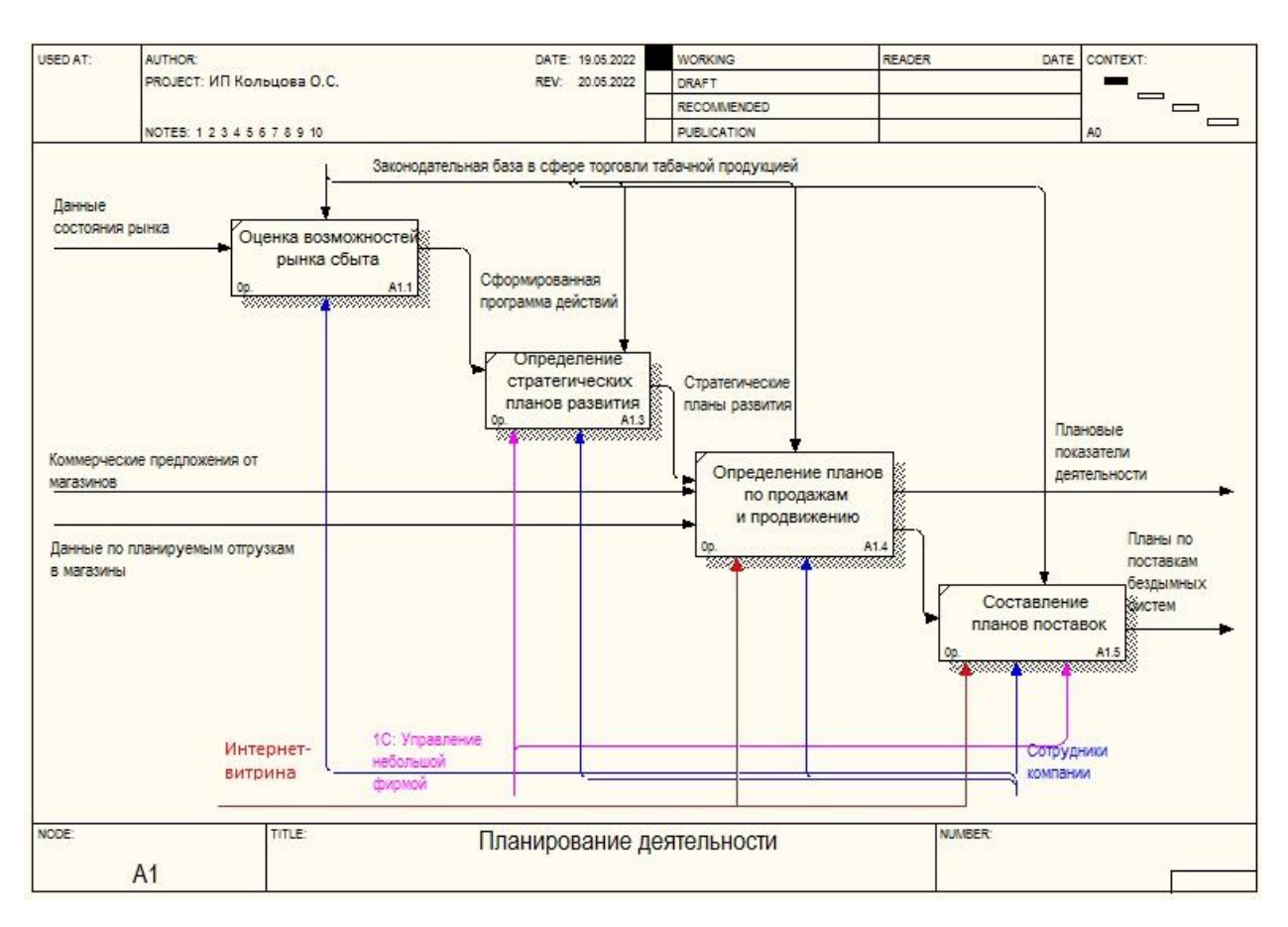

Рисунок 10-Декомпозиция процесса планирование деятельности «КАК ДОЛЖНО БЫТЬ»

На декомпозиции видно, что добавляется интернет-витрина в качестве инструмента для продвижения и составления плана поставок. При оформлении заявки на сайте, данные о клиенте автоматически будут сохраняться в базу данных, что снизит затраты времени сотрудников компании, которые на данный момент формируют заявки вручную.

### <span id="page-15-0"></span>**1.4 Анализ существующих разработок и обоснование выбора технологии проектирования**

Большинство существующих разработок, посвященных продвижению и реализации бездымных систем, выполнены в формате интернет-магазина.

Следует перечислить некоторые из решений в данной сфере.

Заслуженной популярностью пользуется сервис «glo» (https://www.myglo.ru/) [20]. Главная страница портала приведена на рисунке 11.

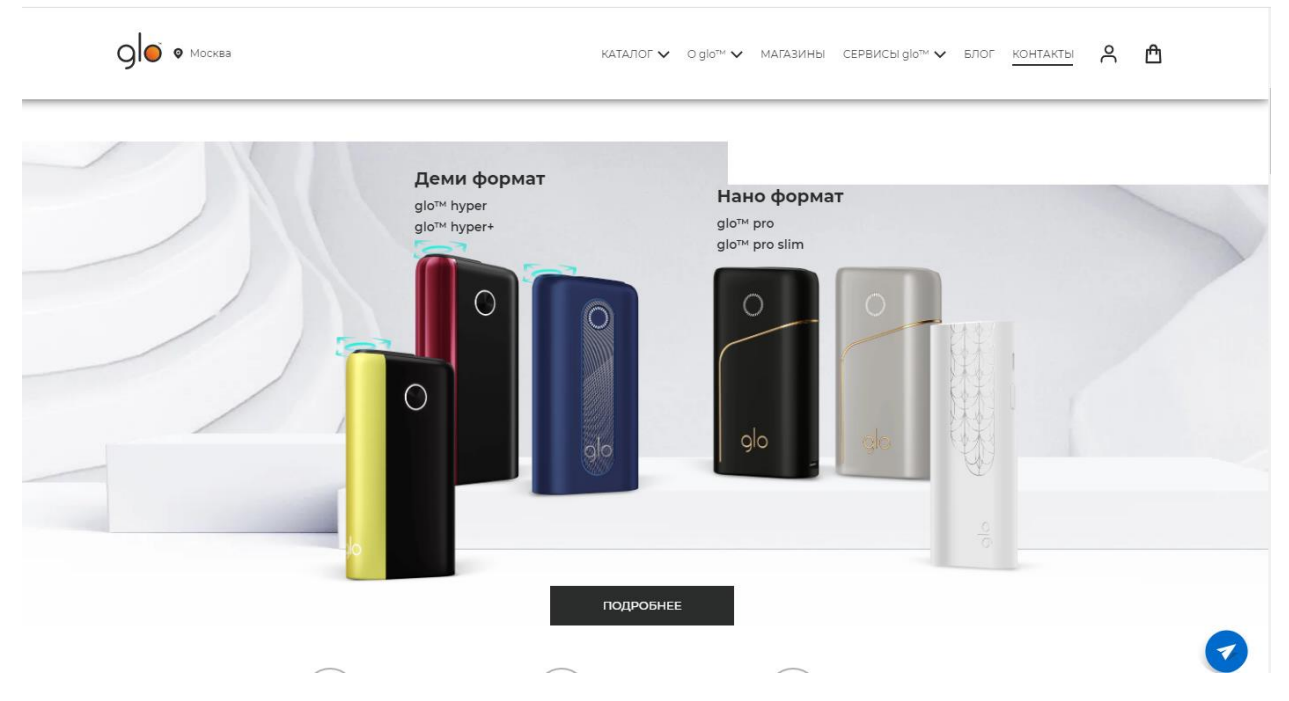

Рисунок 11 – Главная страница сервиса «glo»

Вся продукция, представленная на сервисе, оформлена в виде каталога. При выборе требуемой позиции в каталоге пользователь получает краткую информацию о товаре, просмотреть цены, действующие акции и т.п. Если все перечисленное устраивает пользователя, товар может быть помещен в корзину (действует полнофункциональный интернет-магазин).

Среди преимуществ данного ресурса следует выделить обилие научных статей на тему бездымных устройств. Кроме этого, пользователь может провести онлайн-диагностику своей системы, где, ответив на вопросы, получит рекомендации и ответы о причинах возникших у его устройства проблем.

Еще один достаточно посещаемый ресурс, посвященный в широком смысле табачным системам – это «Сигарета.рф» (https://xn--80aahjm4cdn.xn- p1ai/category/nagrevateli-tabaka/) [21]. Он также содержит раздел, в котором представлены системы нагревания табака (бездымные системы). Главная страница данного раздела приведена на рисунке 12.

| <b>КАТАЛОГ ТОВАРОВ</b>     | $\checkmark$   | <b>ПРОИЗВОДИТЕЛИ</b><br>О КОМПАНИИ | $\checkmark$<br>ВЕИП-ШОП  |                | ДОСТАВКА<br><b>ОПТОВИКАМ</b>       |                                       | <b>СКИДКИ</b>                | <b>НОВОСТИ</b> | চত<br><b>СТАТЬИ</b> | Поиск товаров<br><b>ОТЗЫВЫ</b> | $\alpha$    |
|----------------------------|----------------|------------------------------------|---------------------------|----------------|------------------------------------|---------------------------------------|------------------------------|----------------|---------------------|--------------------------------|-------------|
|                            |                |                                    |                           |                |                                    |                                       |                              |                |                     |                                |             |
| Вейл                       |                |                                    |                           |                |                                    |                                       |                              |                |                     |                                |             |
| Жидкости                   | $\bf(1)$       | $\bullet$<br>Главная               | Системы нагревания табака |                |                                    |                                       |                              |                |                     |                                |             |
| Одноразовые сигареты       |                |                                    |                           |                |                                    |                                       |                              |                |                     |                                |             |
| Системы нагревания табаке- |                |                                    |                           |                | РАЗДЕЛ «СИСТЕМЫ НАГРЕВАНИЯ ТАБАКА» |                                       |                              |                |                     |                                |             |
| Картриджи для JUUL / LOGIC | ۱o             |                                    |                           |                |                                    |                                       |                              |                |                     |                                | 10000       |
| Мега Скидки                |                |                                    |                           |                |                                    |                                       |                              |                |                     |                                |             |
| Электронные сигареты       | $\overline{0}$ | 1000                               | 2000                      | 3000           | 4000                               | 5000                                  | 6000                         | 7000           | 8000                | 9000                           | 10000       |
| Новинки                    |                |                                    |                           |                | Цена                               | $0 - 10000$                           |                              |                |                     |                                | Найти       |
| Акции                      |                |                                    |                           |                |                                    |                                       |                              |                |                     |                                |             |
| Pod-системы                |                |                                    |                           |                | Сортировка:                        | по наименованию т                     | $\checkmark$                 |                |                     |                                |             |
| Бокс моды                  |                |                                    |                           |                |                                    |                                       |                              |                |                     |                                |             |
| Мехмоды                    |                |                                    |                           |                |                                    |                                       |                              |                |                     |                                |             |
| Баки                       |                |                                    | 6290 p.                   |                | 6590 p.                            | амовывоз<br>оп аткнитоту<br>телефону) |                              |                |                     |                                |             |
| Дрип-атомайзеры            |                |                                    |                           |                |                                    |                                       |                              |                |                     |                                |             |
| Дрипки                     |                |                                    |                           |                |                                    |                                       | <b>HEETS</b>                 |                |                     |                                |             |
| Дрип-тип                   |                |                                    |                           |                |                                    |                                       |                              |                |                     |                                |             |
| Картриджи                  |                |                                    |                           |                |                                    |                                       | <b>VIOTPER/ROAK SULFOR A</b> |                |                     |                                |             |
| Испарители                 |                |                                    |                           |                |                                    |                                       |                              |                |                     |                                |             |
| Аккумуляторы               |                | Система нагревания табака          |                           |                | Система нагревания табака          |                                       | Табачные стики HEETS от      |                |                     | Система нагревания табака      |             |
| Хиты                       |                | IQOS 3 MULTI                       |                           |                | IQOS 3 MULTI +                     |                                       | Parliament                   |                |                     | <b>SKT</b>                     |             |
| Распродажа                 |                | Цвет                               | $\checkmark$              | Liper          | $\checkmark$                       |                                       | Вкустабачных с ∨             |                |                     | $\check{ }$<br>Цвет            |             |
| суары                      | 5790 p.        |                                    | ⊇в корзину                | 5790 p.        | ⊇в корзину                         | 145 p.                                |                              |                | 2090 p.             | ⊇в корзину                     |             |
| иум-класс                  | $\bigcirc$     | товар смотрят                      | $\overline{2}$            | $\circledcirc$ | товар смотрят                      | $\circledcirc$<br>$\bullet$           | товар смотрят                | 1              | $\circledcirc$      | товар смотрят                  | $\mathbf 0$ |

Рисунок 12 – Раздел сайта «Сигарета.рф», посвященный бездымным системам

Каталог продукции организован в виде стандартного интернет-магазина. Пользователь видит наименование товара, его цену, может выбрать некоторые специфические характеристики (например, существующие цвета, в которых выполнены бездымные системы, вкус табака, если речь идет о приобретении табачных стиков и т.д.). Имеется возможность сразу поместить понравившийся товар в корзину.

Вместо этого, нажав на него, пользователь получает подробную информацию о товаре. Также приводится комплектация данного товара (кабели, зарядное устройство), краткая характеристика товара, а также представленные на данном сайте его аналоги, то есть продукция, обладающая сходными свойствами и стоимостью.

Нельзя не упомянуть о таком ресурсе, как «Vardex» (https://www.vardex.ru/sistemy-nagrevaniya-tabaka.html) [22]. На этом сайте предлагается такая продукция, как электронные сигареты, Pod-системы, одноразовые ЭС, а также системы нагревания табака (рисунок 13).

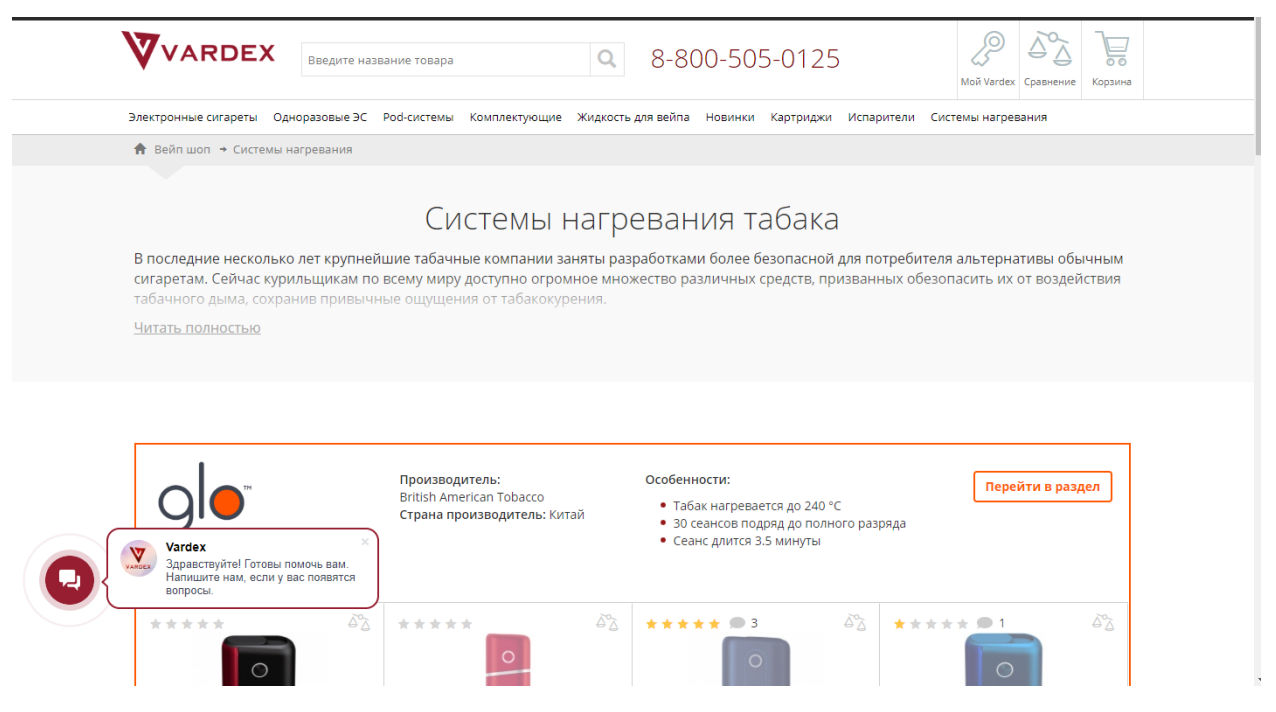

Рисунок 13 – Раздел сайта «Vardex», посвященный бездымным системам

Как и на предыдущем описанном ресурсе, каталог продукции является стандартным интернет-магазином. Для пользователя представлено изображение товара, его стоимость, а также перечислены магазины, где он может приобрести товар в режиме оффлайн (при отсутствии у него желания или возможности воспользоваться услугами интернет-магазина).

Кроме этого, выбрав товар, можно ознакомиться с краткой информацией о нем, просмотреть его основные характеристики, а также прочитать мнения пользователей о данном товаре. Из достоинств данного ресурса внимания заслуживает наличие онлайн-консультанта, помогающего пользователю в режиме реального времени сделать правильный выбор. Из недостатков в глаза бросается малое количество информационного материала, способствующего привлечению новых пользователей (новичков).

Достаточно оригинальным ресурсом является «Ploom» (https://ploom.ru/page/ploom-model-s) [23]. Главная страница данного сайта представлена на рисунке 14.

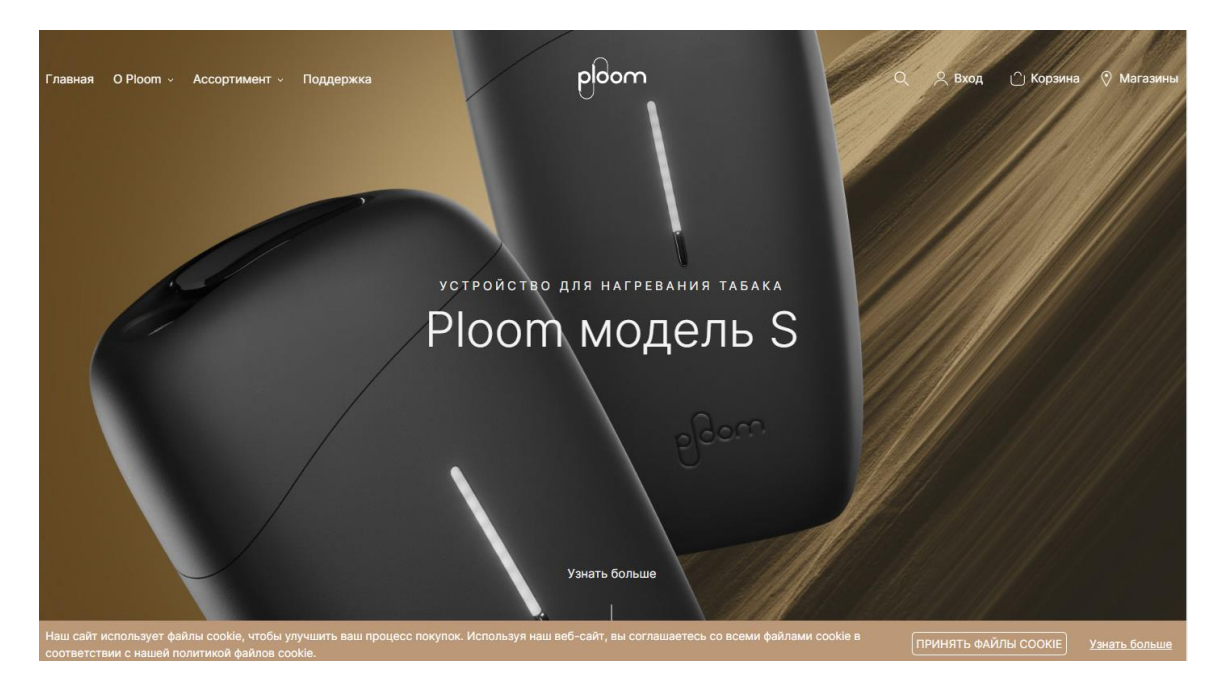

Рисунок 14 – Главная страница ресурса «Ploom»

Фактически, сайт посвящен продвижению одной единственной модели устройства для нагревания табака, а именно Ploom S. Существует возможность просмотра информации об этом устройстве, его характеристик, после чего его можно приобрести в интернет-магазине. Кроме основного товара, попутно могут быть приобретены табачные стики и аксессуары.

Достоинством такой модели продвижения товара может считаться наличие поддержки для каждого клиента, купившего товар. Другими словами, после покупки системы для нагревания табака Ploom S пользователь регистрирует свое устройство в службе поддержки компании Ploom, после чего в случае возникновения каких-либо проблем с устройством, вполне легитимно обращается в службу поддержки.

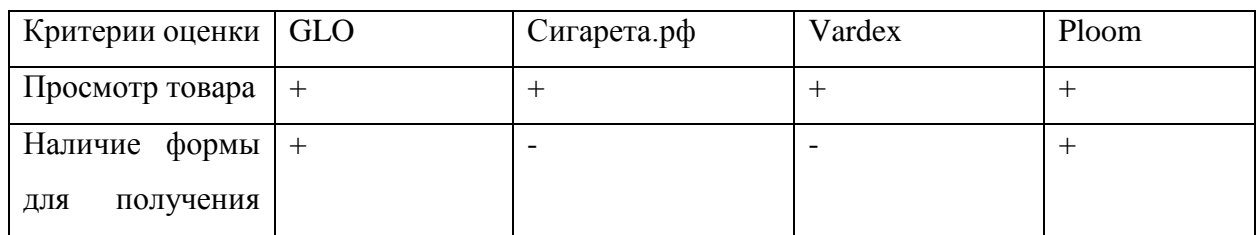

### Таблица 1- Сравнительный анализ

Продолжение таблицы 1

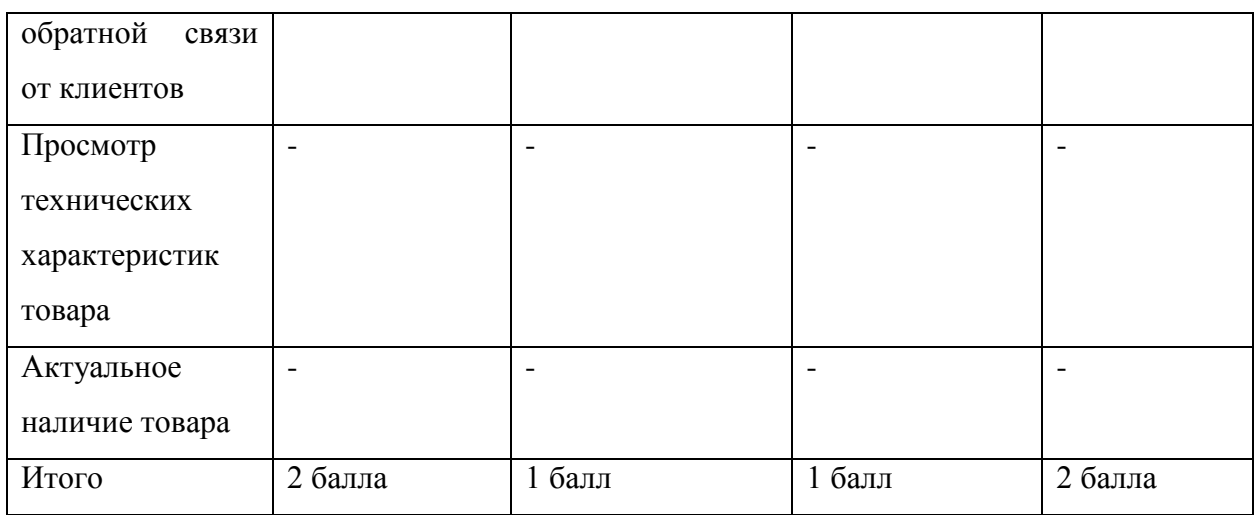

В результате сравнительного анализа, представленного на таблице 1, мы можем сделать вывод, что не один сервис не предоставляет необходимые нашему заказчику требования. Поэтому есть необходимость в разработке нового решения.

### Вывод по главе 1

В первой главе мы рассмотрели структуру организации ИП Кольцова О.С. Увидели все происходящие бизнес процессы в организации подробнее. Построили концептуальную модель и увидели детальные процессы и как они связаны между собой.

Благодаря модели «КАК ДОЛЖНО БЫТЬ» увидели в каких процессах нам будет помогать интернет-витрина. С помощью сравнительного анализа выяснили, что готовые решения нам не подходят и мы прибегнем к разработке нового.

<span id="page-21-0"></span>**2 Разработка и реализация проектных решений по созданию интернет витрины**

### <span id="page-21-1"></span>**2.1 Определение требований к системе**

Глобальная сеть Интернет в данный момент представляет собой, в том числе, достаточно свободную и доступную площадку, на которой могут быть решены целые комплексы задач. Действительно, на ней решаются вопросы, начиная от организации рекламы самых разных видов продукции, и заканчивая интеграцией людей, в том числе, организацией трудовой и учебной деятельности в совместном режиме.

Безусловно, подобное многообразие предусматривает возможность применения большого количества технологий, используемых в разработке и эксплуатации сайтов. Данные технологии веб-разработчиков, обладающих различным профессиональным уровнем. Они могут являться и специалистами, имеющими большой опыт в разработке веб-представительств, интернетмагазинов, корпоративных сайтов, так и самыми обычными пользователями, только начинающими свой путь с создания сайтов-визиток, персональных страниц, а также осуществления взаимодействия с другими людьми в социальных сетях. Поэтому совокупность технологий и систем проектирования сайтов обладает большим разнообразием, что способствует удовлетворению потребностей и вкусов практически всех пользователей и разработчиков в сети Интернет.

В самом общем смысле, все инструменты разработки и технологии могут быть разделены на несколько следующих групп:

 системы, предназначенные для разработки сайтов на основе уже готовых решений. Предоставление этих решений осуществляется хостерами или разработчиками как на бесплатной основе, так и на правах аутсорсинга в рекламных целях;

- решения интеграционного типа. Они состоят, чаще всего, из платформы работы с контентом (содержимым), а также технологии, позволяющей осуществлять взаимодействие с различными типами баз данных;
- разработка сайта в виде отдельного самостоятельного проекта. В данном случае, используются системы управления базами данных, а также интерфейсные сценарные языки для динамических сайтов (Perl, PHP, Ruby, ASP.NET, Java).

Принимая внимание специфику работы **BO** рассматриваемого предприятия, существует необходимость в постоянном контроле за предоставляемой информацией, поскольку предприятие должно заниматься рекламой для продвижения на рынке бездымных систем.

Те же особенности функционирования предприятия,  $\bf{B}$ основе деятельности которого лежит продажа бездымных систем, табачных стиков и аксессуаров к бездымным системам, делают применение стандартных методов разработки интернет-витрины нецелесообразным. Большая часть интернетвитрин предоставляет относительно исчерпывающую информацию о товаре, включающую следующие характеристики:

- наименование товара;

- фирма-производитель товара;

 $-$  общее описание;

- стоимость;

- технические характеристики.

Для бездымных систем необходимо указание дополнительных характеристик, таких, как емкость аккумуляторной батареи и количество сеансов работы. Готовые решения, предоставляющие возможность настройки таких данных, обычно обладают достаточно значительной стоимостью и в полной мере не удовлетворяют потребности предприятия по продаже бездымных систем.

Следовательно, ключевая задача, касающаяся оптимизации функционирования предприятия по продаже бездымных систем, заключается в создании интернет-витрины с учетом потребностей данного предприятия.

Сайт должен обладать возможностью решения следующих задач:

- предоставление основной информации о предприятии;
- презентация ключевых видов продукции, реализацией которой занимается предприятие (бездымные системы, табачные стики, аксессуары к бездымным системам);
- осуществление поиска бездымных систем в соответствии с наименованием;
- информирование зашедшего на сайт пользователя о существующих аналогах бездымных систем (систем нагревания табака);
- наличие личного кабинета клиента для оптимизации размещения заказов на бездымные системы, табачные стики и аксессуары к бездымным системам.

#### <span id="page-23-0"></span>2.2 Обоснование архитектуры построения интернет витрины

Специфика создания современных сайтов состоит в применении многоуровневой архитектуры с выделением сервера приложений и последующей передачей процесса обработки данных серверу. Пользователь же оперирует абсолютно подготовленной информацией, обработка которой может осуществляться на компьютере пользователя с помощью скриптовых инструкций.

Благодаря использованию многоуровневой архитектуры работа с информацией доступна обычного посетителя сайта, который может посмотреть информацию в браузере, а также для зарегистрированных пользователей, которые могут оформить предварительный заказ, а менеджер может просмотреть данный заказа и зарезервировать продукцию или же при необходимости оформить доставку.

Наиболее оптимальным видится применение трехзвенной архитектуры, поскольку такой тип архитектуры дает возможность выделения ключевых элементов и распределения обработки значительных объемов информации. Пользователь, осуществляя работу в браузере, выполняет отправку запроса на получение информации или прав доступа. На стороне пользователя обработку осуществляет браузер, выполняющий операции.

На сервере осуществляется хранение и обработка данных, подаваемых клиенту в виде подготовленных специальным образом массивов из источников данных.

Для разрабатываемой системы в виде интернет-витрины для компании ИП Кольцова О.С., реализующей бездымные системы и аксессуары к ним и стики в качестве входной информации может выступать информация из внедренных справочников, определяющих характеристики предлагаемых устройств и дополнений к ним, а также условия их реализации.

При этом все участники процесса являются пользователями системы, разделяясь в объеме прав на управление данными и их просмотр при работе с системой (таблица 2).

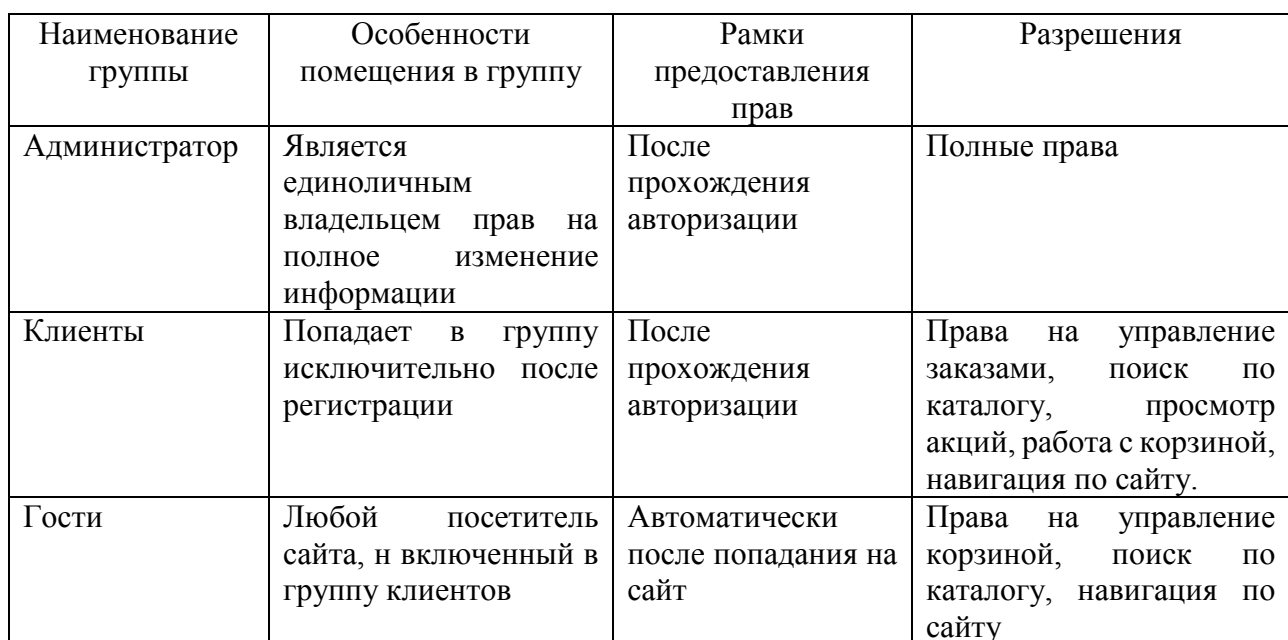

Таблица 2 – Группы пользователей

Основные группы пользователей представлены следующими категориями: администратор, клиенты и гости.

### <span id="page-25-0"></span>**2.3 Разработка диаграммы прецедентов**

Реализация работы интернет-витрины для компании ИП Кольцова О.С., реализующей бездымные системы и аксессуары к ним и стики, предполагает разделение на несколько групп пользователей (рисунок 15).

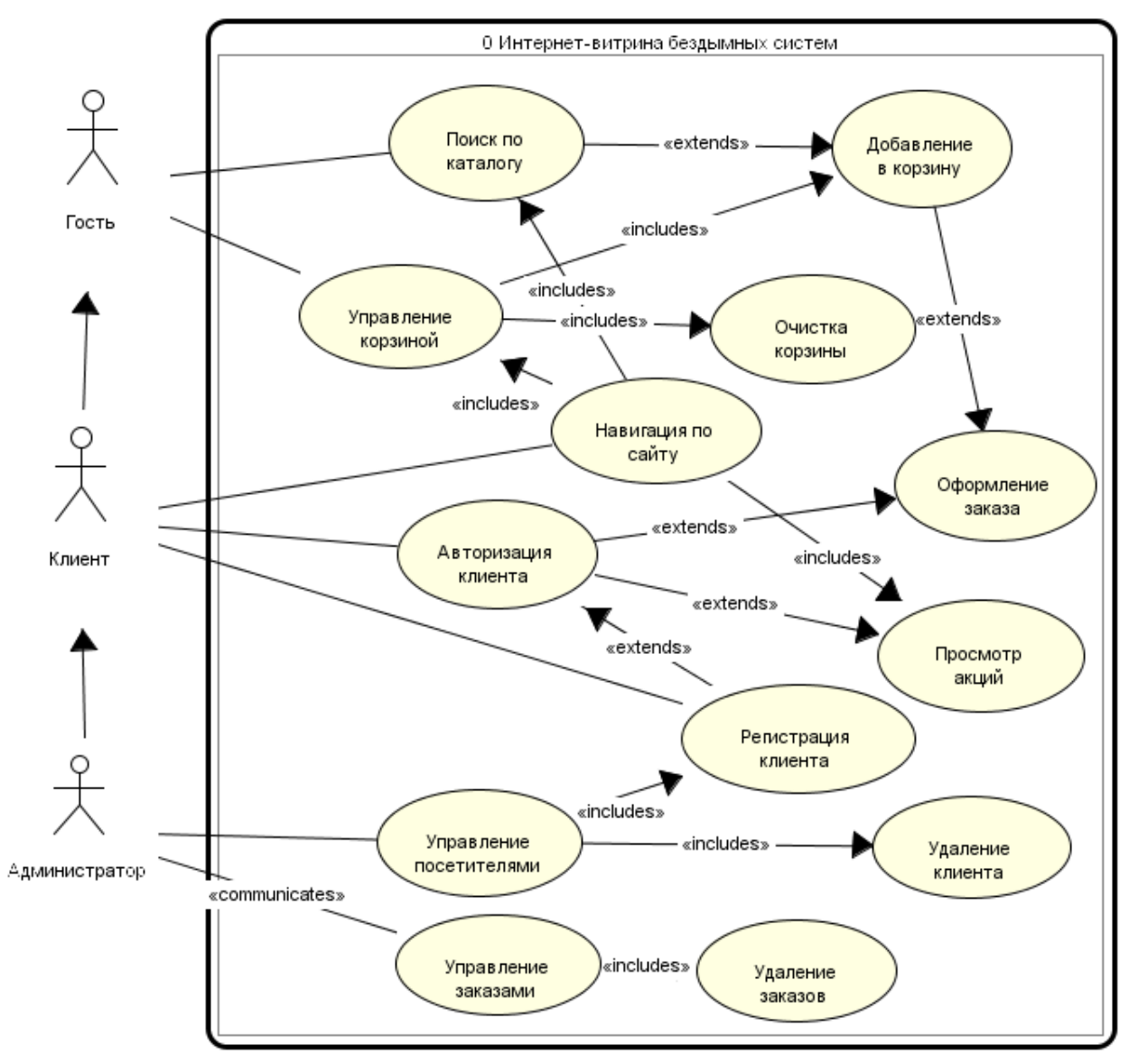

Рисунок 15 – Диаграмма прецедентов

С учетом своих прав пользователи могут управлять работой по:

- администрированию,  $$ включая регистрацию И удаление пользователей;
- управлению заказами, включая наполнение заказа, оформление заказа и его удаление при необходимости;
- навигации по сайту, включая реализацию поиска по различным характеристикам бездымных систем, аксессуаров к ним и стиков (производитель, наименование, цвет, артикул);
- работу с корзиной, которая является предварительным вместилищем, организованным ДЛЯ дальнейшего оформления заказа при необходимости;
- получение дополнительной информации после авторизации по существующим акционным предложениям.

### <span id="page-26-0"></span>2.4 Логическое моделирование предметной области

Разработка логической модели данных предполагает предварительную разработку концептуальной модели, связывающей основные сущности (рисунок 16).

Ключевые сущности для организации работы интернет-витрины для бездымных систем определены следующим образом:

- клиенты, зарегистрированные в рамках интернет-витрины;
- реализуемые системы, определенные наименованием, описанием, изображением и типом, дополнительно отражен артикул, цвет устройства, емкость батареи, а также производитель;
- типы систем, включающие наименование и описание типа системы;
- $\overline{\phantom{0}}$ производители, данные о которых состоят из: наименования, страны, сайта компании и страны производителей;
- аксессуары к системам, с отражением данных о цвете, описании;
- стики, определенные вкусом и ароматом и числом в пачке.

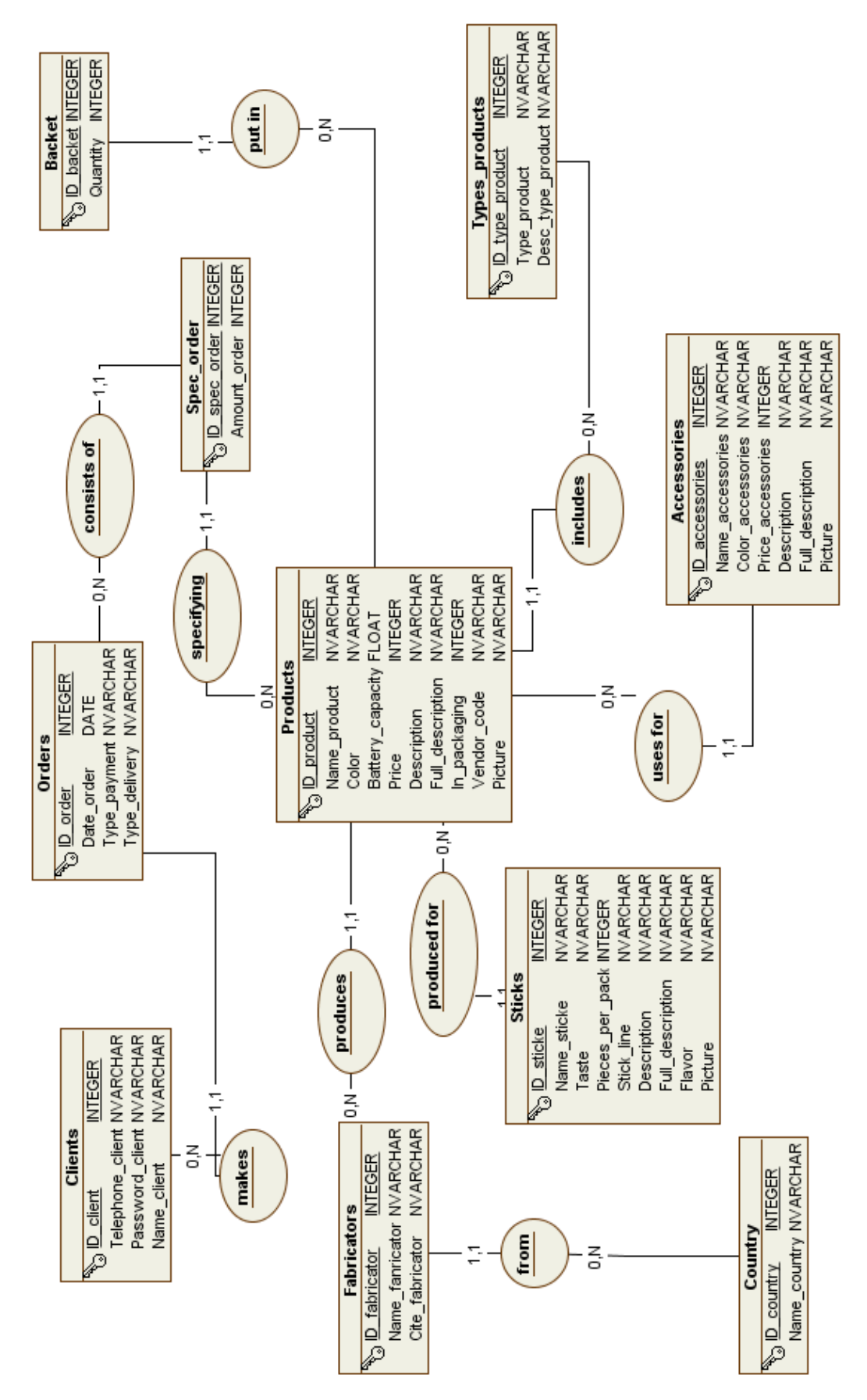

Рисунок 16 – Концептуальная модель данных

Для управления резервирования в интернет-витрине создана корзина и форма заказа:

- корзина, хранящая оперативные данные о выбранных товарах;

- заказы клиентов по выбранным системам и условиям доставки.

Производимые операции:

добавление данных;

- изменение данных (случайных ошибках и т.п.);
- удаление данных (осуществляет снятие системы с продажи);
- произведение поиска с заданными параметрами по системам;
- выбор аксессуаров с учетом цвета, системы;
- выбор стиков с учетом вкуса, аромата и системы;
- проведение просмотра данных.

На основе концептуальной модели после проведения очищения и верификации разработана предварительная логическая модель данных в среде моделирования Open ModelSphere [1] (рисунок 17). Сформированная модель требовала выделения списка заказа, что предполагает разделение данных заказа на общие и данные по наполнению заказа. Связь между сущностями организуется с использованием внешних ключей и предполагает выбор связи один ко многим с учетом каскадного удаления, обновления данных для поддержки целостности данных в хранилище. Внешние ключи созданы в следующих таблицах:

- $-$  заказы (orders) ключ  $-$  ID client;
- корзина (backet) ключ  $-$  ID product;
- производители (fabricators) ключ ID\_country;
- системы (products) ключи ID fabricator, ID type product;
- $-$  стики (sticks) ключ  $-$  ID product;
- аксессуары (accessories) ключ  $-$  ID product;
- спецификация заказа (spec\_order) ключи ID\_order, ID\_product.

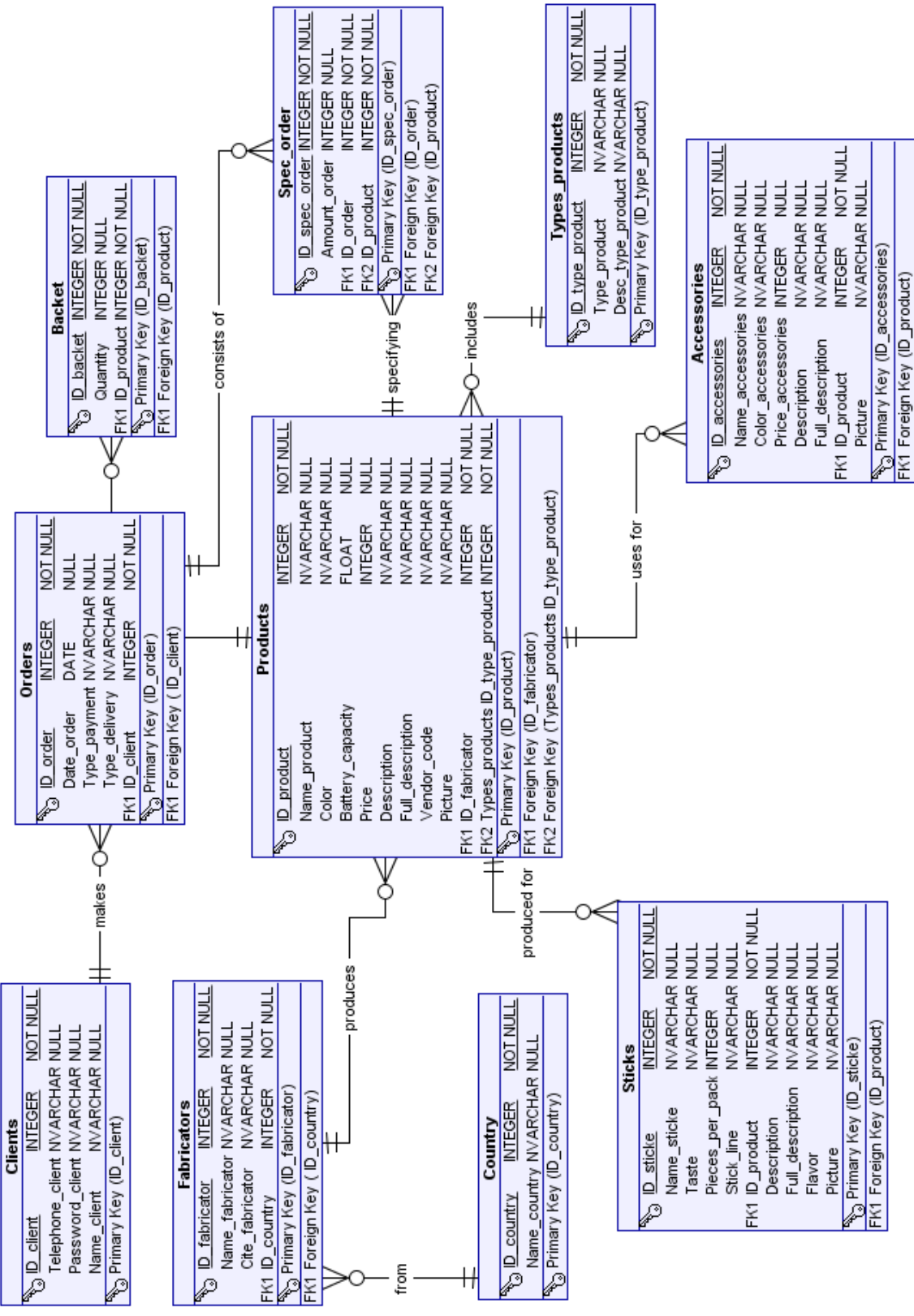

Рисунок 17 – Логическая модель данных

На основании полученной логической модели с учетом особенностей выбранной СУБД будет создана физическая модель.

### <span id="page-30-0"></span>2.5 Физическое моделирование

Проект базы данных реализуется с использованием выбранных инструментов разработки - СУБД MySQL. Оперирование данными проводится с помощью веб-приложения phpMyAdmin с открытым кодом, написанное на языке РНР и представляющее собой веб-интерфейс для администрирования СУБД MySQL. Структура разработанных таблиц базы данных имеет вид (таблица 3 - таблица 12).

<span id="page-30-1"></span>Таблица 3 – Структура таблицы «Системы (Products)»

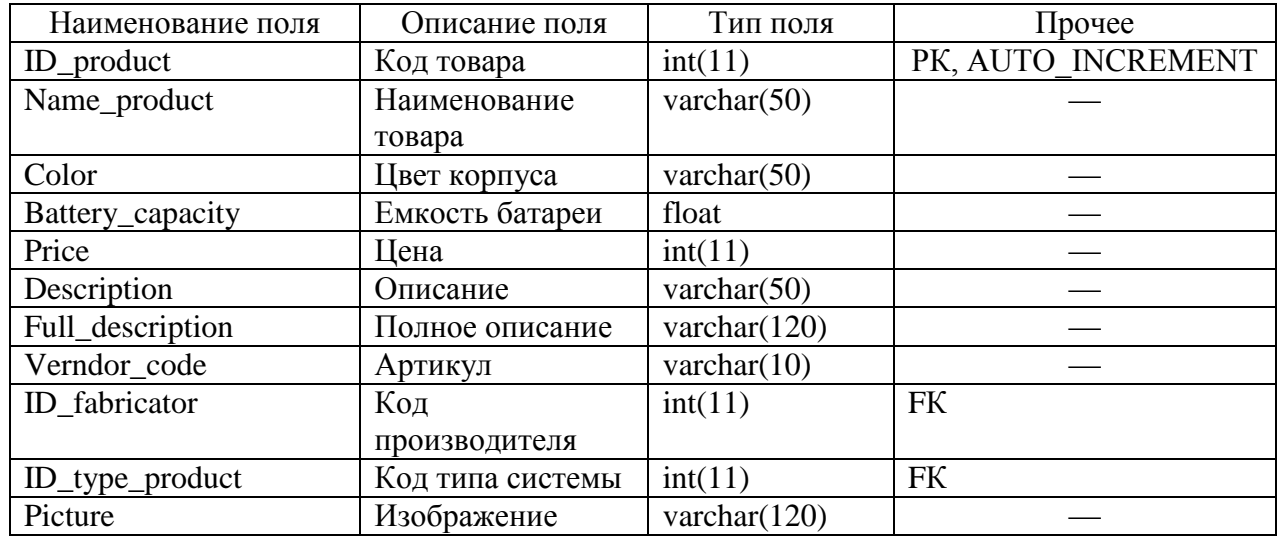

Таблица 4 – Структура таблицы «Категории товаров (Type products)»

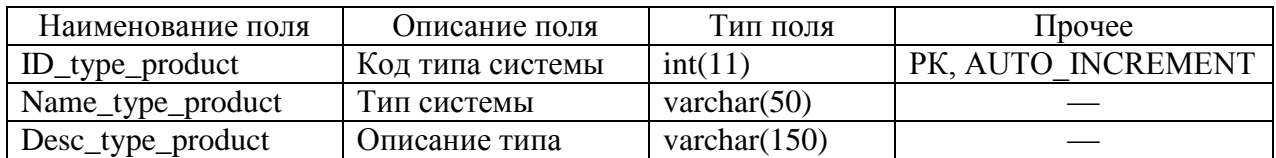

Таблица 5 – Структура таблицы «Аксессуары (Accessories)»

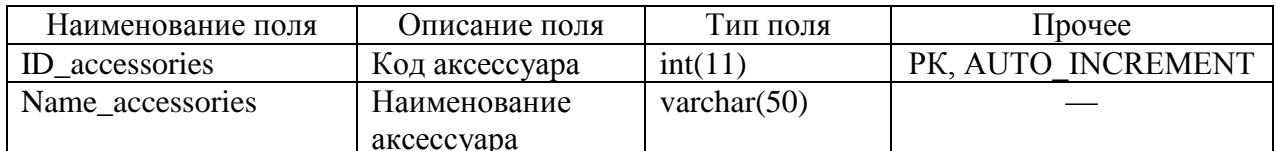

### Продолжение таблицы 5

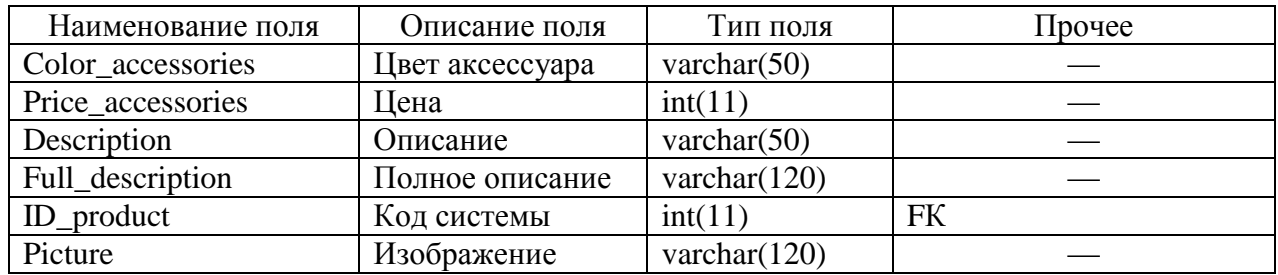

### Таблица 6 – Структура таблицы «Стики (Sticks)»

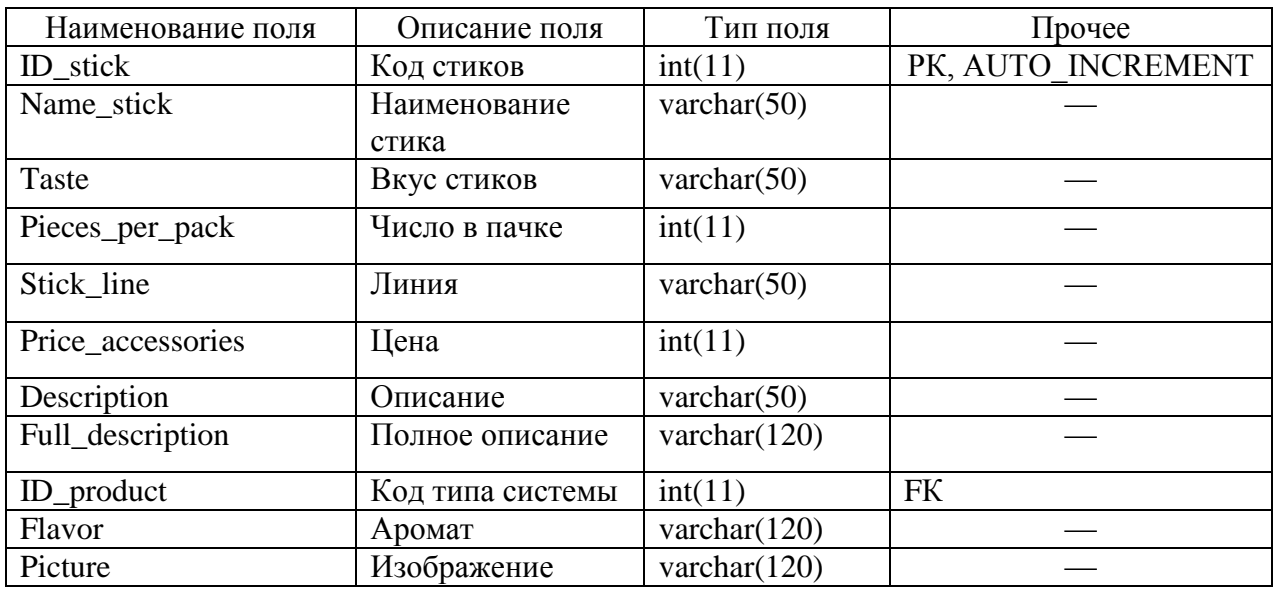

### Таблица 7 – Cтруктура таблицы «Производители (Fabricators)»

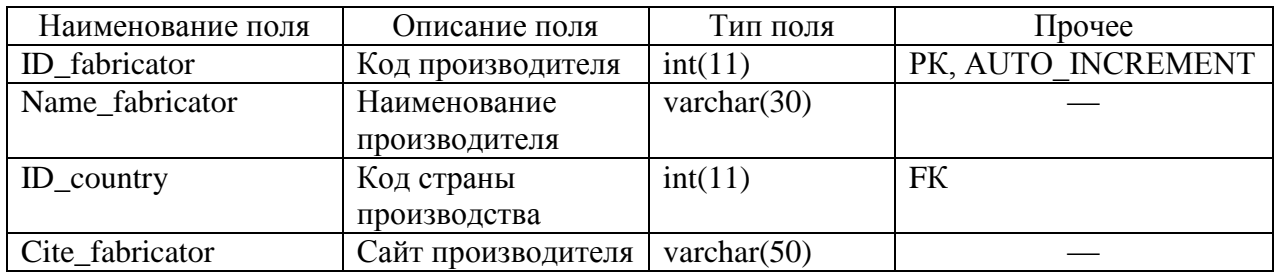

### Таблица 8 – Cтруктура таблицы «Страны (Country)»

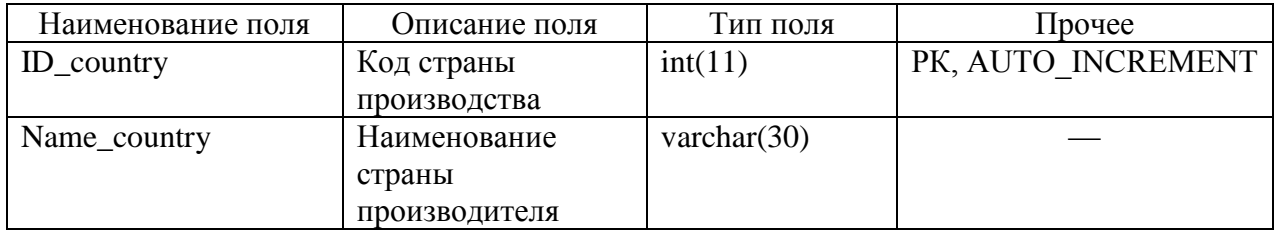

### Таблица 9 – Структура таблицы «Клиенты (Clients)»

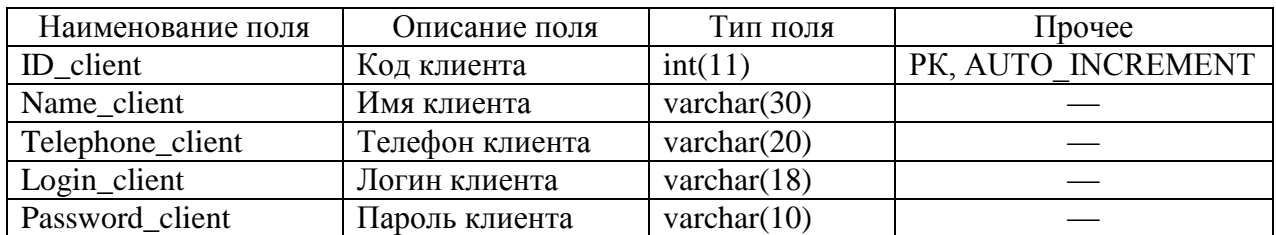

Таблица 10 – Структура таблицы «Корзина (Backet)»

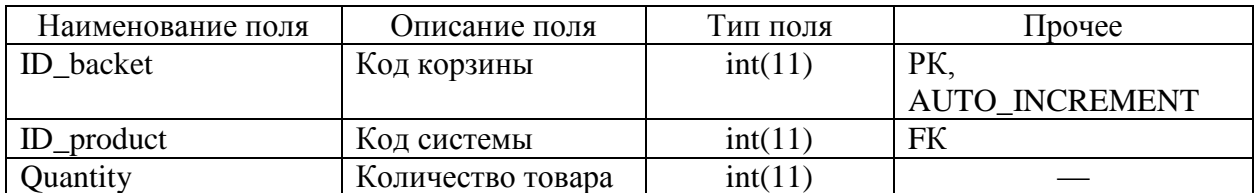

Таблица 11 – Структура таблицы «Заказ (Orders)»

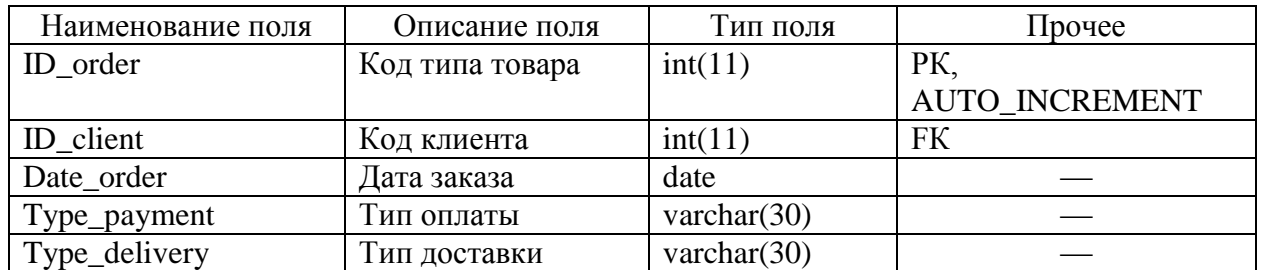

Таблица 12 – Структура таблицы «Заказанные товары (Spec\_order)»

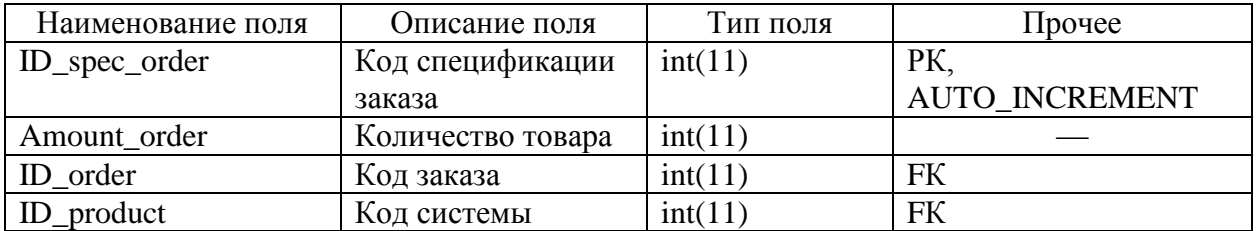

#### Примеры синтаксиса используемых запросов к базе данных [9].

\$query = "SELECT products.Picture, products.ID\_product, "

. "products.Name\_product, products.Color,"

. " products.Battery\_capacity, products.Price, products.Description, "

. "products.Full\_description, products.Vendor\_code,

fabricators.Name\_fabricator, "

. "country.Name\_country, "

. "types\_products.Type\_product "

. "FROM products,fabricators, country, "

. "types\_products "

. "WHERE (types\_products.ID\_type\_product=products.ID\_type\_product)"

. "AND(products.ID\_fabricator=fabricators.ID\_fabricator)"

"AND(fabricators.ID\_country=country.ID\_country) ORDER BY

`products`.`ID\_product` ASC";

\$query = "SELECT products.Picture, products.ID\_product, "

. "products.Name\_product, products.Color,"

. " products.Battery\_capacity, products.Price, products.Description, "

"products.Full\_description, products.Vendor\_code,

fabricators.Name\_fabricator, "

. "country.Name\_country, "

. "types\_products.Type\_product "

. "FROM products,fabricators, country, "

. "types\_products "

. "WHERE (types\_products.ID\_type\_product=products.ID\_type\_product)"

. "AND(products.ID\_fabricator=fabricators.ID\_fabricator)"

. "AND(fabricators.ID\_country=country.ID\_country) "

. "AND(products.Color Like '\$S\_Name1') "

. "ORDER BY `products`.`ID\_product` ASC";

 $\text{Squery} = \text{VSELECT}$  sticks. Picture, sticks. ID stick, "

. "sticks.Name\_stick, sticks.Taste,"

. " sticks.Pieces per pack, sticks.Stick line, sticks.Price, sticks.Description, "

. "sticks.Full\_description, sticks.Vendor\_code, products.Name\_product,

sticks.Flavor "

. "FROM products,sticks "

. "WHERE (products.ID\_product=sticks.ID\_product)"

. " ORDER BY `sticks`.`ID\_stick` ASC";

\$query = "SELECT accessories.Picture, accessories.ID\_accessories, "

. "accessories.Name\_accessories, accessories.Color\_accessories,"

. " accessories.Price\_accessories, accessories.Description, "

. "accessories.Full\_description, products.Name\_product "

. "FROM products, accessories WHERE "

 . "(accessories.ID\_product=products.ID\_product) ORDER BY `accessories`.`ID\_accessories` ASC";

Интернет-витрина построена в виде сайта, страницы которого строятся с использованием языка разметки HTML, каскадных таблиц стилей css и технологий управления стилями фрейворка Bootstrap. Соединение с базой данных осуществляется с использованием языка PHP.

Структура сайта представлена следующими разделами:

- управление стилями и скриптами;
- настройка основных страниц интернет-витрины;
- управление поиском в каталоге бездымных систем, аксессуаров и стиков;
- администрирование, включающее регистрацию, авторизацию и управление заказами [14].

Управление стилями осуществляется с использованием библиотек фреймворка Bootstrap:

- maxcdn.bootstrapcdn.com/bootstrap/4.0.0/css/bootstrap.min.css;
- https://ajax.googleapis.com/ajax/libs/jquery/3.3.1/jquery.min.js;
- https://cdnjs.cloudflare.com/ajax/libs/popper.js/1.12.94/umd/popper.min. js;
- https://maxcdn.bootstrapcdn.com/bootstrap/4.0.0/js/bootstrap.min.js

- https://use.fontawesome.com/releases/v5.0.8/js/all.js.

Рисунок 18 демонстрирует иерархическую структуру организации компонентов и модулей интернет-витрины [1].

Основные страницы интернет-витрины бездымных систем представлены следующими компонентами:

- index.php стартовая страница интернет-витрины предназначена для незарегистрированных пользователей;
- index\_1.php стартовая страница интернет-витрины предназначена для незарегистрированных пользователей;
- payment\_delivery.php страница с информацией по оплате и доставке (бронированию);
- contacts.php контактные данные и информация о расположении склада организации;
- stock.php страница с информацией об акциях и скидках, доступна только для зарегистрированных пользователей.

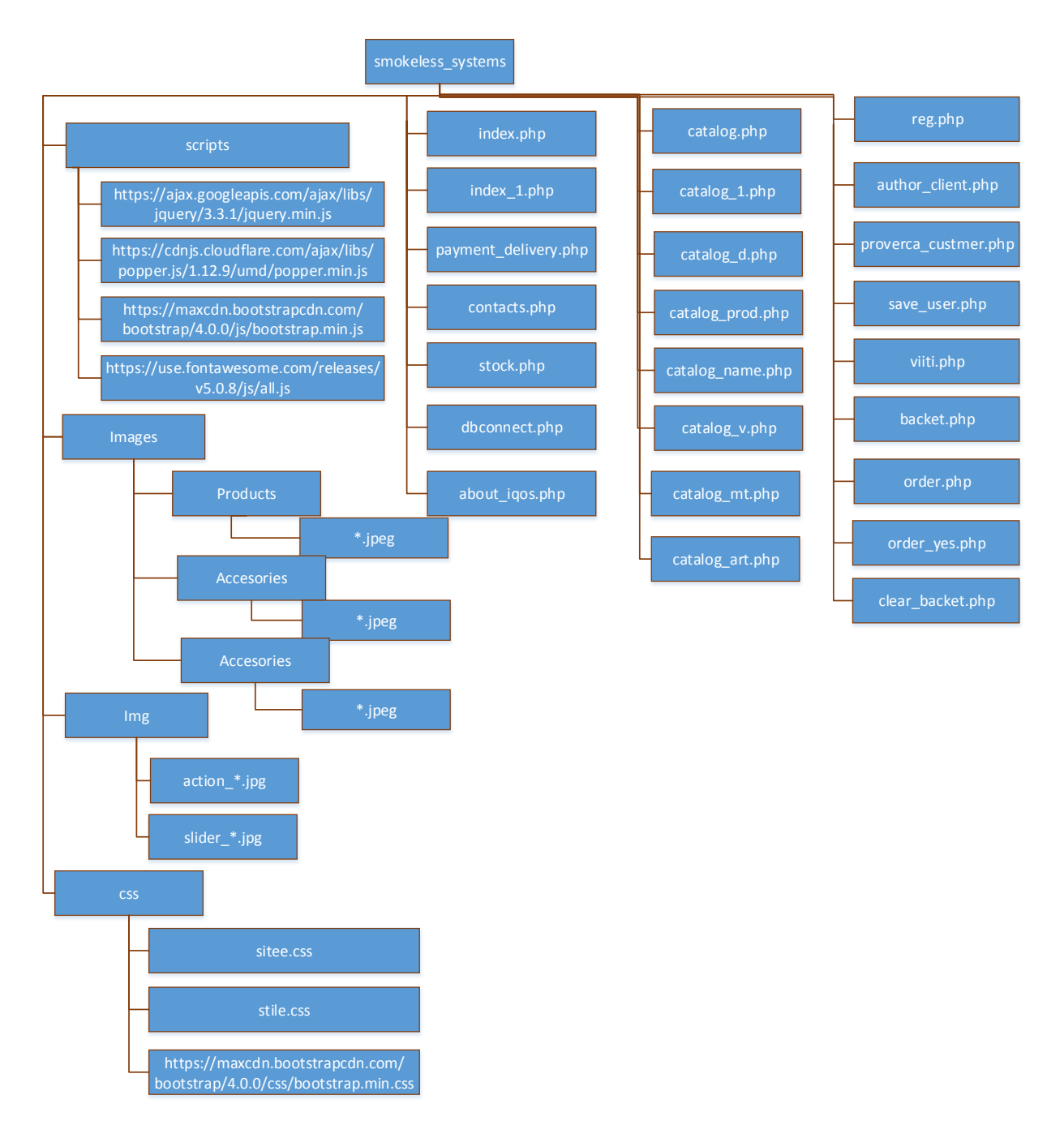

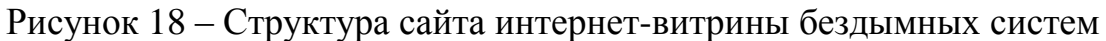

Управление поиском по бездымных систем, стиков и аксессуаров к ним осуществляется по нескольким параметрам, реализация поиска на страницах:

- catalog.php общая информация о всех видах товаров, представленных в интернет-витрине;
- catalog\_1.php общая информация об устройствах, представленных в интернет-витрине;
- catalog\_v.php общая информация об аксессуарах, представленных в интернет-витрине;
- catalog\_mt.php общая информация об стиках, представленных в интернет-витрине;
- catalog d.php управление поиском товаров с учетом цвета устройств и аксессуаров;
- catalog\_name.php управление поиском товаров с учетом наименования;
- catalog\_art.php управление поиском товаров с учетом артикула;
- catalog\_prod.php управление поиском товаров с учетом производителя.

Управление данными пользователей и авторизацией, а также оформление заказов производится средствами:

- $-$  reg.php, save\_user.php регистрация клиента;
- $-$  author client.php, proverca customer.php, viiti.php авторизация клиента;
- $-$  backet.php, clear\_backet.php управление корзиной;
- order.php, order\_yes.php управление заказом.

### <span id="page-37-0"></span>**2.6 Выбор средств реализации**

В качестве основы для подобной системы, как уже было сказано выше, выступает реляционная база данных. Сравнительный анализ СУБД целесообразно проводить в соответствии с наиболее популярными серверами:

- $-$  MS SQL 2016;
- $-$  FireBird 3.2;
- MySQL 5.7;
- PostgreSQL 9.7.

Ключевое достоинство СУБД MS SQL 2016 заключается в простоте интеграции со всеми системами, созданными компанией Microsoft. Кроме того, данная СУБД обладает удобным графическим интерфейсом, дающим **VIIDOCTИТЬ** управление базой ланных. возможность Вместе с Tem. распространение данной системы осуществляется на платной основе, хотя существует и бесплатный вариант Express, в котором наложено ограничение на максимальный размер базы данных в 10 Гб.

СУБД MS SQL Server функционирует под управлением операционных систем Windows, Unix, OS/2, тогда как все остальные перечисленные СУБД обладают кроссплатформенностью и возможностью поддержки обслуживания большого количества пользователей. Решение корпорации Microsoft является также более громоздким по сравнению с остальными СУБД. Данный аспект, несмотря на постоянное развитие мощностей компьютерной техники, может стать решающим при выборе СУБД.

Еще один важный аспект при выборе СУБД - уровень технической поддержки системы и ее развитие. С этой точки зрения очевидным преимуществом обладают такие бесплатные решения, как MySQL Server 5.7 или PostgreSOL 9.7 [18].

СУБД PostgreSQL предусматривает необходимость более глубокой и сложной настройки, чем остальные системы.

При необходимости использования простой системы с быстрым развертыванием приоритет, очевидно, будет отдан MySQL Server.

Любая из приведенных СУБД при использовании будет ограничивать трехзвенную архитектуру. При работе с СУБД осуществляется использование скриптовых языков и языков, взаимодействующих с веб-серверами.

наиболее Таблина 13 отражает ключевые характеристики востребованных веб-серверов.

Преимущество серверов Apache HTTP Server и Nginx HTTP Server + Proxy Server заключается в их стоимости и наличии кроссплатформенности. Помимо этого, другие веб-серверы ориентированы на определенные

скриптовые языки и языки высокого уровня. Например, сервер IIS HTTP Server предусматривает поддержку ASP, Perl, C/C++, ASP.NET.

В то же время серверы Apache HTTP Server и Nginx HTTP Server + Proxy Server обладают возможностью работы с популярными бесплатными сценарными языками, такими, как Perl, Python, Ruby, PHP.

Таблица 13- Ключевые характеристики наиболее популярных веб-серверов

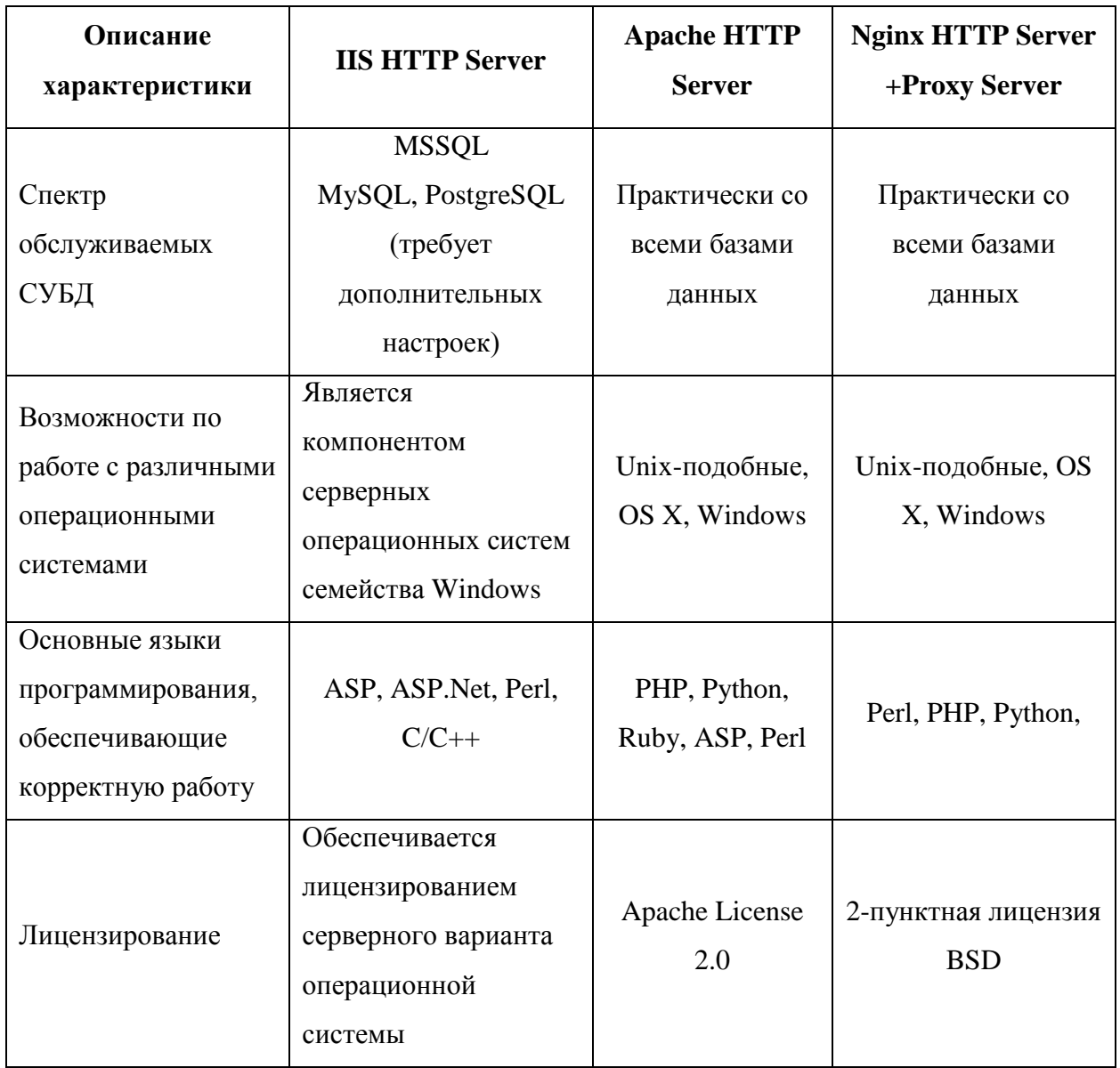

Непрерывно увеличивающийся уровень требований, предъявляемых к функциональным характеристикам сайтов и их визуальному оформлению диктует необходимость использования разработчиками дополнительных инструментов. ориентированных на решение стандартных задач  $\bf{B}$ оперативном режиме. Наиболее важными среди этих задач являются: регистрация пользователей, работа с рассылками и т.д. В качестве наиболее популярных инструментов для облегчения работы выступают фреймворки и CMS системы.

Работа серверной части приложения при работе с дополнительными средствами основана на фреймворке. Под фреймворком понимается обеспечение. программное служащее ДЛЯ упрощения разработки  $\boldsymbol{M}$ объединения различных компонентов масштабного программного проекта.

Поскольку разработка подобных структур может осуществляться под любые масштабные проекты, то количество существующих на данный момент фреймворков исчисляется тысячами.  $K$ наиболее востребованным фреймворкам относятся Zend Framework [19], Laravel [16], Bootstrap [15].

Фактически, Bootstrap представляет собой внешний интерфейс с открытым исходным кодом. Он включает в себя CSS, HTML, JavaScript. При разработке Bootstrap использована модульная структура.

Версия Bootstrap 3 включает в себя таблицы стилей LESS. Однако, уже в следующей, четвертой версии используется препроцессор Sass CSS.

Bootstrap использует сетчатую систему (сетку) из 1170 пикселей, представляющую собой адаптивный макет.

Необходимо упомянуть, что фреймворк Bootstrap поддерживает практически все стабильные версии наиболее популярных платформ и браузеров. Например, для Windows существует поддержка Microsoft Edge и Internet Explorer версий с 9 по 11.

Если у пользователя возникла необходимость применения Internet Explorer 8, то возможно только использование Bootstrap 3, так как Bootstrap 4 не поддерживает данную возможность.

Следовательно, среди всех существующих достоинств, которыми обладает Bootstrap, особого внимания заслуживают следующие:

уменьшение временных затрат, связанных с разработкой, из-за наличия большого числа готовых решений;

наличие кросс-браузерности. Это означает, что сайты, которые написаны с помощью Bootstrap, отображаются абсолютно одинаково во всех современных браузерах;

легкость в освоении и последующем использовании;

существующая возможность написания программного кода, являющегося качественным и доступным ДЛЯ понимания другому разработчику. Благодаря данному качеству существенному упрощается групповая разработка (разработка в команде);

елинообразие стилей разработки. Это позволяет создавать сайты и отдельные страницы в едином стиле;

достаточно высокий уровень адаптивности сайтов, разработанных означает, отображение дизайна помощью Bootstrap. Это сайта  $\mathbf{c}$ осуществляется в корректном режиме на экранах устройств, обладающих различным размером, при этом не имеет никакого значения, каков размер диагонали устройства.

### <span id="page-41-0"></span>2.7 Описание интернет-витрины

Знакомство посетителя с интернет-витриной начинается со стартовой (главной) страницы (рисунок 19). На ней помещена ключевая информация для клиентов, представлена галерея скидок.

Кроме этого, на главной странице присутствует основное меню, с помощью которого осуществляется переход между страницами интернетвитрины бездымных систем.

Пользователь, обладающий правами гостя, обладает доступом к следующим страницам:

Главная;

Наука об IQOS;

- Каталог;
- Оплата и доставка;
- Контакты;
- Авторизация.

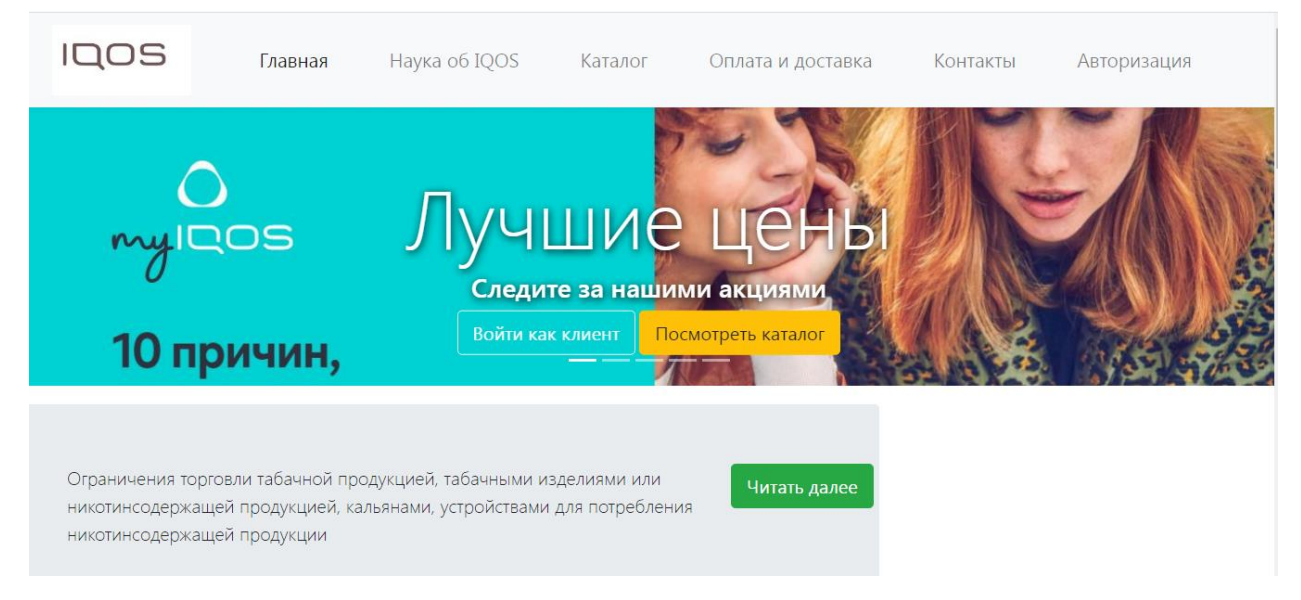

Рисунок 19 – Главная страница интернет-магазина

Следует отметить, что ссылки, присутствующие в подвале сайта, представленном на главной и других страницах, дают возможность осуществлять переход в популярные социальные сети (рисунок 20).

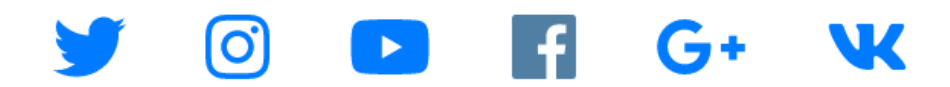

Рисунок 20 – Нижний колонтитул страниц ресурса

Зайдя на страницу «Оплата и доставка», пользователь может ознакомиться с информацией общего характера, касающейся принципов работы с посетителями сайта (рисунок 21).

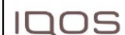

# Оплата и бронирование

Уважаемые покупатели!

На нашем сайте вы можете воспользоваться услугой интернет-бронирования и получить такие преимущества как:

- Выгодная цена;
- Оформление заказа, не выходя из дома;
- Получение заказа в удобное время.

Обратите внимание!

Мы принимаем интернет-заказы ежедневно и круглосуточно. Мы собираем заказ ежедневно с 9.00 до 18.00 не более 2 часов при наличии товара. Если вы бронируете товар со статусом «под заказ», то время обработки заказа увеличивается. Мы дополнительно проинформируем вас о сроках поставки этих товаров. Бронь на заказ сохраняется в компании в течение 3 дней. Если вам необходимо продлить срок хранения вашего заказа, позвоните в компанию и сообщите об этом менеджеру. Оплата заказа выполняется непосредственно при его получении,

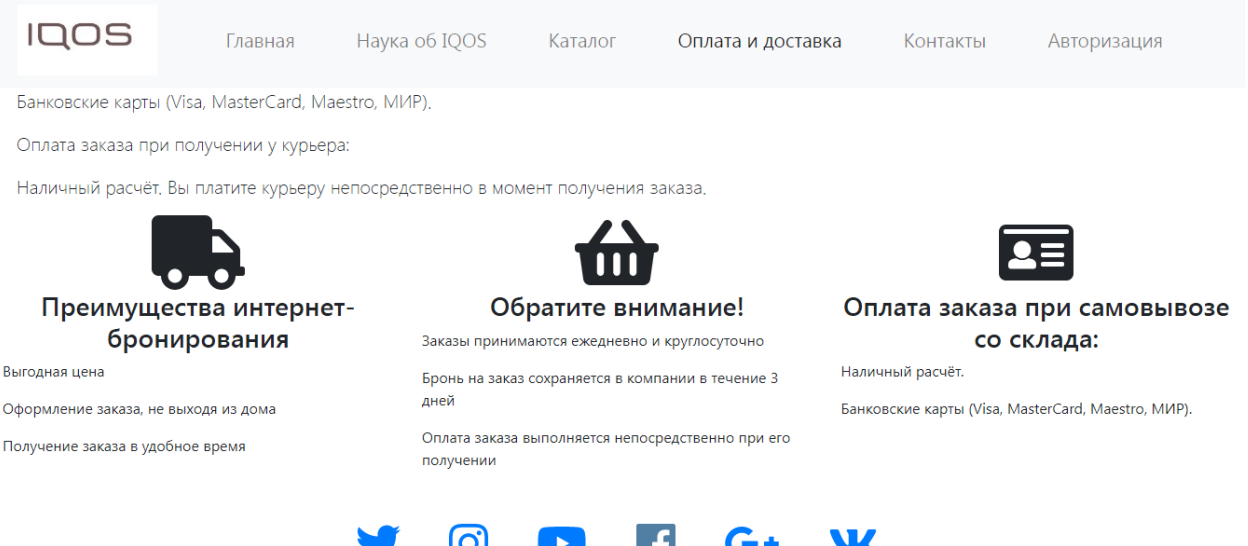

Рисунок 21 - Страница «Оплата и доставка»

На странице «Наука об IQOS» (рисунок 22) представлены статьи и научные публикации, посвященные принципам работы бездымных систем, преимуществам технологии нагревания табака перед, например, технологией его поджигания.

Данный раздел интернет-витрины будет особенно полезен новичкам, поскольку позволяет лучше понять, что собственно представлено и реализуется на данном сайте.

**IDOS** 

Главная Hayкa oб IQOS Оплата и доставка

Каталог

### Нагревание табака

#### **Уважаемые покупатели!**

Мы полагаемся на науку. Технологии способны изменить жизнь миллионов курильщиков, которые так или иначе продолжали бы курить. Мы собрали команду ученых, которая работает над созданием менее вредных продуктов для курильщиков чем сигареты. Четыре сотни ученых и инженеров в научно-иследовательских центрах РМІ в Швейцарии и Сингапуре .<br>работали над созданием IQOS — инновационного устройства, которое нагревает табак, а не сжигает его. Вместо дыма образуется аэрозоль с табачным вкусом и никотином.

- Протестирован по самым высоким стандартам
- Нагревать табак лучше, чем поджигать.
- Особая технология нагревания табака

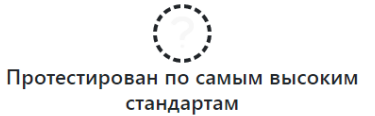

IQOS прошел ряд научных испытаний. На сегодня было проведено 18 неклинических и 10 клинических исследований с несколькими тысячами участников. Совокупность полученных данных показывает, что, хотя использование IOOS не исключает все риски для здоровья. что, которыми с тереходими - сусочно настановления состранный переход на IQOS наносит меньше вреда здоровью, чем<br>продолжать курить обычные сигареты.

Нагревать табак лучше, чем поджигать IQOS нагревает табак, а не поджигает его по одной простой причине: при горении табака и бумаги выделяется большое количество вредных веществ. Технология IOOS HeatControl™ защищает табак от горения, поэтому существенно уменьшает количество и уровни вредных веществ по сравнению с сигаретным дымом.

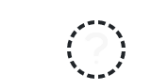

Особая технология нагревания табака Технология IOOS HeatControl™ нагревает табак (менее чем 350°С), не поджигая его. Поскольку горение отсутствует, вместо дыма IQOS образует аэрозоль с ароматом настоящего табака высокого качества Более того, аэрозоль IQOS содержит на 95% меньше вредных веществ по сравнению с сигаретами.

Рисунок 22 – Страница «Наука об IQOS»

После выбора страницы «Каталог» посетитель осуществляет переход на страницу сайта, на которой представлены основные виды товаров, предлагаемые интернет-витриной бездымных систем (рисунок 23).

Как можно увидеть, реализуются товары трех видов: системы нагревания табака (бездымные системы), аксессуары для систем нагревания табака, стики для бездымных систем.

**IQOS** 

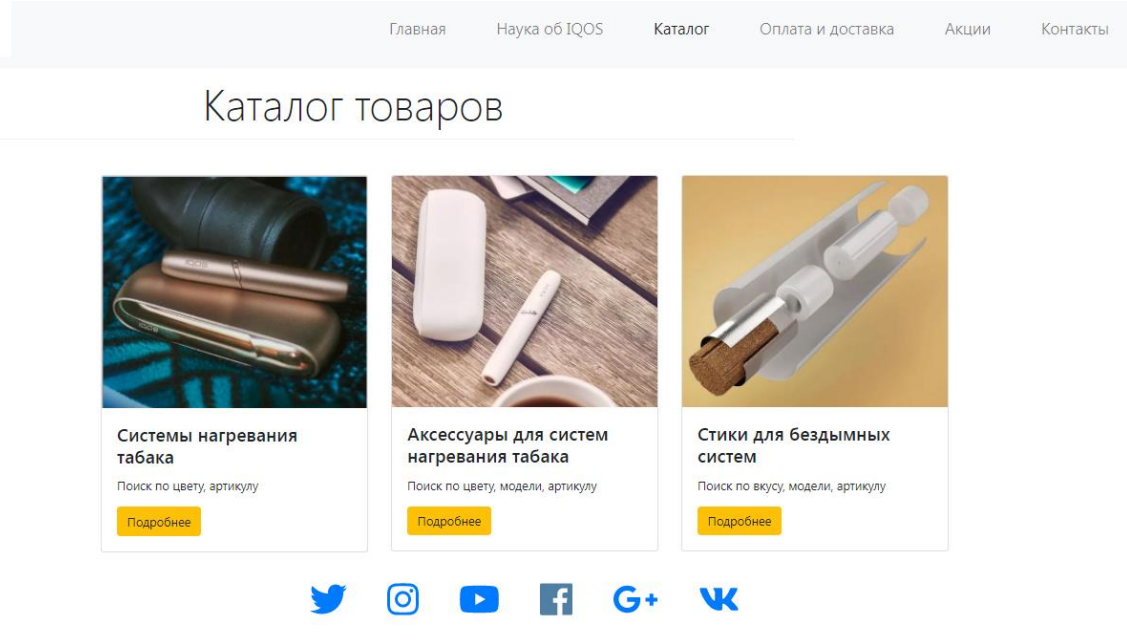

Рисунок 23 – Информация об основных видах товаров

У посетителя (потенциального покупателя) существует возможность перехода к интересующему виду товаров путем выбора соответствующего раздела и нажатия кнопки «Подробнее».

На страницах, на которых представлены бездымные системы (системы нагревания табака), посетитель интернет-витрины может просмотреть всю линейку товаров данного вида, либо применить технологии фильтрации и выполнить поиск определенного необходимого ему товара (рисунок 24, рисунок 25).

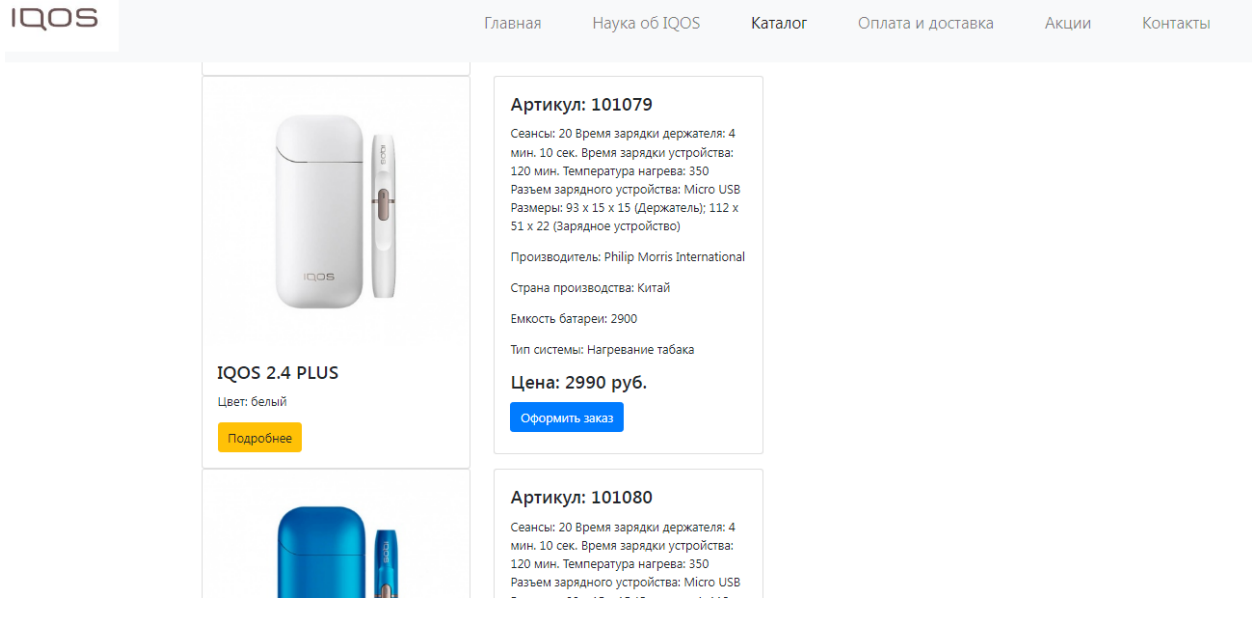

Рисунок 24 – Общая информация о бездымных системах

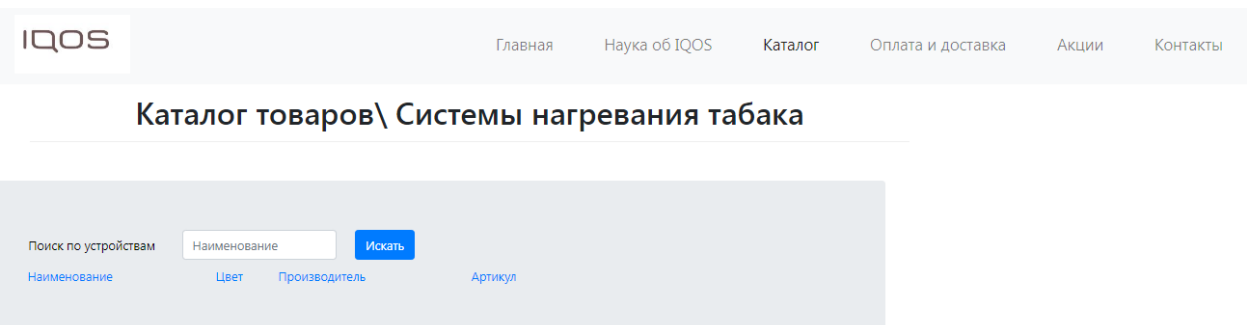

Рисунок 25 – Блок, реализующий фильтрацию

Информация по бездымным системам подается пользователю в виде, показанном на рисунке 26. Фактически изображение разбито на два блока:

 первый блок содержит изображение и наименование бездымной системы и ее цвет;

 во втором блоке содержится артикул товара, описание его технических характеристик, производитель, страна производства, емкость батареи, тип системы, цена.

Кроме этого, в первом блоке осуществляется переход к более подробной информации о системе, включающей ее полное техническое описание, а во втором – можно перейти к оформлению заказа на приобретение выбранного товара.

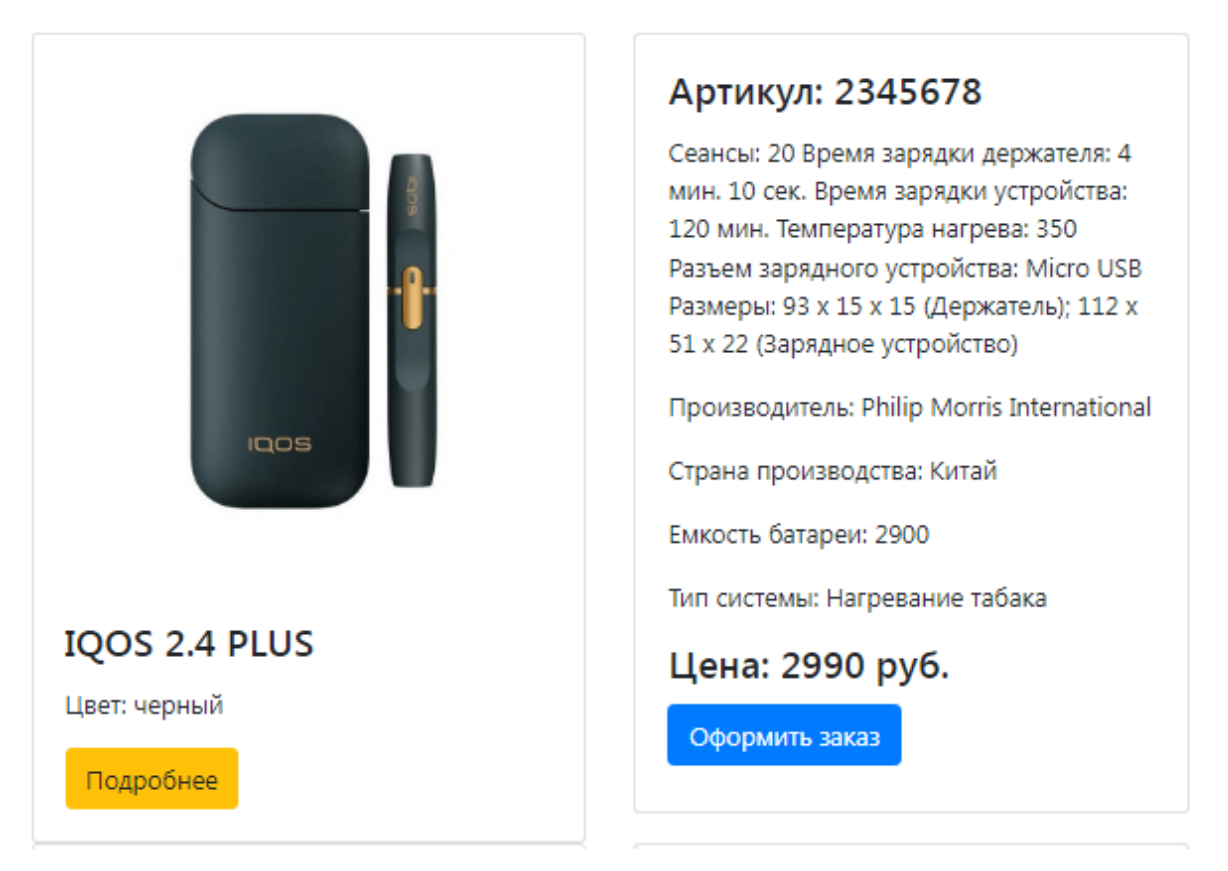

Рисунок 26 – Информация по бездымным системам

Чтобы выбрать бездымные системы в соответствии с отдельными характеристиками, требуется выбор категории фильтрации и указание для нее значения, которое определяет способ формирования условия фильтрации.

В качестве примера может быть указано наименование бездымной системы (рисунок 27).

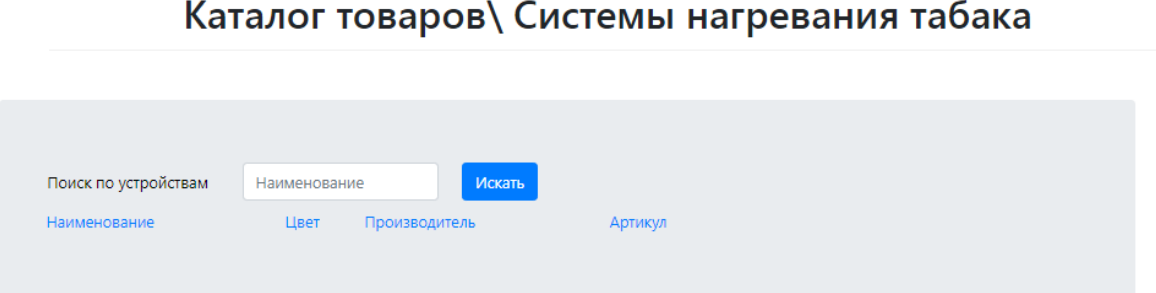

Рисунок 27 – Установка фильтра на бездымные системы по наименованию

Кроме этого, бездымные системы могут быть отфильтрованы в соответствии с цветом (рисунок 28). Кроме этого, фильтрация может быть осуществлена по артикулу и наименованию фирмы-производителя.

Каталог товаров\ Системы нагревания табака

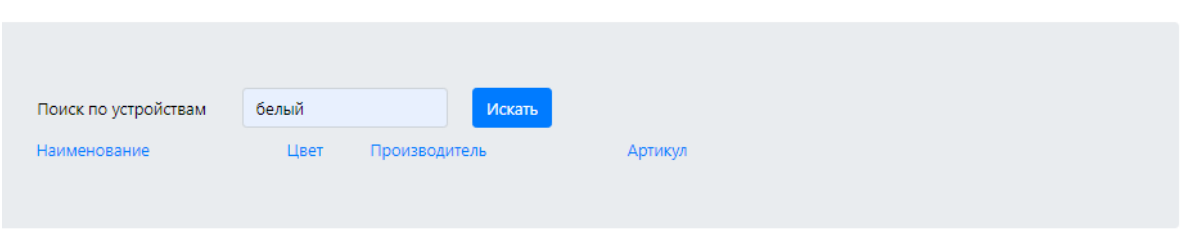

Рисунок 28 – Установка фильтра на бездымные системы по цвету

На рисунке 29 представлен результат фильтрации бездымных систем в соответствии с наименованием.

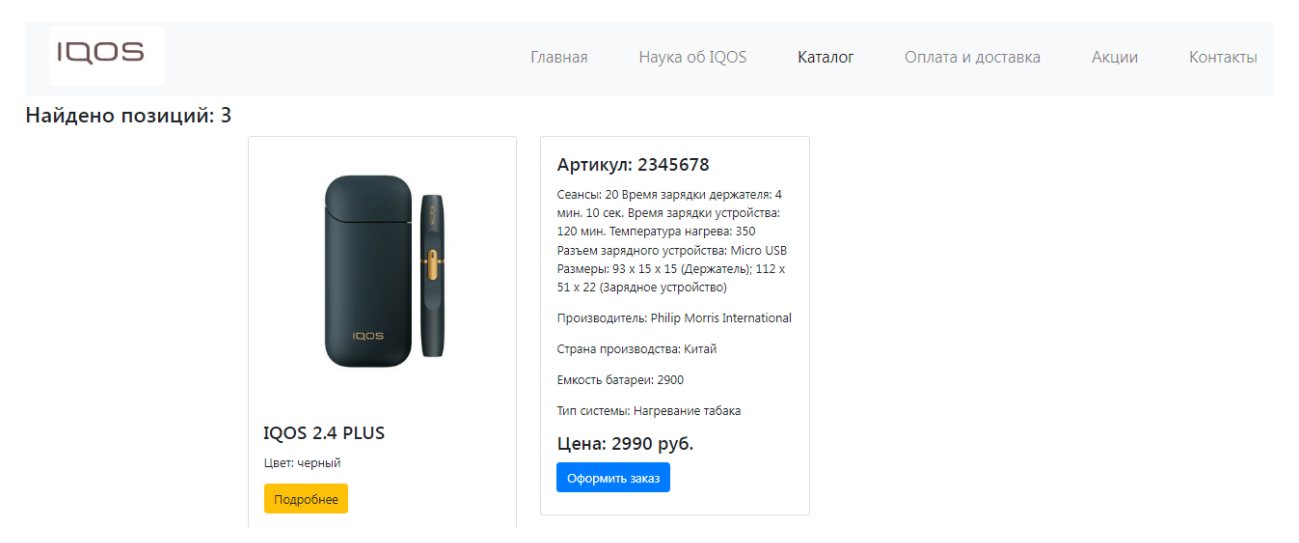

Рисунок 29 – Результат фильтрации бездымных систем по наименованию

Соответственно, результат фильтрации бездымных систем по цвету (в данном случае, белому) показан на рисунке 30.

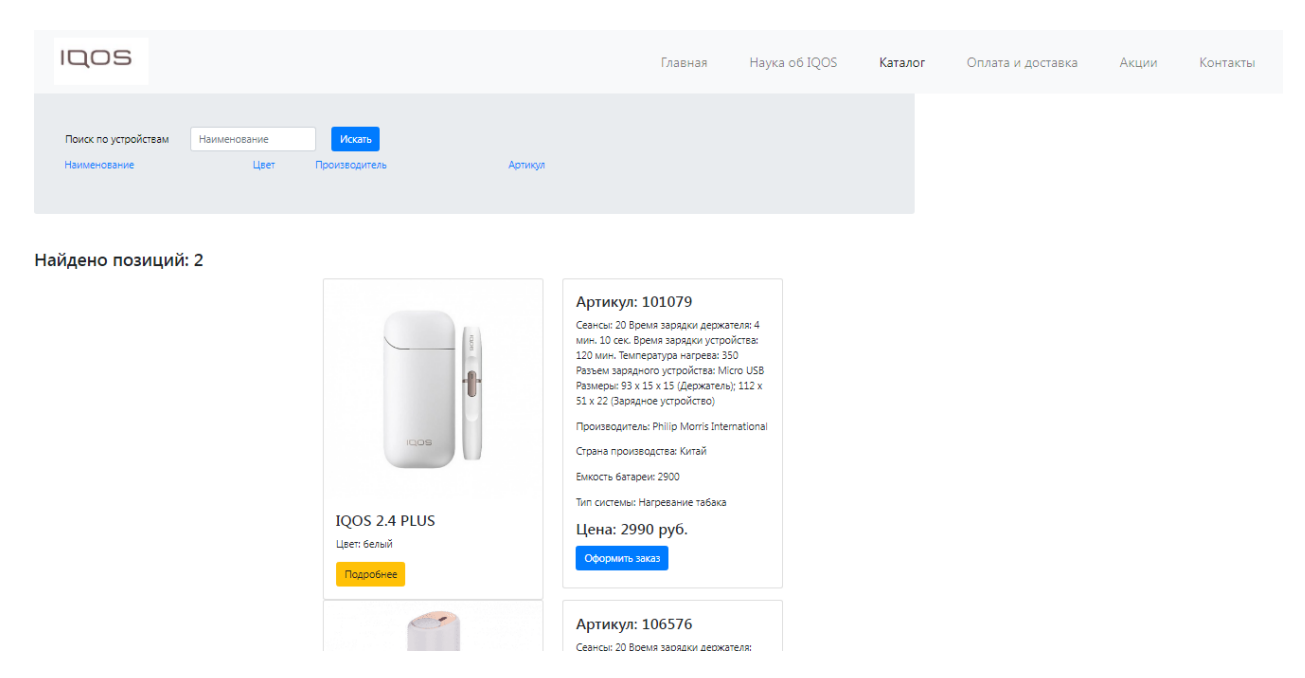

Рисунок 30 – Результат фильтрации бездымных систем по цвету

Независимо от того, использовалась фильтрация или нет, покупатель получает полную информацию, касающуюся отобранных товаров.

После этого он может использовать инструмент «Корзина» для формирования заявки на бездымные системы.

После добавления определенной бездымной системы в корзину происходит ее включение в заявку. Далее может осуществляться переход к непосредственному оформлению заказа или к продолжению наполнения корзины покупателем (выбор следующего товара).

В интернет-витрине предусмотрена возможность просмотра и, при необходимости, очистки корзины (рисунок 31).

После окончания формирования покупателем заявки по выбранным товарам он имеет возможность оформления заказа. Для этого используется тот же инструмент «Корзина», в котором рассчитывается общая сумма товаров, находящихся в корзине.

|                | 105                                          | Главная          |        | Наука об IQOS                                          | Каталог   |              | Оплата и доставка | Контакты | Авторизация |
|----------------|----------------------------------------------|------------------|--------|--------------------------------------------------------|-----------|--------------|-------------------|----------|-------------|
| Код            | Количество позиций: 2<br>Наименование        | Артикул          | Цвет   | Производитель                                          | Цена,руб. | Количество   |                   |          |             |
| $\mathbf{1}$   | IQOS 2.4 PLUS                                | 2345678          | черный | <b>Philip Morris</b>                                   | 2990      | $\mathbf{1}$ |                   |          |             |
| $\overline{2}$ | IQOS 2.4 PLUS                                | 101079           | белый  | International<br><b>Philip Morris</b><br>International | 2990      | $\mathbf{1}$ |                   |          |             |
|                | Итоговая сумма, руб.: 5980<br>Оформить заказ | Очистить корзину |        |                                                        |           |              |                   |          |             |

Рисунок 31 – Работа с корзиной

Необходимо учитывать обстоятельство, что оформление заказа покупателя возможно только после успешной его регистрации на сайте. При прохождении регистрации покупатель должен указать следующую информацию о себе: имя, телефон. После подтверждения заказа путем указания типа оплаты осуществляется переход заказа из режима оформления в режим обработки, которая возлагается на отдел продаж (рисунок 32).

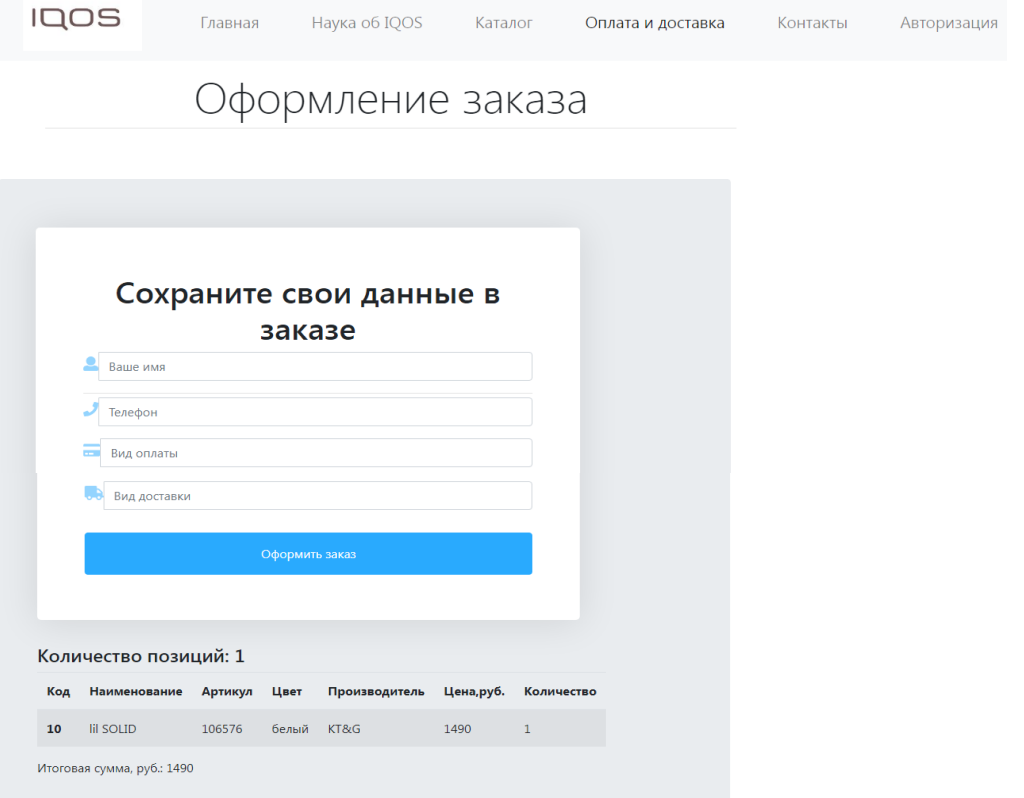

Рисунок 32 – Оформление заказа

Следует отметить, что все описанные выше процедуры применимы и к товарам двух других видов: аксессуарам к бездымным системам и к табачным стикам. Информация по аксессуарам (рисунок 33) разбивается на два блока, в первом из которых выдается изображение и наименование товара, а во втором – полное наименование, модель, цвет и цена.

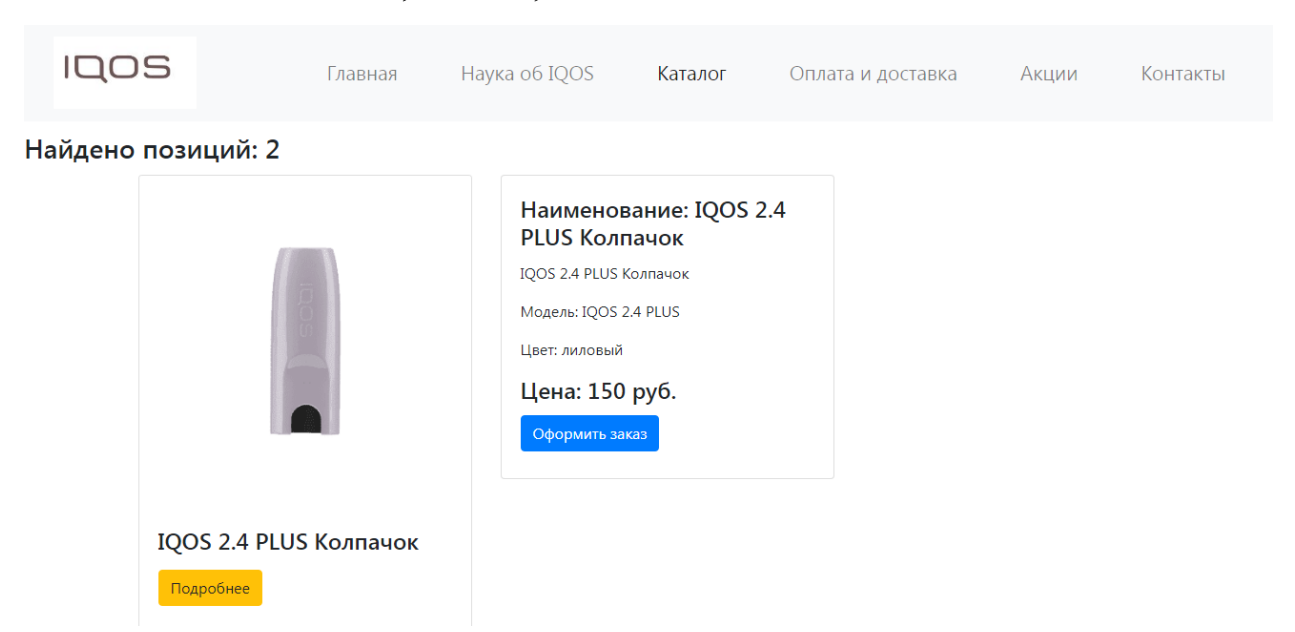

Рисунок 33 – Информация по аксессуарам к бездымным системам

Аналогично, данные о табачных стиках (рисунок 34) в левом (первом) блоке содержат наименование товара, вкус, а в правом (втором) блоке указывается артикул товара, информация о товаре, количество стиков в пачке, модель, линия, аромат и цена.

Все остальные действия, как уже говорилось, полностью аналогичны описанным для бездымных систем.

После проведенной на сайте регистрации посетитель сайта переходит в статус клиента. Это означает, что у него появляется возможность просмотра действующих скидочных акций для клиентов (рисунок 35).

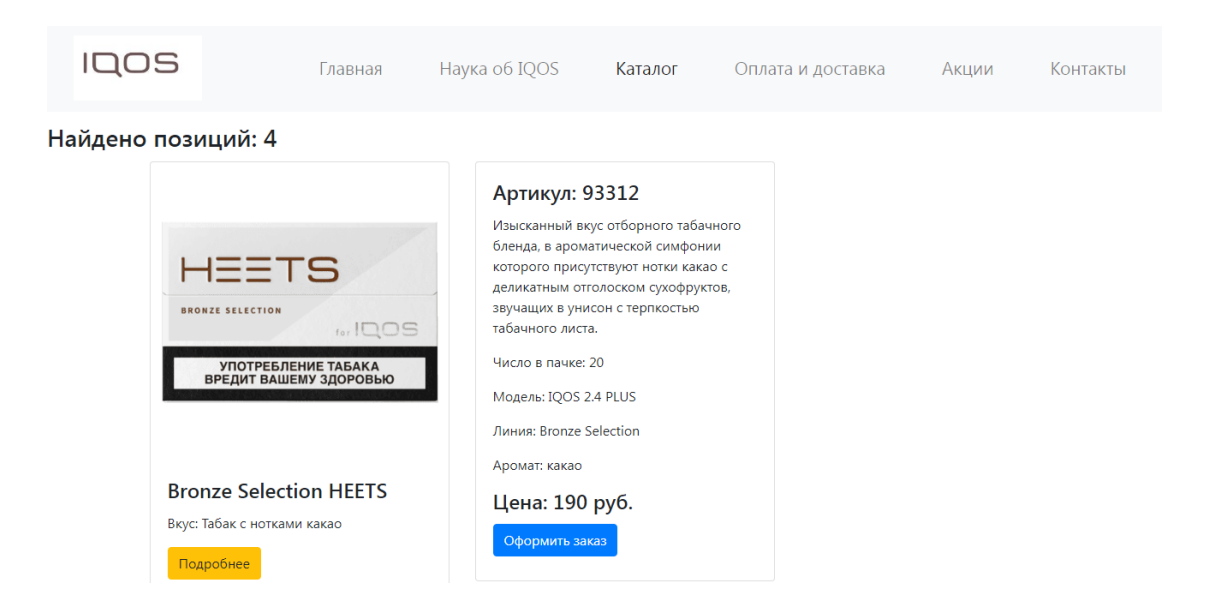

Рисунок 34 – Информация по табачным стикам

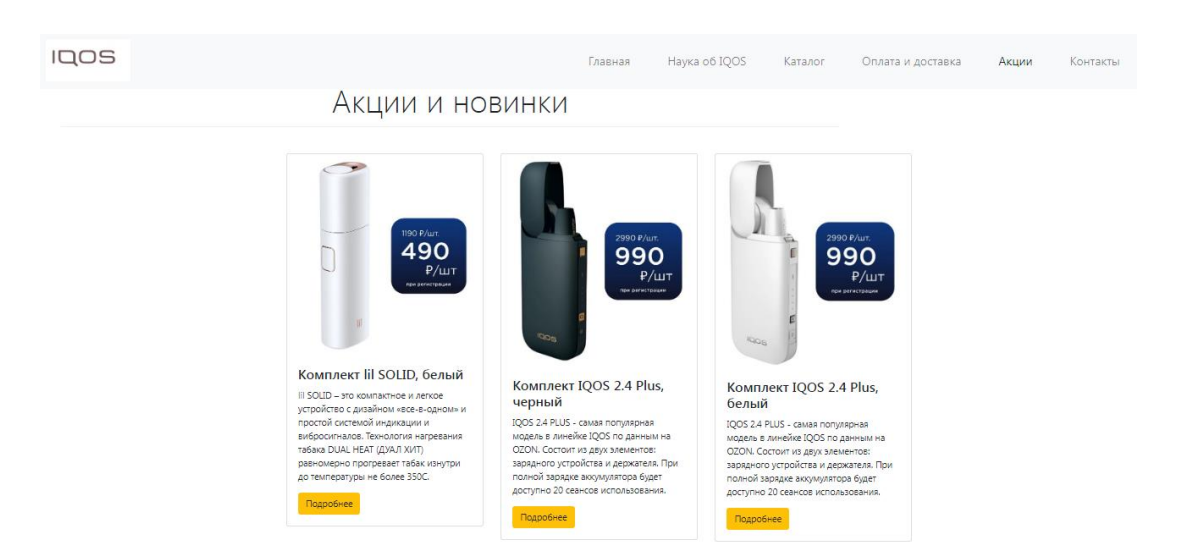

Рисунок 35 – Действующие акции и скидки

Из главного меню можно осуществить переход на страницу «Контакты» (рисунок 36). На этой странице представлена схема проезда на склад компании в соответствии с технологией Google map (включена навигация). Интерактивная Google-карта выполняет автоматически фиксацию местоположения клиента и при необходимости может выполнить построение маршрута от клиента до склада компании.

На карте отмечена точка, которая определяет расположение главного пункта выдачи товаров, связанных с бездымными системами, компании.

| ⊂שב                                                                                                    | Главная                                                       | Hayкa oб IQOS                                                                                            | Каталог           | Оплата и доставка | Контакты | Авторизация |
|----------------------------------------------------------------------------------------------------|---------------------------------------------------------------|----------------------------------------------------------------------------------------------------|-------------------|-------------------|----------|-------------|
| 443112 Самара, ул. Сергея Лазо д. 2а<br>Наш телефон:                                                     |                                                               |                                                                                                    |                   |                   |          |             |
| +7 (383) 221-43-64<br><b>TELESCOPE REPORT</b>                                                            |                                                               |                                                                                                    |                   |                   |          |             |
| ул. Сергея Лазо, 2А<br>ул. Сергея Лазо, 2А, Самара,<br>Самарская обл., Россия, 443112<br>Увеличить карту | <b>SA</b><br>Маршруты<br><b>During AHOB MN</b>                | МБОУ ЛФПГ<br>г.о Самара<br>G<br>Волжский Бриз                                                            | $C_{\mathcal{C}}$ |                   |          |             |
| <b>УЛ. Ветвистая</b><br>амарский водовоз,<br>лужба доставки воды<br>agoBleiti np-A                       | ПАО "Кузнецов" ОП<br>"Управленческий"<br>Q<br>ул. Сергея Лазо | Бэби-клуб<br>ул. Сергея Лазо, 2А,<br>Самара, Самарская<br>ул. Сергея Лазо<br>š.<br>8 Mapra<br>Школа № 27 | KOI<br>ул. Сергє  |                   |          |             |

Рисунок 36 – Страница «Контакты»

При входе в систему пользователю необходимо пройти авторизацию (рисунок 37). Распределение прав пользователей в системе осуществляется в автоматическом режиме после регистрации в ней.

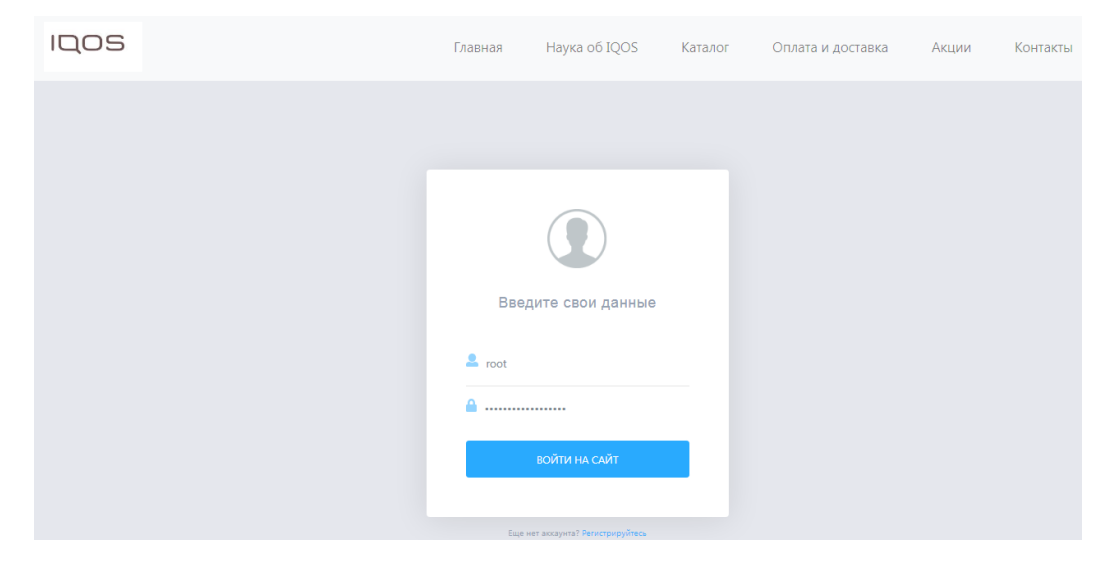

Рисунок 37 – Форма авторизации в системе

Если у пользователя еще отсутствует аккаунт в системе, он должен пройти регистрацию (рисунок 38).

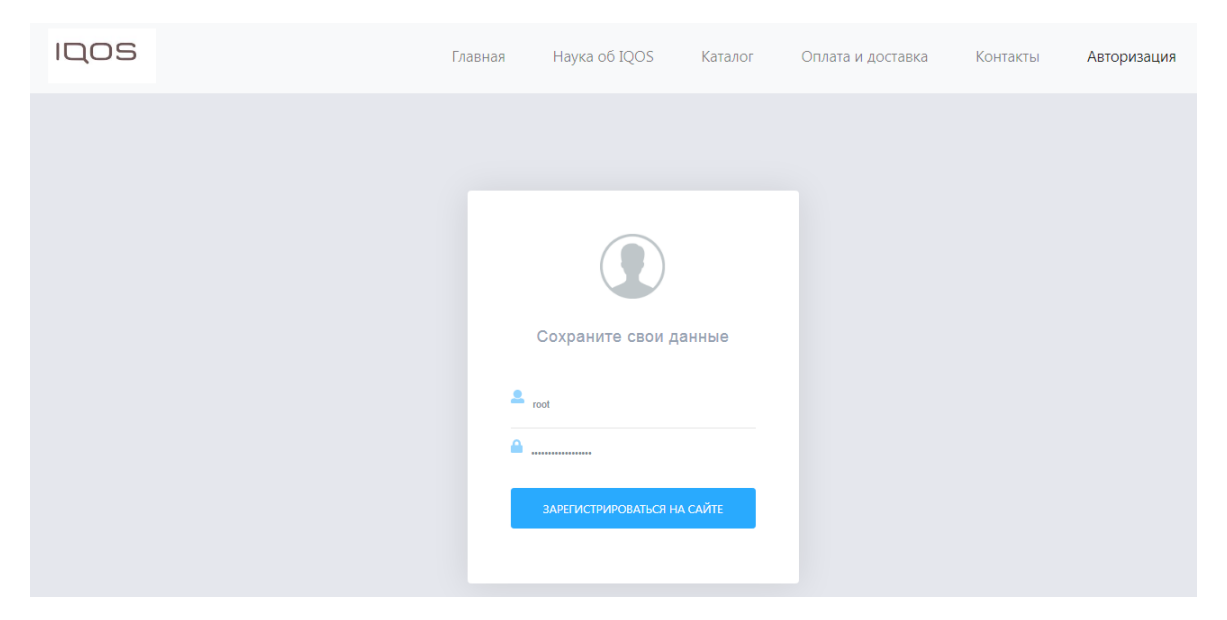

Рисунок 38 – Форма регистрации в системе

Если пользователь с таким логином уже зарегистрирован в системе, будет выдано соответствующее уведомление и предложено изменить логин, в противном случае будет выдана информация об успешном прохождении регистрации (рисунок 39).

Извините, введённый вами логин уже зарегистрирован. Введите другой логин. Назад

Вы успешно зарегистрированы! Теперь вы можете зайти на сайт. Главная страница

Рисунок 39 – Варианты информационных сообщений для посетителя при регистрации

### Вывод по главе 2

По результатам второй главы мы рассмотрели главные требования к интернет-витрине, обосновали выбранную архитектуру, разработали диаграмму прецедентов и построили физическую и логическую модель. Выбрали средство реализации и посмотрели наглядно, как выглядит интернетвитрина.

#### <span id="page-54-0"></span>3 Оценка эффективности

Суммарная экономическая эффективность, как известно складывается из двух составляющих: прямой и косвенной.

Прямая составляющая экономической эффективности (прямой эффект) объемов заключается  $\overline{B}$ снижении ручного труда, a также  $\mathbf{B}$ усовершенствовании технологий, связанных с управлением заказами и продвижением бездымных систем.

Владелец компании ИП Кольцова О.С., выполняющий часто роль менеджера по продажам занимается ответами на запросы клиентов из-за отсутствия данных о продукции, привлекает маркетолога для продвижения. Знакомство с продукцией с использованием интернет-витрины позволит сократить эти расходы.

Прямой эффект от внедрения интернет-витрины состоит в совокупности следующих факторов:

снижение временных затрат на управление заказами  $\boldsymbol{M}$ продвижения продукции в интернете;

сокращение временных затрат на оформление документов заказов и согласование условий доставки;

упрощение поиска необходимой продукции  $\Pi 0$ артикулу, привлечение новых клиентов.

Следовательно, оценку экономической эффективности внедрения интернет-витрины бездымных систем для ИП Кольцова О.С. можно провести за счет анализа изменения трудовых затрат.

Таблица 14 отражает ключевые процессы проекта разработки и внедрения интернет-витрины бездымных систем для ИП Кольцова О.С.

Для вычисления длительности задач проекта и загрузки проектных ресурсов использовалось специализированное программное обеспечение, разработанное для управления проектами.

Само решение и его последующее внедрение осуществляется несколькими специалистами.

Первый из них – менеджер проекта, на которого возложены функции общего руководства проектом. ИТ-специалист включен в команду для, непосредственно, осуществления разработки, а также маркетолог определяющий эффективность продвижения.

### Таблица 14 – Описание ключевых задач проекта с учетом их длительности

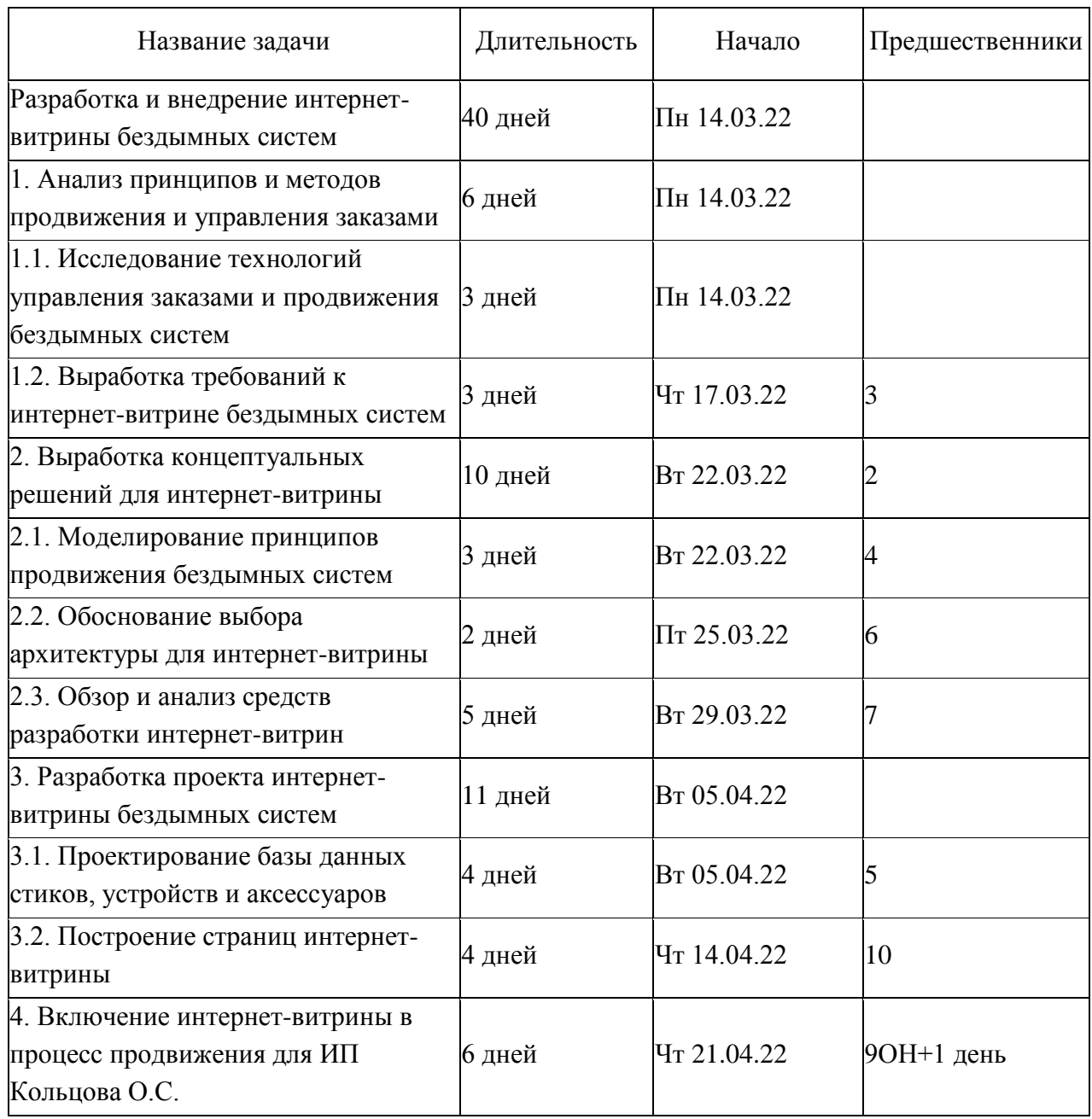

Продолжение таблицы 14

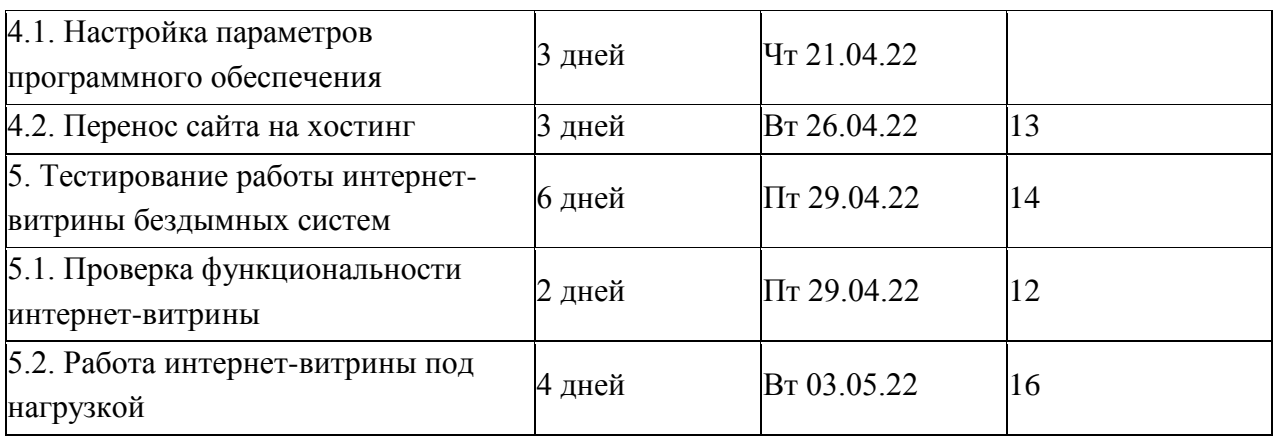

Таблица 15 демонстрирует рассчитанные объемы трудозатрат специалистов проекта: менеджера проекта, маркетолога, ИТ-специалиста.

Таблица 15 – Расчетный данные по трудозатраты и стоимостные затраты

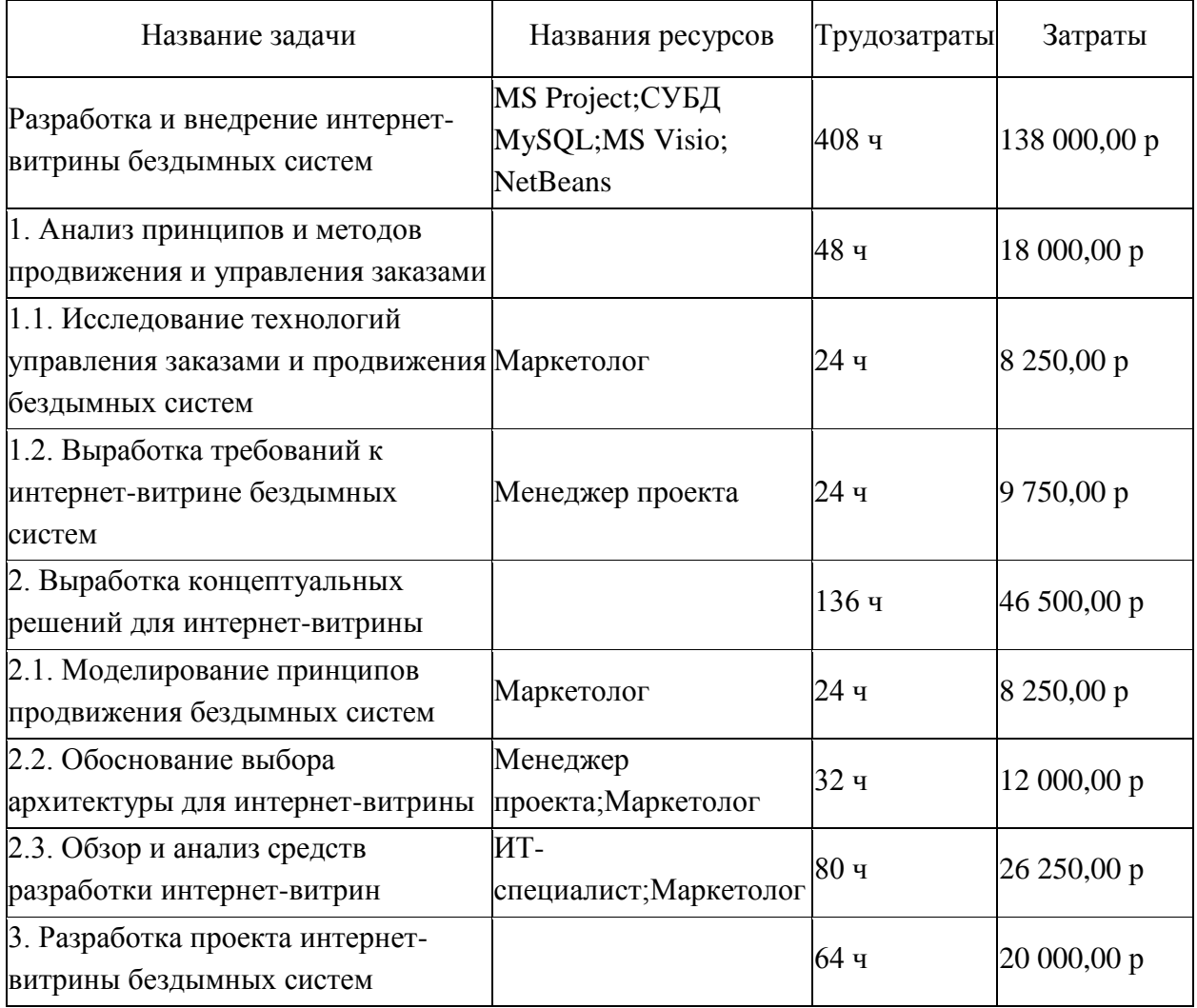

Продолжение таблицы 15

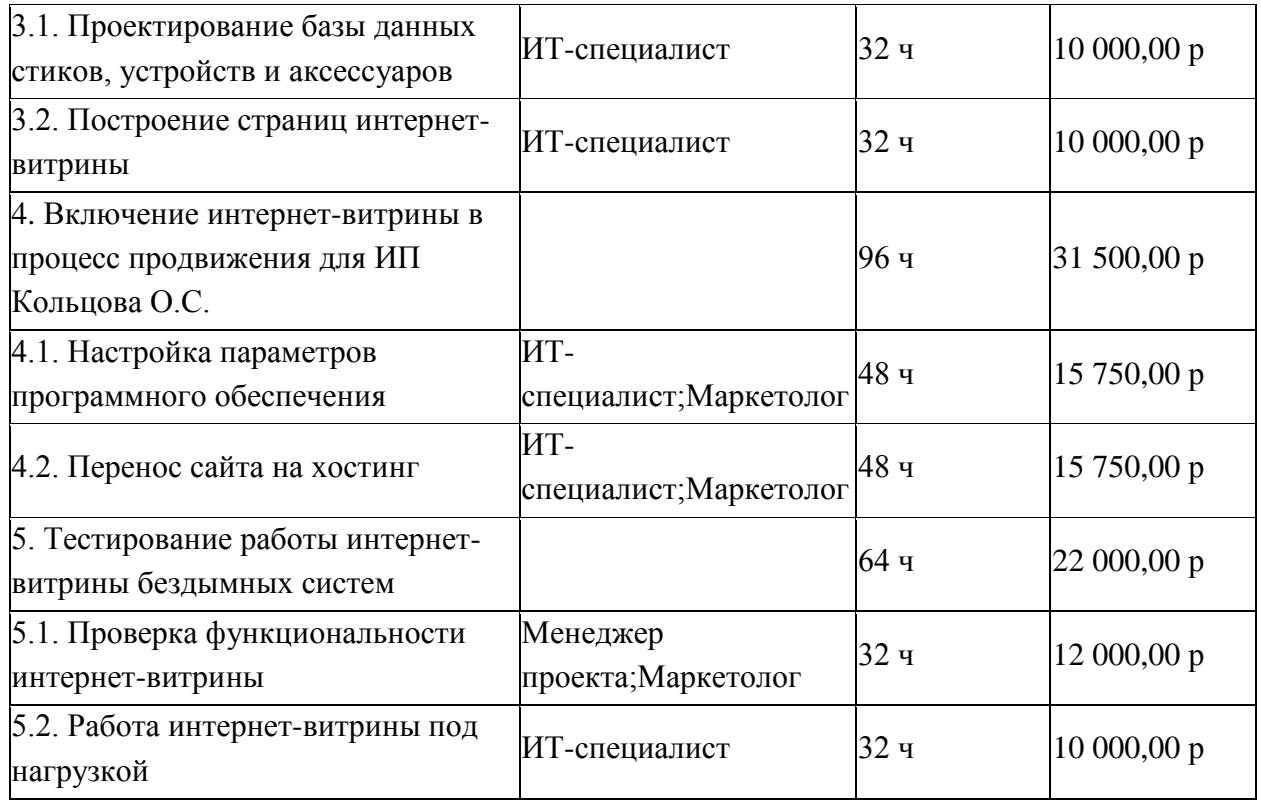

Также важно определиться с основными ресурсами проекта. В данном случае в этом качестве выступают разработчики программного обеспечения и само программное обеспечение, обеспечивающие поддержку создания и внедрения системы, это: MS Visio, MS Project, NetBeans и СУБД MySQL.

Следовательно, величина общих затрат на реализацию проекта достигает 138°000 руб.

Для оценки объема трудовых затрат, которые необходимы для управления заказами и продвижением продукции в течение года используется следующая формула [\(1\)](#page-57-0):

<span id="page-57-0"></span>
$$
\Delta T = T_1 - T_0 \tag{1}
$$

где  $T_0$ - оценочный объем трудозатрат необходимых для управления заказами и продвижением продукции в течение года без интернет-витрины;

 $T_1$  - оценочный объем трудозатрат необходимых для управления заказами и продвижением продукции в течение года с использованием интернет-витрины;

 $\Delta T$  – рассчитанное значение абсолютного уровня сокращения объема трудозатрат необходимых для управления заказами и продвижением

продукции в течение года.

Второй характеристикой изменения объемов трудовых затрат является значение относительного уровня сокращения объема трудозатрат необходимых для управления заказами и продвижением продукции в течение года  $K_T(2)$  $K_T(2)$ :

<span id="page-58-0"></span>
$$
K_T = \frac{\Delta T}{T_0} \cdot 100\%
$$
\n<sup>(2)</sup>

где  $\Delta T$  - рассчитанное значение абсолютного уровня сокращения объема трудозатрат необходимых для управления заказами и продвижением продукции в течение года;

 $T_0$ - оценочный объем трудозатрат необходимых для управления заказами и продвижением продукции в течение года интернет-витрины;

 $K_T$  - рассчитанное значение относительного уровня сокращения объема трудозатрат необходимых для управления заказами и продвижением продукции в течение года.

Динамику изменения объемы трудовых затрат также отражает индекса сокращения объема трудозатрат  $Y_T$  [\(3\)](#page-58-1):

<span id="page-58-1"></span>
$$
Y_T = \frac{T_0}{T_1} \tag{3}
$$

где  $T_0$ - оценочный объем трудозатрат необходимых для управления заказами и продвижением продукции в течение года без интернет-витрины;

1- оценочный объем трудозатрат необходимых для управления заказами и продвижением продукции в течение года с использованием интернет-витрины;

 $Y_T$ - рассчитанное значение индекса сокращения объема трудозатрат необходимых для управления заказами и продвижением продукции в течение года.

Снижение объемов трудозатрат оказывает значительное влияние на стоимость продвижения продукции в сети интернет, основными характеристиками изменений этого рода затрат является абсолютное [\(4\)](#page-59-0),

относительное изменение [\(5\)](#page-59-1), а также индекс изменения [\(6\)](#page-59-2).

<span id="page-59-0"></span>
$$
\Delta C = C_1 - C_0 \tag{4}
$$

где  $\Delta C$  - рассчитанное значение абсолютного уровня сокращения объема стоимостных затрат необходимых для управления заказами и продвижением продукции в течение года;

 $C_0$ - оценочный объем стоимостных затрат необходимых для управления заказами и продвижением продукции в течение года без интернетвитрины;

 $C_1$ - оценочный объем стоимостных затрат необходимых для управления заказами и продвижением продукции в течение года с использованием интернет-витрины.

<span id="page-59-1"></span>
$$
K_C = \frac{\Delta C}{C_0} \cdot 100\%
$$
\n<sup>(5)</sup>

где  $K_c$  - рассчитанное значение относительного уровня сокращения объема стоимостных затрат необходимых для управления заказами и продвижением продукции в течение года;

 $\Delta C$  - рассчитанное значение абсолютного уровня сокращения объема стоимостных затрат необходимых для управления заказами и продвижением продукции в течение года;

 $C_0$ - оценочный объем стоимостных затрат необходимых для управления заказами и продвижением продукции в течение года без использования интернет-витрины.

<span id="page-59-2"></span>
$$
Y_C = \frac{C_0}{C_1} \tag{6}
$$

где  $Y_c$  - рассчитанное значение индекса сокращения объема трудозатрат необходимых для управления заказами и продвижением продукции в течение года;

 $C_0$ - оценочный объем стоимостных затрат необходимых для управления заказами и продвижением продукции в течение года без интернетвитрины;

 $C_1$ - оценочный объем стоимостных затрат необходимых для управления заказами и продвижением продукции в течение года с использованием интернет-витрины.

Сравнение расчетных данных по объемам затрат на основные процессы продвижения бездымных систем без интернет-витрины и расчетных данных по объемам затрат на основные процессы продвижения бездымных систем с интернет-витриной представлено в приложении А.

Сравнение обобщенных результатов по оценке трудовых и стоимостных затрат без интернет-витрины и с применением интернетвитрины представлено ниже в виде расчетных значений и графического представления.

Расчетные значения по сравнению трудовых затрат представлены в рамках таблицы 16.

Таблица 16 – Сравнение обобщенных результатов по оценке трудовых без интернет-витрины и с применением интернет-витрины

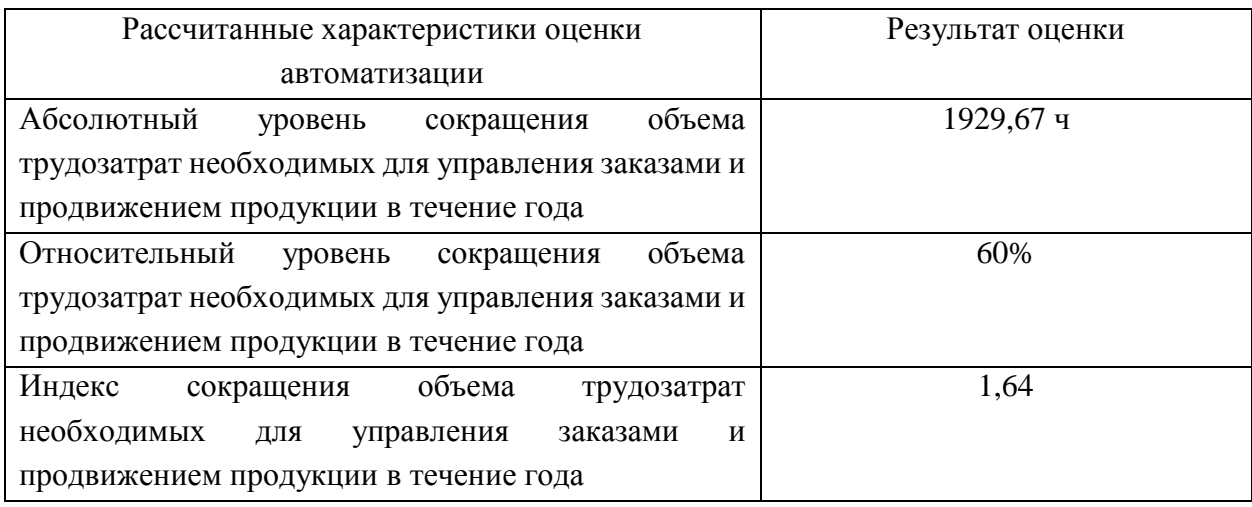

Сравнение обобщенных результатов по оценке трудовых затрат без интернет-витрины и с применением интернет-витрины демонстрирует рисунок 40 в виде графического представления.

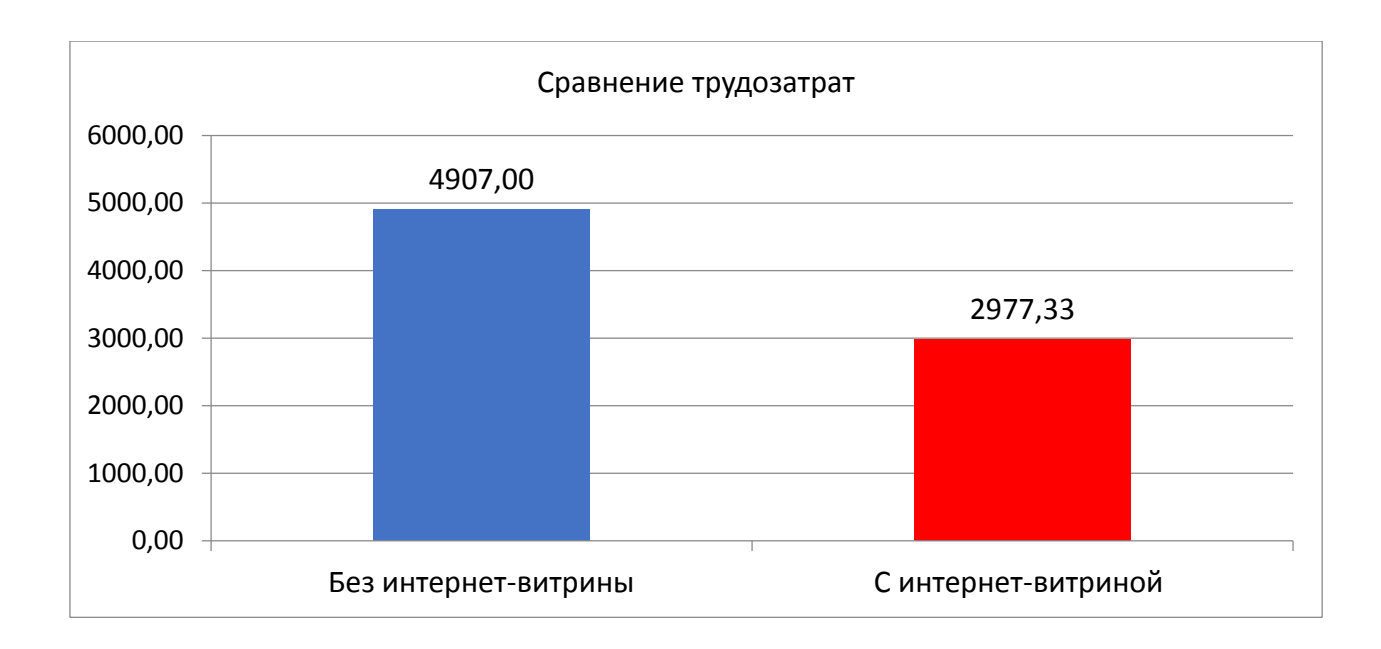

Рисунок 40 – Сравнение обобщенных результатов по оценке трудовых затрат без интернет-витрины и с применением интернет-витрины

Расчетные значения по сравнению стоимостных затрат представлены в рамках таблицы 17.

Таблица 17 – Сравнение обобщенных результатов по оценке стоимостных затрат без интернет-витрины и с применением интернет-витрины

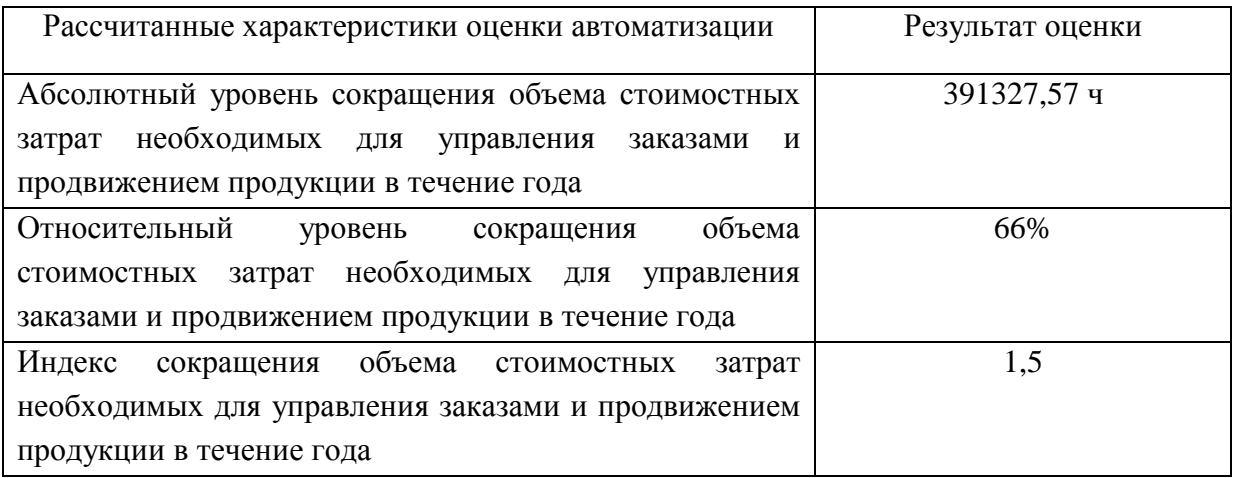

Сравнение обобщенных результатов по оценке стоимостных затрат без использования автоматизации и с применением автоматизации демонстрирует рисунок 41 в виде графического представления.

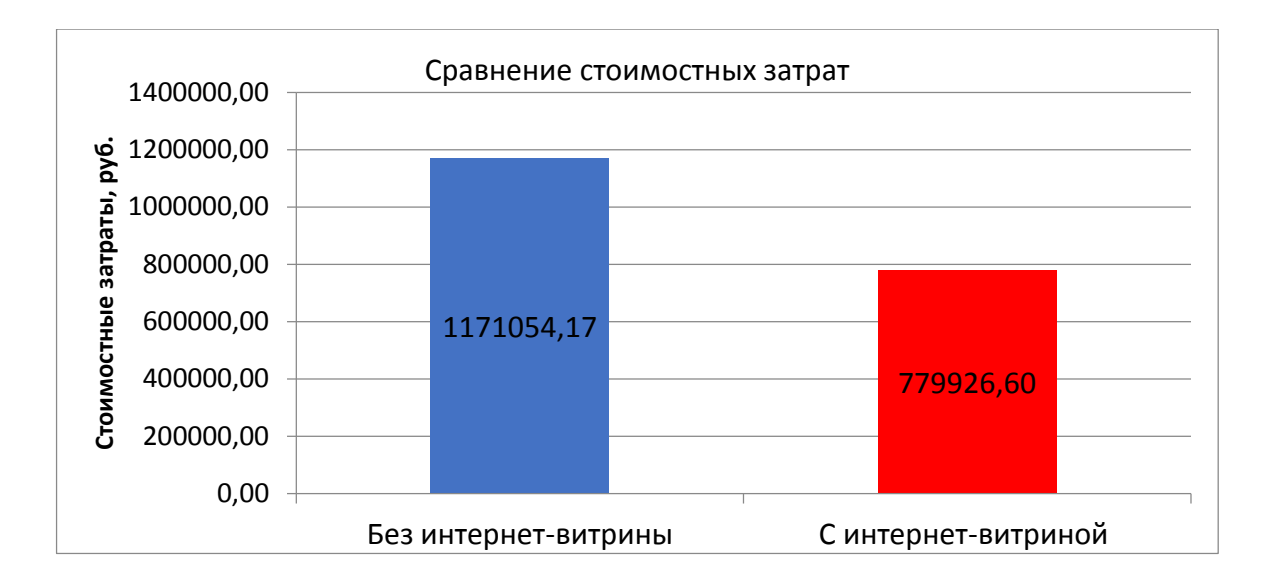

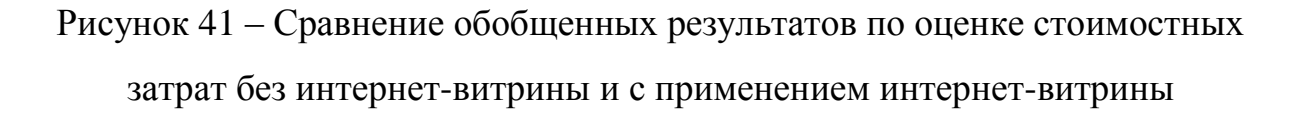

### Вывод по главе 3

Резюмируя проведенные расчеты можно сказать, что абсолютный уровень сокращения объема трудозатрат необходимых для управления заказами и продвижением продукции в течение года составил 1929,67 часов, абсолютный уровень сокращения объема стоимостных затрат необходимых для управления заказами и продвижением продукции в течение года - 391°127,57 руб. Оценочные затраты на разработку и внедрение интернетвитрины бездымных систем составили 138 000 руб.

#### **Заключение**

<span id="page-63-0"></span>В результате выполнения работы по созданию и внедрению инетрнетвитрины бездымных систем для ИП Кольцова О.С. осуществлено решение всех основных задач работы.

Проведенный анализ методов работы по заказам и технологий продвижения продукции в виде бездымных систем в рамках ИП Кольцова О.С. позволил выделить проблемные бизнес-процессы, оптимизация которых ведет к значительному сокращению издержек для владельца компании.

Обзор существующих решений, представленных на рынке программного обеспечения, определил достаточно высокую стоимость систем, а также их нацеленность на интернет-магазины. На основании этого было принято решение о собственной разработке с учетом особенностей реализуемой продукции.

Разработка интернет-витрины проводилась с использованием методологии логического и физического моделирования, были разработаны диаграммы прецедентов и логическая схема данных.

Реализация работы интернет-витрины для компании ИП Кольцова О.С., реализующей бездымные системы и аксессуары к ним и стики, предполагает разделение на несколько групп пользователей: гость (незарегистрированный пользователь), администратор и клиент (зарегистрированный пользователь).

Проект базы данных реализуется с использованием выбранных инструментов разработки – СУБД MySQL. Оперирование данными проводится с помощью веб-приложения phpMyAdmin с открытым кодом, написанное на языке PHP и представляющее собой веб-интерфейс для администрирования СУБД MySQL.

Интернет-витрина построена в виде сайта, страницы которого строятся с использованием языка разметки HTML, каскадных таблиц стилей css и технологий управления стилями фреймворка Bootstrap. Соединение с базой данных осуществляется с использованием языка PHP.

Проведенные расчеты эффективности внедрения интернет-витрины бездымных систем позволяют говорить о том, что абсолютный уровень сокращения объема трудозатрат необходимых для управления заказами и продвижением продукции в течение года составил 1929,67 часов, абсолютный уровень сокращения объема стоимостных затрат необходимых для управления заказами и продвижением продукции в течение года - 391°127,57 руб. Оценочные затраты на разработку и внедрение интернет-витрины бездымных систем составили 138 000 руб.

#### **Список используемой литературы**

<span id="page-65-0"></span>1. Бэер Б. jQuery. Подробное руководство по продвинутому JavaScript. М.: Символ Плюс. 2017. 624 с.

2. ГОСТ 34.601-90 Информационные технологии. Комплекс стандартов на автоматизированные системы. Автоматизированные системы. Стадии создания. М.: Изд-во стандартов, 1991. 26 С.

3. ГОСТ Р ИСО/МЭК 12207-2010 Информационная технология. Системная и программная инженерия. Процессы жизненного цикла программных средств. М.: Изд-во стандартов, 2011. 24 С.

4. Грошев А.С. Основы работы с базами данных. М.: Вильямс, 2020. 423с.

5. Дейт К.Дж. Введение в системы баз данных. М.: Вильямс, 2017. 1328с.

6. Долганов О.И., Виноградова Е.В., Лобанова А.М. Моделирование бизнес-процессов. М.: Юрайт, 2018. 290 с.

7. Емельянов В.А. ИТ-инфраструктура организации. М.: КноРус, 2020. 244 с.

8. ИП Кольцова Ольга Сергеевна [ Электронный ресурс]: Данные о предприятии. URL: https://www.rusprofile.ru/ip/318631300149555 (дата обращения: 19.05.2022).

9. Коннолли Т., Бегг К. Базы данных. Проектирование, реализация и сопровождение. Теория и практика. М.: Вильямс, 2017. 1440 с.

10. Нестеров С.А. Базы данных. Учебник и практикум. М.: Юрайт, 2017. 230 с.

11. Остроух А.В., Суркова Н.Е. Проектирование информационных систем. М.: Лань, 2019. 342 c.

12. Отраслевые и специализированные решения [Электронный ресурс] – http://solutions.1c.ru/catalog/ (дата обращения 12.03.2022).

13. Среда разработки и система управления содержанием сайтов: [Электронный ресурс]: Учебник. URL: https://ru.wikibooks.org/wiki/MODx – (дата доступа 19.05.2022).

14. Фримен Эл., Фриман Эр. Изучаем HTML, XHTML и CSS: учебник. СПб.: Питер, 2016. 720 с.

15. Bootstrap The most popular HTML, CSS, and JS library // Электронный ресурс]: Документация по Bootstrap. URL: [https://getbootstrap.com//](https://getbootstrap.com/) (дата обращения: 19.05.2022).

16. Laravel - The PHP [Framework](https://laravel.com/) For Web Artisans Электронный ресурс]: Документация по Laravel. URL: https://laravel.com/ (дата обращения: 19.05.2022).

17. MySQL 5.7 Reference Manual [Электронный ресурс]: Документация по MySQL 5.7. [URL: https://dev.mysql.com/doc/refman/5.7/](https://dev.mysql.com/doc/refman/5.7/) (дата доступа 19.05.2022).

18. SQL Server. Microsoft [Электронный ресурс]: Документация по SQL Server. URL: [https://www.microsoft.com/ru-ru/server-cloud/services/sql](https://www.microsoft.com/ru-ru/server-cloud/products/sql-server/overview.aspx)[server/overview.aspx](https://www.microsoft.com/ru-ru/server-cloud/products/sql-server/overview.aspx) (дата обращения 19.05.2022).

19. [Zend Framework: Home](https://framework.zend.com/) [Электронный ресурс]: Документация по Zend Framework. URL: https://framework.zend.com/ (дата обращения: 19.05.2022).

20. Cервис «glo» [Электронный ресурс]: Официальный сайт «Glo». [URL:https://www.myglo.ru/](https://www.myglo.ru/) (дата обращения: 19.05.2022).

21. Сигарета.рф [Электронный ресурс]: Официальный сайт «Сигарета.рф». [https://xn--80aahjm4cdn.xn--p1ai/category/nagrevateli-tabaka/](https://сигарета.рф/category/nagrevateli-tabaka/) (дата обращения: 19.05.2022).

22. Vardex [Электронный ресурс]: Официальный сайт «Vardex» <https://www.vardex.ru/sistemy-nagrevaniya-tabaka.html> (дата обращения: 19.05.2022).

23. Ploom [Электронный ресурс]: Официальный сайт «Ploom» <https://ploom.ru/page/ploom-model-s> (дата обращения: 19.05.2022).

### **Приложение А**

Расчетные данные по объемам затрат на основные процессы продвижения бездымных систем без интернет-

<span id="page-67-0"></span>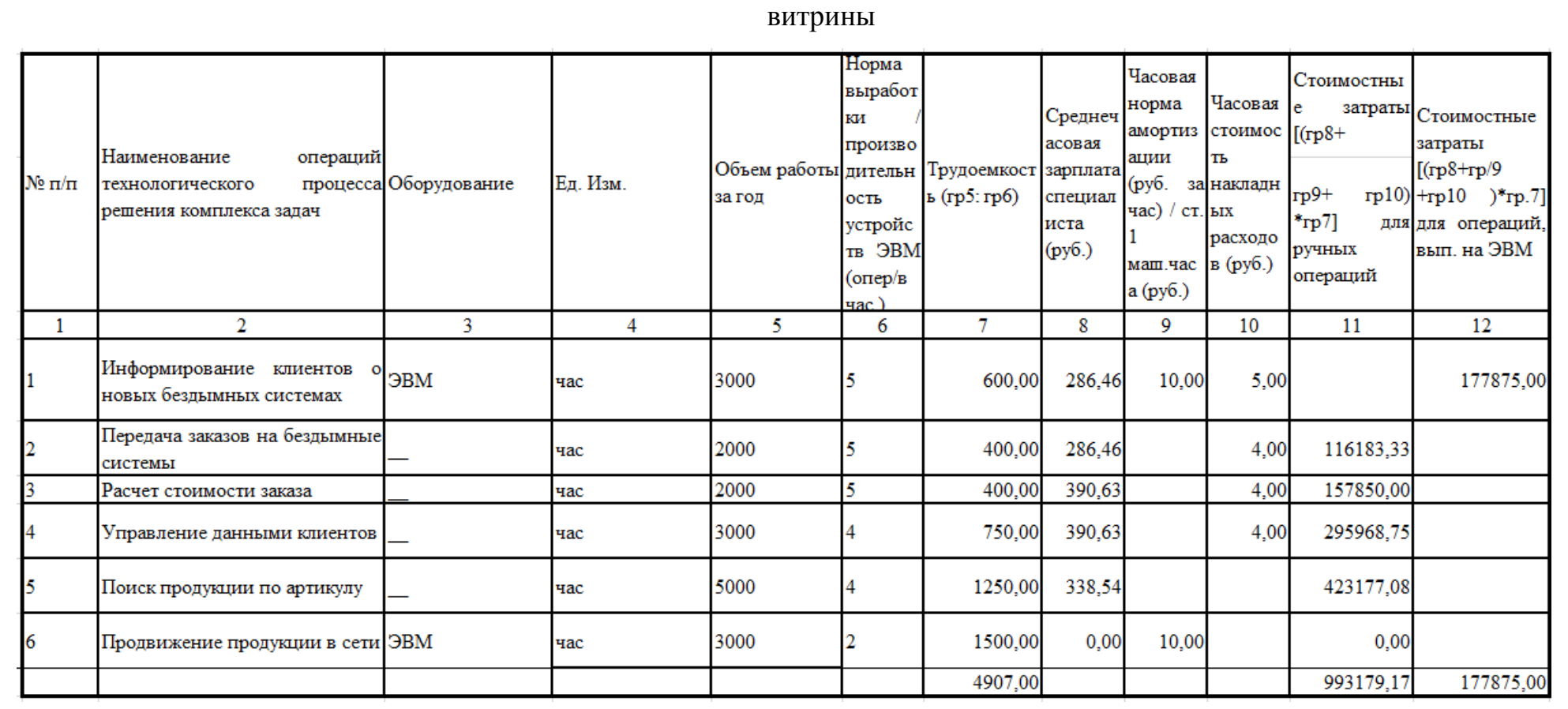

### Приложение Б

Расчетные данные по объемам затрат на основные процессы продвижения бездымных систем с интернет-витриной

<span id="page-68-0"></span>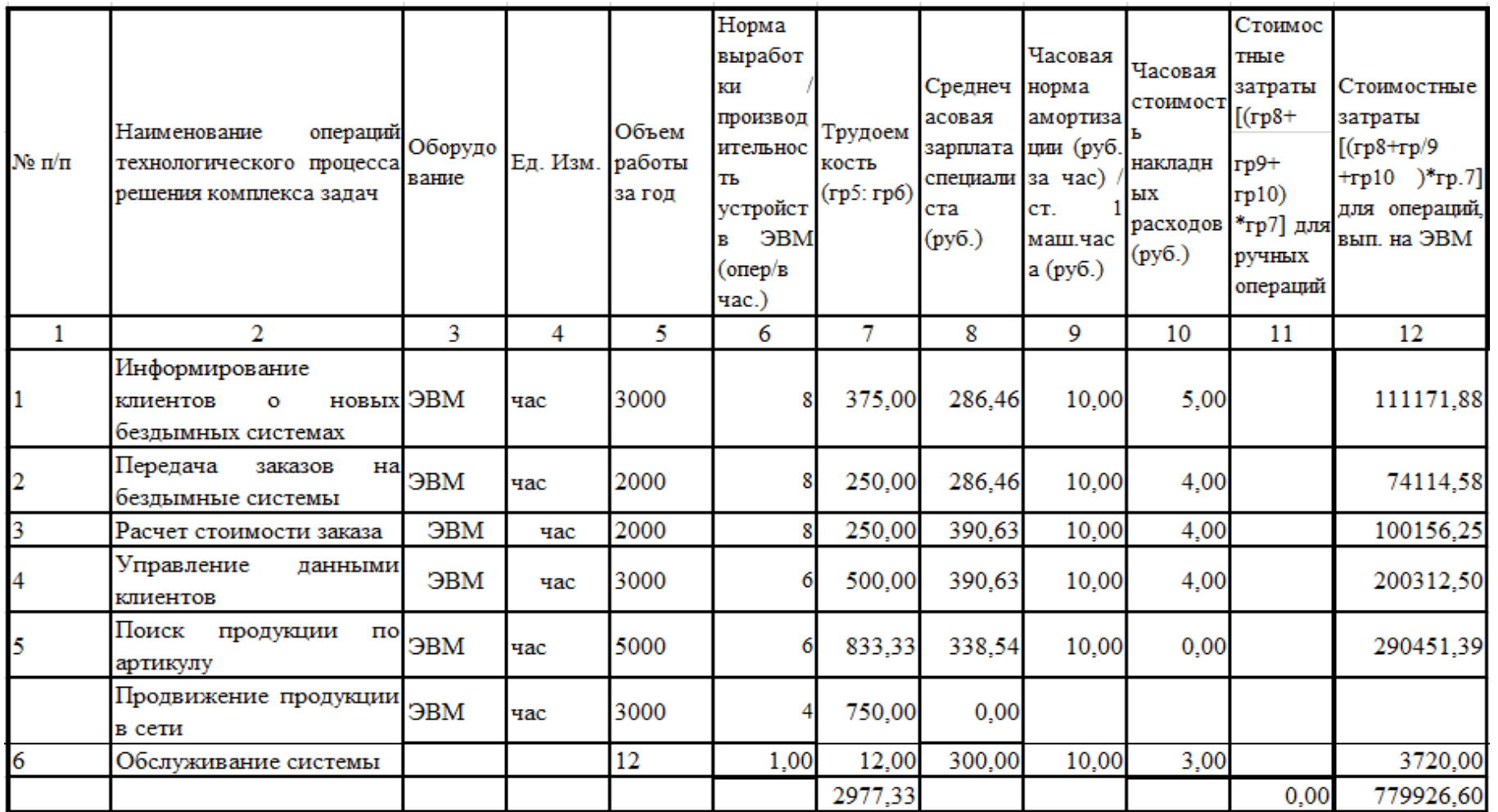